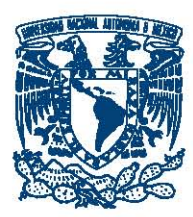

UNIVERSIDAD NACIONAL AUTÓNOMA DE MÉXICO

CENTRO DE FÍSICA APLICADA Y TECNOLOGÍA AVANZADA

#### DESARROLLO DE SIMULADOR PARA SISTEMAS DE CONTROL DE ACTITUD MICROSATELITAL

## T E S I S

QUE PARA OBTENER EL TÍTULO DE:

Licenciado en Tecnología

PRESENTA: Antonio Terán Espinoza

DIRECTOR DE TESIS: M.C. Rafael Chávez Moreno & Dr. Yu Tang

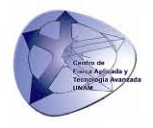

Querétaro, 2015

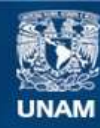

Universidad Nacional Autónoma de México

**UNAM – Dirección General de Bibliotecas Tesis Digitales Restricciones de uso**

#### **DERECHOS RESERVADOS © PROHIBIDA SU REPRODUCCIÓN TOTAL O PARCIAL**

Todo el material contenido en esta tesis esta protegido por la Ley Federal del Derecho de Autor (LFDA) de los Estados Unidos Mexicanos (México).

**Biblioteca Central** 

Dirección General de Bibliotecas de la UNAM

El uso de imágenes, fragmentos de videos, y demás material que sea objeto de protección de los derechos de autor, será exclusivamente para fines educativos e informativos y deberá citar la fuente donde la obtuvo mencionando el autor o autores. Cualquier uso distinto como el lucro, reproducción, edición o modificación, será perseguido y sancionado por el respectivo titular de los Derechos de Autor.

*A mis padres.*

## Reconocimientos

Agradezco infinitamente a la Sra. Lourdes Ojeda y al Sr. Salvador Moncada por todas las atenciones que me brindaron.

Se agradece a la empresa Analytical Graphics, Inc. por la facilitación de su Software Systems Tool Kit (STK) mediante el convenio #413996.

Agradezco a mis asesores, el M.C. Rafael Chávez Moreno y el Dr. Yu Tang, por haber puesto a mi disposición su tiempo y conocimiento, así como a la Universidad y a todos mis profesores por haber participado en mi formación.

### Resumen

El trabajo presentado en esta tesis forma parte del proyecto para realizar un banco de pruebas capaz de validar los sistemas de control de actitud satelital desarrollados por el Centro de Alta Tecnología, Facultad de Ingeniería, UNAM. El objetivo de la tesis es desarrollar un simulador de órbitas y trayectorias a través de Software y programación para generar información y datos como perfiles de aceleración, de campo magnético, percepción remota, etc. La información obtenida en esta tesis será de vital importancia para el desarrollo del banco de pruebas en su totalidad.

# Índice general

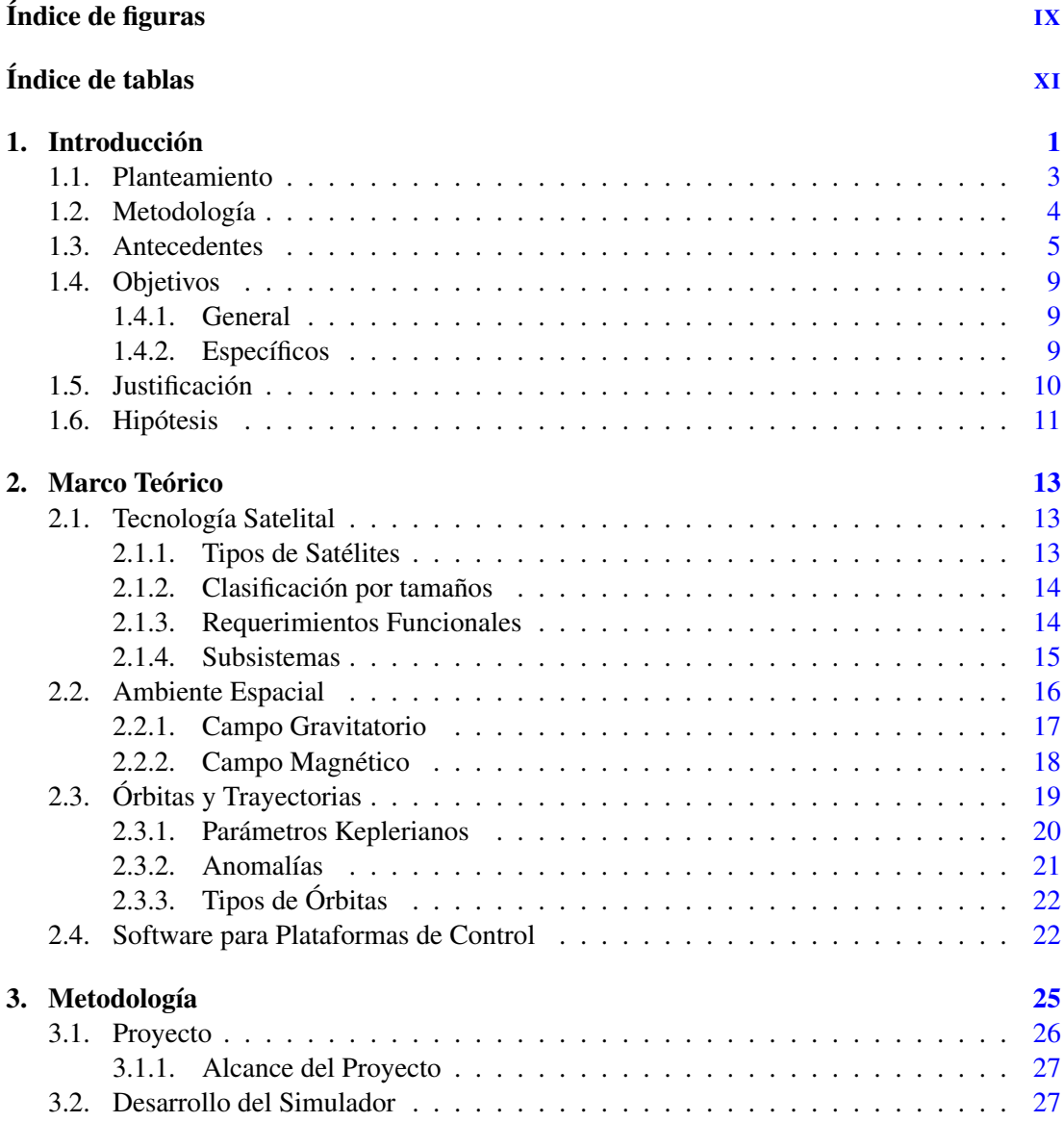

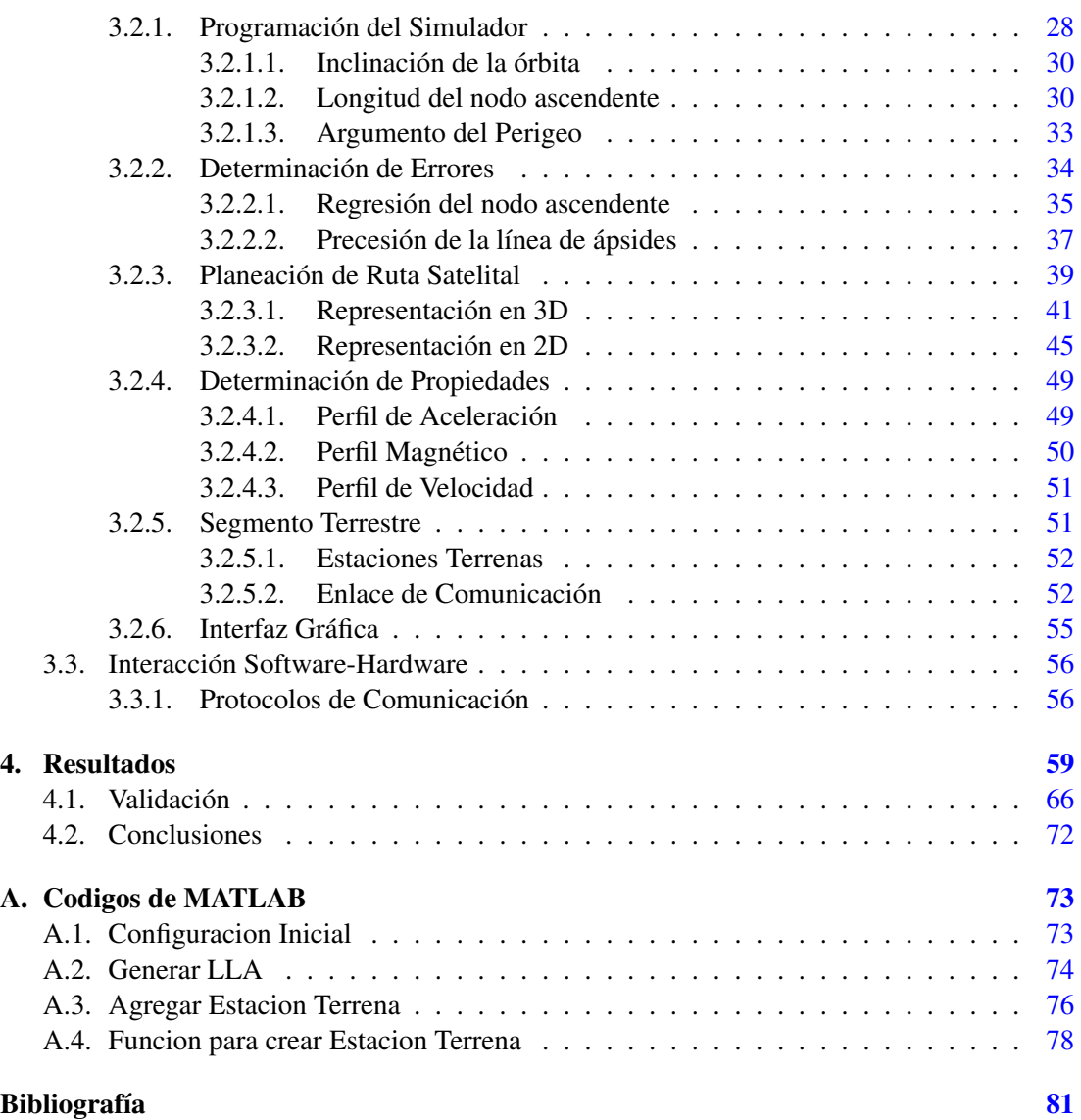

# Índice de figuras

<span id="page-11-0"></span>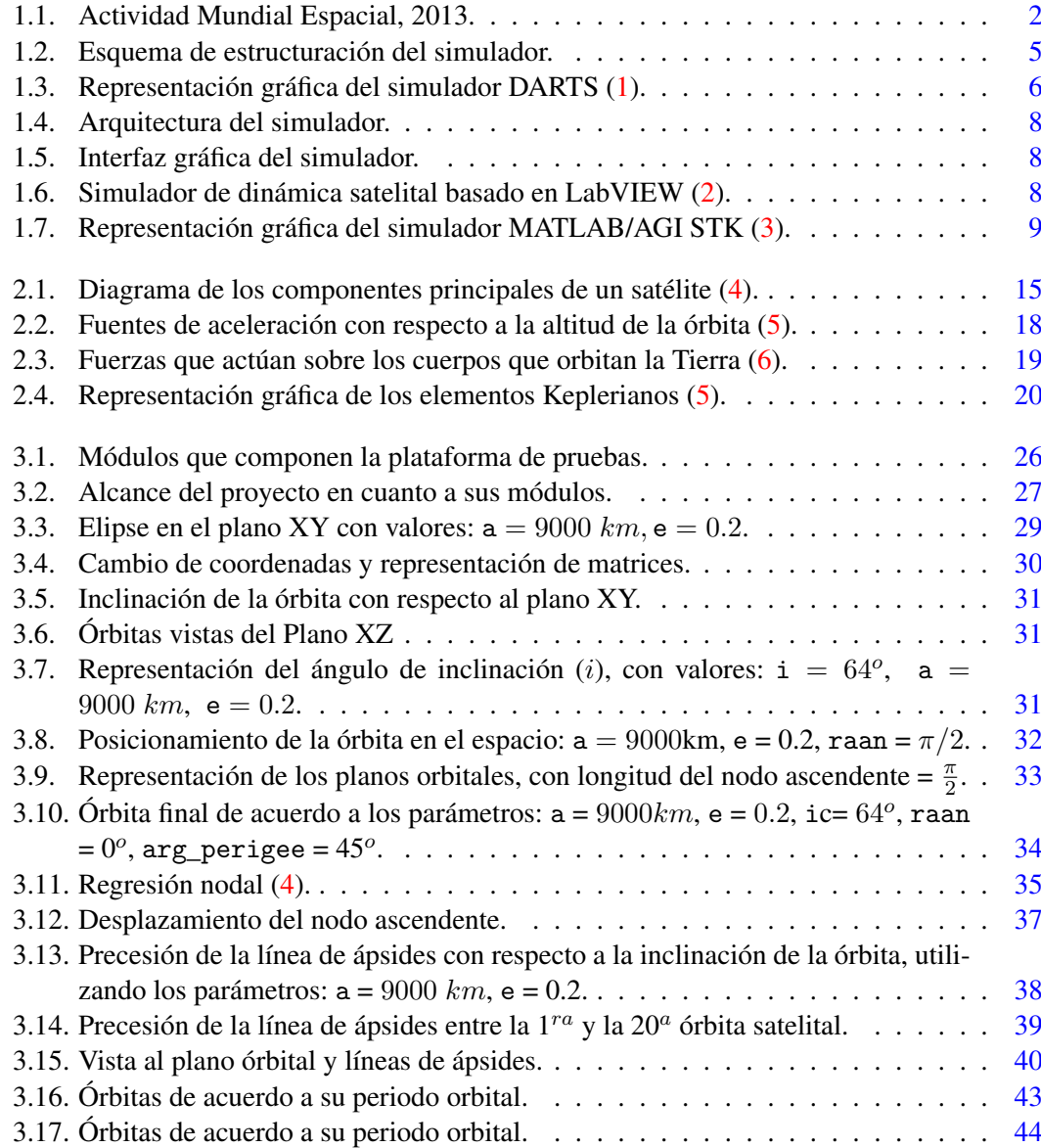

#### ÍNDICE DE FIGURAS

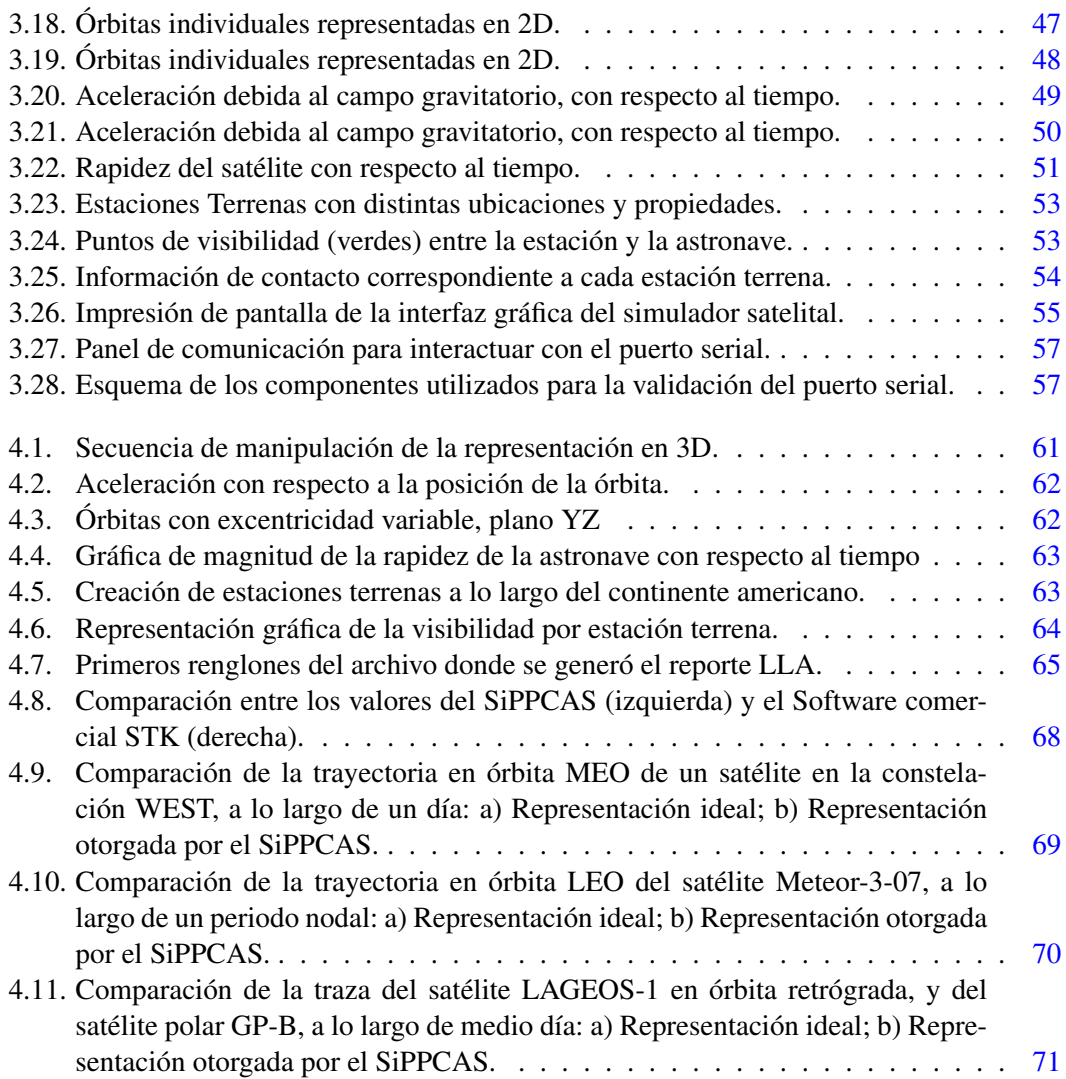

## Índice de tablas

<span id="page-13-0"></span>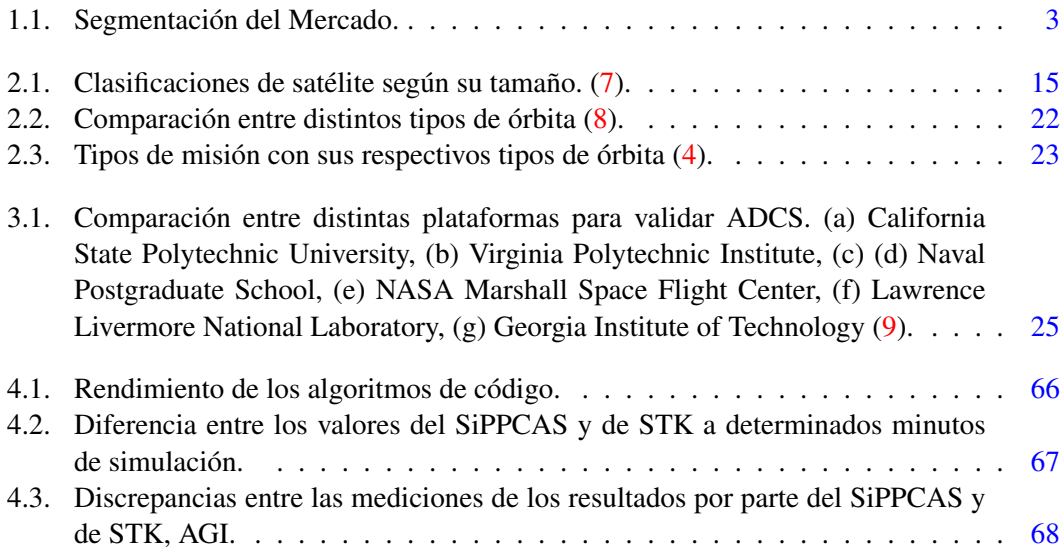

#### Capítulo 1

## Introducción

<span id="page-15-0"></span>Hoy en día, la tecnología espacial juega un papel de suma importancia no solamente en nuestra vida cotidiana, en donde se involucra tanto en nuestros sistemas de localización y de telecomunicaciones como en los centros de investigación científica, sino que también lo hace en el desarrollo y el avance de distintos sectores económicos, abarcando desde la industria médica y automotriz, hasta la aeronáutica y de defensa [\(10\)](#page-95-10).

Siendo una de las más innovadoras de la historia, la industria espacial nos permite afrontar de una mejor manera los grandes retos actuales de la sociedad, incluyendo temas sobre seguridad, salud, educación, inclusión digital, e inclusive de sustentabilidad ambiental. Esto, aunado al actual desplazamiento de los polos de desarrollo espacial hacia grandes economías en desarrollo, presenta un campo perfecto para que México pueda generar nuevas oportunidades de crecimiento [\(11\)](#page-95-11).

La inversión en actividades espaciales, como los programas de exploración, el desarrollo de capacidades comerciales y la gestión de agencias espaciales por parte de gobiernos, así como de empresas privadas, ha logrado que, como se puede apreciar en la Figura [1.1,](#page-16-0) a pesar de las limitaciones presupuestarias impuestas por la economía actual, el crecimiento del sector siga en ascenso y que su panorama se vislumbre bastante prometedor y brillante en los próximos años [\(12\)](#page-96-0).

Por otra parte, la Agencia Espacial Mexicana (AEM) ha trazado un Plan de Órbita<sup>[1](#page-15-1)</sup> en donde se establece la forma en la que México pretende llevar a cabo el desarrollo de la industria espacial nacional. Para esto, fueron seleccionados cinco ejes de desarrollo principal, dentro de los cuales se destacan cuatro tecnologías relevantes para México:

- 1. Modelación, simulación, sistemas de información y procesamiento.
- 2. Materiales, estructuras, sistemas mecánicos y manufactura.
- 3. Comunicación y navegación.

<span id="page-15-1"></span><sup>&</sup>lt;sup>1</sup>Plan de Órbita: Mapa de la ruta de la industria espacial mexicana, 2012, Agencia Espacial Mexicana

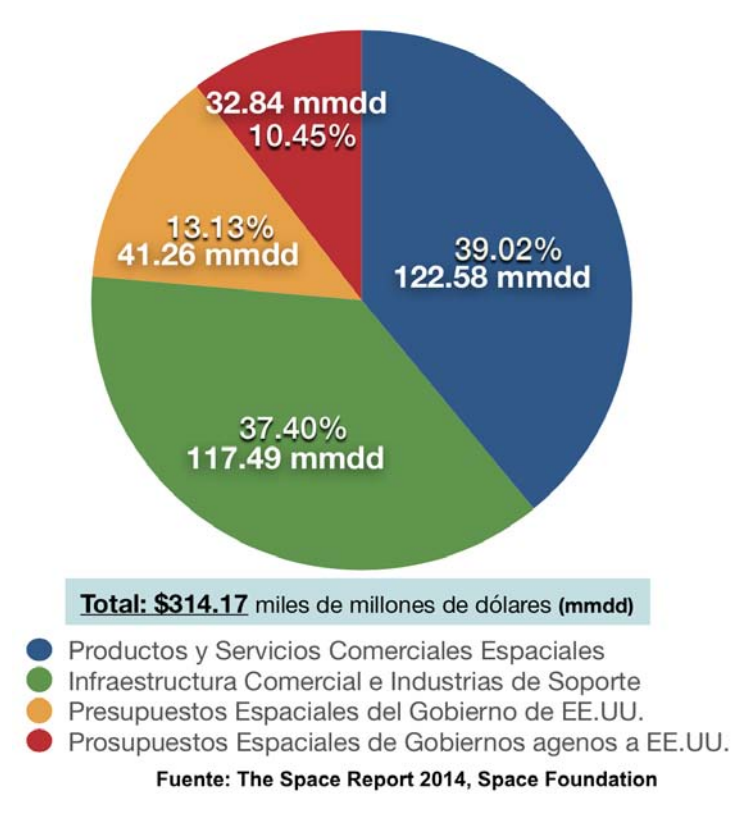

<span id="page-16-0"></span>4. Instrumentos científicos, observatorios y sistemas de sensores de percepción remota.

Figura 1.1: Actividad Mundial Espacial, 2013.

Al analizar los aspectos importantes para México, así como los campos que componen la actividad global espacial, se puede observar que el sector de productos y servicios comerciales espaciales – comunicaciones satelitales, navegación satelital, y observación de la tierra – presenta el mayor número de nichos de mercado para nuestro país. La segmentación del mercado de dicho sector, como se puede apreciar en la Tabla [1.1,](#page-17-1) nos facilita la identificación de aplicaciones, oportunidades para innovar y realizar desarrollos tecnológicos.

Considerando lo anterior, se pueden proponer distintas aplicaciones y actividades para mejorar la economía del espacio e impulsar el desarrollo de tecnología doméstica, combatiendo problemas tan diversos como la alerta temprana para la prevención de catástrofes naturales, el control de plagas junto con el monitoreo de cultivos, el fortalecimiento de la seguridad nacional así como el apoyo a la operación de la comunidad policial mediante el uso de sistemas de información, servicios de inteligencia, entre otros. La repercusión de dicho desarrollo claramente se extiende más allá del campo de la investigación espacial, impactando sobre el campo del medio ambiente, de la seguridad alimentaria, de la salud pública, del cambio climático, e inclusive de la educación.

<span id="page-17-1"></span>

| <b>Satélite</b>    |                   |                                |                                         |
|--------------------|-------------------|--------------------------------|-----------------------------------------|
|                    | <b>Navegación</b> | Comunicación                   | Observación de la Tierra                |
| Macro<br>Segmentos | Gobierno          | Consumidor de Banda<br>Ancha   | Oceanografía                            |
|                    | Carreteras        | Comunicación Celular           | Meteorología                            |
|                    | Profesional       | <b>Redes Satelitales</b>       | <b>Monitoreo Terrestre</b>              |
|                    | Consumidor        | Distribución de Video          | Seguridad y Defensa                     |
|                    | <b>Transporte</b> | Contribución de Video          | Gestión de Recursos<br><b>Naturales</b> |
|                    |                   | <b>Entretenimiento Celular</b> |                                         |

Tabla 1.1: Segmentación del Mercado.

#### <span id="page-17-0"></span>1.1. Planteamiento

La Ley General de Cambio Climático (2012) [\(13\)](#page-96-1) establece que a través de las misiones y la tecnología espacial es posible afrontar muchos de los requerimientos y objetivos mencionados bajo los distintos rubros existentes: la protección al ambiente, junto al desarrollo sustentable, puede ser regulada y asistida utilizando misiones satelitales que nos permitan medir las emisiones de gases y compuestos contaminantes de efecto invernadero; la preservación y restauración del equilibrio ecológico podría hacer uso de astronaves encargadas de regular actividades como la agricultura, ganadería, el desarrollo rural, la pesca, entre otras; el fomento a los proyectos de investigación científica sería en este caso una consecuencia, más que un requisito, ya que este forma la base del desarrollo de la propuesta.

Basado en lo anterior, el sistema a desarrollar tiene un tremendo impacto al fungir como infraestructura de prueba para poder llevar a cabo cada una de las misiones antes mencionadas, ya sea para la determinación de sus órbitas y trayectorias, como para el desarrollo del sistema de control de actitud del satélite involucrado, participando activamente de manera simultánea en tres de los cinco ejes rectores establecidos en el Programa Nacional de Actividades Espa-ciales del Gobierno Federal<sup>[1](#page-17-2)</sup>, impulsando y fortaleciendo la formación de capital humano en ciencias y tecnologías espaciales, realizando investigación científica y desarrollos tecnológicos espaciales, y desarrollando la industria, el comercio y la competitividad en el sector espacial.

México se encuentra rezagado en cuanto a la generación e innovación de tecnología propia para la explotación de la economía del espacio, siendo que la mayor parte de la informa-

<span id="page-17-2"></span><sup>&</sup>lt;sup>1</sup> Proyecto de Programa Nacional de Actividades Espaciales PNAE 2011-2012, Febrero 2012, Agencia Espacial Mexicana, Gobierno Federal

ción consumida, así como de las herramientas utilizadas, son transferencias de tecnología. No obstante, el panorama presente es bastante prometedor, ya que dentro de nuestras principales fortalezas se encuentra la experiencia relacionada con el auge del sector aeroespacial y la capacidad para realizar manufactura avanzada, así como el talento en ingeniería y desarrollo y tecnológico del país [\(14\)](#page-96-2).

La solución a estos problemas empieza con la investigación espacial, la cual nos otorga la manera de crear el conocimiento necesario junto con la formación de capital humano especializado para emprender en la gestión de proyectos satelitales y misiones espaciales. El elemento constante dentro de todas las acciones para solucionar los problemas mencionados es la realización de un programa espacial, junto con todas las actividades que este conlleva [\(15\)](#page-96-3).

Ya sea la elaboración de una misión para la investigación de los contaminantes sobre el territorio nacional, o el desarrollo de una constelación de satélites que mantenga continuamente la comunicación para elaborar un sistema de alerta temprana de catástrofes, el primer paso que debe realizarse es la planeación de las órbitas y las trayectorias necesarias para poder garantizar el objetivo principal de la misión [\(16\)](#page-96-4).

#### <span id="page-18-0"></span>1.2. Metodología

En este documento se presentará la elaboración de un simulador de órbitas y trayectorias para el desarrollo de una plataforma de pruebas para sistemas de determinación y control de actitud satelital, SiPPCAS (Simulador para Plataforma de Pruebas de Control de Actitud Satelital), siguiendo la estructura propuesta en la Figura [1.2.](#page-19-1) Entre sus principales funciones se encontrarán:

- La generación de órbitas y trayectorias para la simulación del ambiente espacial.
- El despliegue de la información a través de una interfaz gráfica.
- La representación de modelos satelitales controlados por ruedas de reacción, circulando en órbitas terrestres bajas.

El modelo a utilizar permite que el simulador sea escalable, ya que los módulos de información pueden expandirse mediante la incorporación de funciones, sin tener que compilar la totalidad del código nuevamente, y la inserción de modelos sigue el diseño de tipo "plug-in", en donde el desarrollo de estos se puede llevar a cabo de forma independiente para posteriormente agregarlos al simulador sin alterar o afectar la estructura del Software, características representadas en la Figura [1.2](#page-19-1) mediante recuadros punteados.

El SiPPCAS formará la parte central de un proyecto cuyo objetivo final es la elaboración de un banco de pruebas para validar el funcionamiento de sistemas de determinación y control

<span id="page-19-1"></span>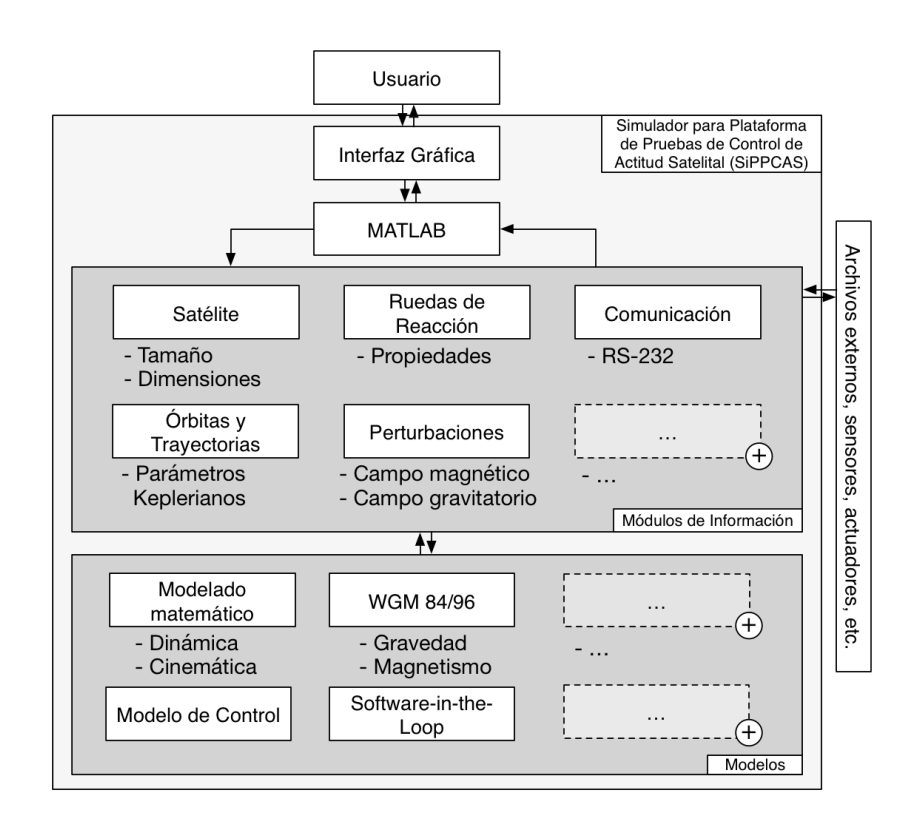

Figura 1.2: Esquema de estructuración del simulador.

de actitud satelital, adaptándose a las distintas necesidades que vayan surgiendo a lo largo del periodo de desarrollo.

#### <span id="page-19-0"></span>1.3. Antecedentes

A través de los años, las técnicas para validar los distintos componentes de las astronaves han variado drásticamente, dado a que los métodos empleados tradicionalmente no cumplían con los requerimientos para confirmar la robustez del sistema, o simplemente no cubrían las necesidades establecidas por el grado de complejidad de la misión espacial [\(17\)](#page-96-5), dando así paso a la generación de sistemas de Software y simuladores que pudieran satisfacer las condiciones impuestas por estos sistemas emergentes.

Debido a que la mayoría de las causas de fallos de sistemas en el ambiente aeroespacial se debía a la insuficiencia de pruebas y a problemas en la verificación y validación de los sistemas desarrollados, alrededor de los años 90s empresas como Avtec Systems, Inc comenzaron a introducir herramientas para simular la operación de naves espaciales y proveer un ambiente para probar y evaluar los subsistemas de las astronaves a desarrollar. Este nuevo método de valida-

#### 1. INTRODUCCIÓN

ción proponía simuladores con arquitecturas de tipo modular para poder escalar el sistema de manera sencilla, y agregar funcionalidades sin tener que modificar el simulador en su totalidad, proponiendo como pieza principal de la herramienta una máquina central con la cual el usuario pudiera interactuar para establecer los parámetros de simulación deseados [\(18\)](#page-96-6).

Siguiendo esta línea de herramientas, en 1997 el Instituto Tecnológico de California publicó su propio simulador, denominado "DARTS Shell", el cual ofrecía un entorno capaz de desarrollar modelos de Hardware, como sensores, actuadores, motores y encoders, y simular la dinámica de naves espaciales, con una interfaz gráfica representada en la Figura [1.3,](#page-20-0) en donde es posible observar una representación gráfica del sistema, modificar parámetros, acceder a librerías e interactuar con terminales de comando y gráficas [\(1\)](#page-95-1). Posteriormente, el mismo instituto publicó en 1999 un documento en el que se describe cómo la aplicación de simulaciones al ciclo de vida del Software para naves espaciales ayuda a reducir tanto el tiempo como los costos de desarrollo de los proyectos, haciendo de esta técnica una parte esencial en la elaboración de proyectos y presentando casos de estudio para avalar su importancia [\(19\)](#page-96-7).

<span id="page-20-0"></span>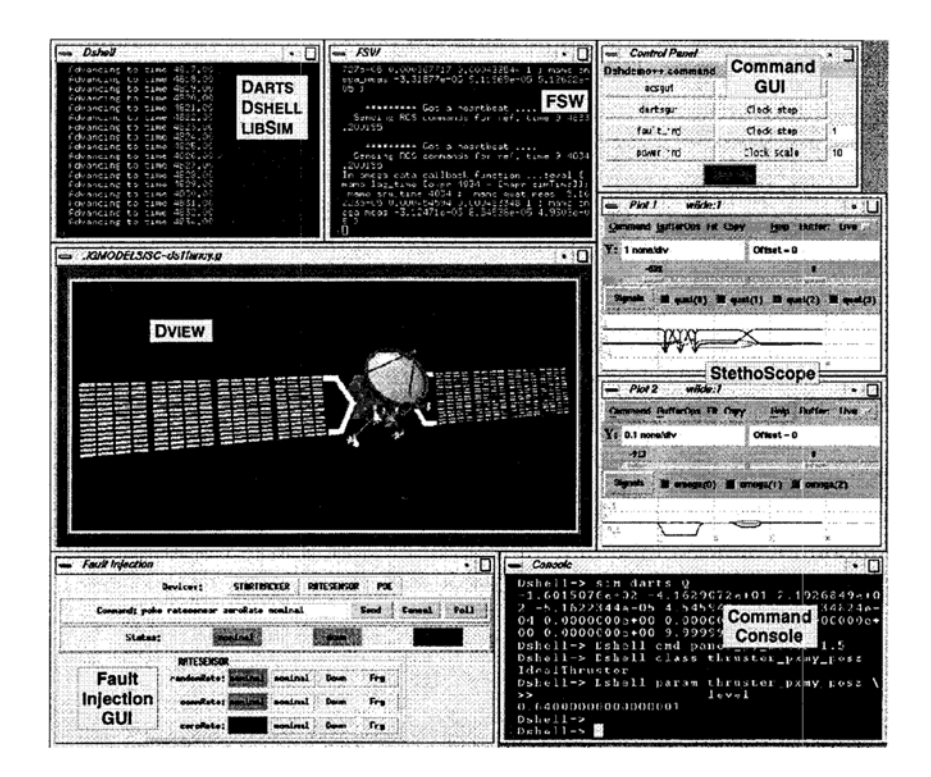

Figura 1.3: Representación gráfica del simulador DARTS [\(1\)](#page-95-1).

El laboratorio de simulación de sistemas espaciales del Instituto Tecnológico de Virginia realizó un Software para la simulación y el control de naves espaciales (Open-SESSAME) utilizando herramientas de tipo Open-Source para establecer su marco de modelado, dándole un enfoque hacia la investigación y la educación [\(20\)](#page-96-8). La principal ventaja de su simulador es el hecho de haberse realizado sobre Software libre, debido a que las misiones espaciales pueden desarrollarse a lo largo de décadas, llegando a superar incluso el ciclo de vida de aplicaciones comerciales y compañías, y sobre todo su capacidad para funcionar en múltiples plataformas y sistemas operativos. No obstante, su punto fuerte puede también ser una de sus principales debilidades, ya que si la herramienta no cuenta con un cierto número de usuarios y seguidores, el respaldo que se tendría, así como el rango de funcionalidades y usos, sería bastante limitado. A pesar de encontrarse bien documentado y ser capaz de simular la actitud del satélite, una gran desventaja es la carencia de interfaz gráfica y el hecho de tener que utilizar C++ para poder manipular el Software.

Otro simulador para sistemas satelitales de tiempo real es SIMSAT (Software Infrastructure for Modelling Satellites), el ambiente de simulación utilizado por la Agencia Espacial Europea (ESA) y el Centro Europeo de Operaciones Espaciales (ESOC), el cual utiliza tecnología de simulación paralela y distribuida para reducir el tiempo de ejecución mediante la utilización de redes de alta velocidad, eliminando las restricciones geográficas para el almacenamiento de modelos y otorgando al usuario las siguientes funcionalidades: interfaz gráfica, planificación de modelos de simulación, registros de mensajes, visualización de los datos del modelo, y el control del simulador a través de comandos o secuencias de comandos [\(21\)](#page-96-9). Su principal ventaja es la capacidad de simular de forma paralela, utilizando varios procesadores al mismo tiempo para emular sobre todo el comportamiento del segmento terrestre de las misiones espaciales, intercomunicando datos recibidos de la astronave a distintas ubicaciones geográficas para su respectivo procesamiento, y de esa manera validar el rendimiento del sistema. A diferencia del simulador Open-SESSAME, este ambiente de desarrollo sí cuenta con interfaz gráfica, más no para obtener representaciones visuales ya sea en 2D o en 3D del sistema, sino para introducir comandos, planificar ejecuciones, desplegar mensajes, y observar el estado de la simulación.

Trabajos más recientes utilizan técnicas similares a las que en este proyecto se pretenden utilizar. El Departamento de Ingeniería Aeroespacial de la Universidad Nacional de Sunchon realizó un sistema de simulación para la dinámica de astronaves y sus respectivos sistemas de control, utilizando el Software LabVIEW [\(2\)](#page-95-2). Teniendo como propósito principal la investigación y la educación, el simulador utiliza la técnica de Program-in-the-Loop (PILS) para realizar una interfaz entre LabVIEW y Hardware, específicamente actuadores de tipo CMG (giroscopios de control de momento), y sensores de compás magnético y giróscopos. Sus principales desventajas con respecto al simulador presentado en la Sección [1.1](#page-17-0) son su interfaz gráfica, representada en la Figura [1.6,](#page-22-0) la cual únicamente presenta como resultado los valores de los quaterniones utilizados en la actitud satelital, así como el hecho de que únicamente realiza la validación de un solo actuador de la astronave, a diferencia del simulador propuesto, que realiza la validación del sistema de control de actitud en su totalidad, tomando en consideración que se utilizarán ruedas de reacción en lugar de CMGs. En cuanto a las ventajas que ellos presentan se encuentra el lazo de retroalimentación establecido mediante la interacción del simulador y los sensores, a diferencia de nuestro simulador que utiliza modelos de los sensores para utilizar la técnica de Software-in-the-Loop.

#### <span id="page-22-0"></span>1. INTRODUCCIÓN

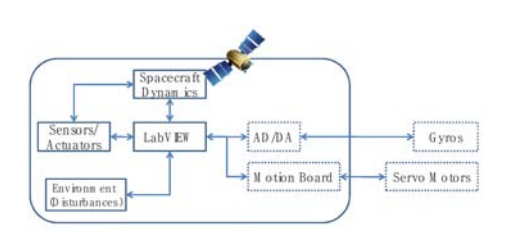

Figura 1.4: Arquitectura del simulador.

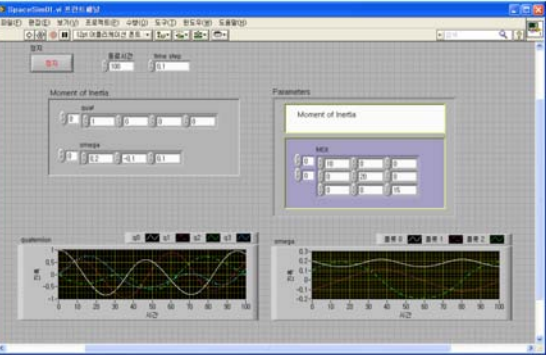

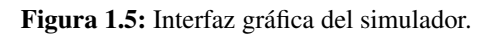

Figura 1.6: Simulador de dinámica satelital basado en LabVIEW [\(2\)](#page-95-2).

Como se ha visto, la representación gráfica, tanto en 2D como en 3D, del satélite y su dinámica al orbitar alrededor de la Tierra es una tarea complicada que ninguno de los simuladores anteriormente mencionados implementó de manera completa. El Centro de Investigación de Tecnología Satelital del Instituto Tecnológico de Harbin realizó un simulador de control de actitud de astronaves utilizando el ambiente de desarrollo MATLAB para realizar el modelo de la dinámica y cinemática satelital mediante quaterniones, e intercomunicó la información determinada con el Software comercial de simulación Systems Tool Kit (STK), desarrollado por la compañía Analytics Graphics, Inc. (AGI), para obtener una representación gráfica de los datos obtenidos y los parámetros keplerianos seleccionados [\(3\)](#page-95-3). Dicha representación, encontrada en la Figura [1.7,](#page-23-3) es de alta calidad, manipulable, presentada en 2D y 3D, y puede analizarse utilizando todas las herramientas que STK tiene a su disposición, presentando una serie de ventajas claras sobre el simulador propuesto. No obstante, la utilización de Software de tipo comercial, como STK<sup>[1](#page-22-1)</sup> ó FreeFlyer<sup>[2](#page-22-2)</sup> es de alto costo, de integración limitada (solamente las acciones que permita su interfaz de ptrogramación, ó API por sus siglas en inglés), y su manipulación es compleja debido a la extensión de sus funciones.

Al analizar los distintos simuladores satelitales, el balance entre las ventajas y las desven-

<span id="page-22-2"></span><span id="page-22-1"></span><sup>1</sup> Systems Tool Kit, Analytics Graphics, Inc, www.stk.com

<sup>2</sup> FreeFlyer Simulator, A.I. Solutions, http://www.ai-solutions.com/ProductsServices/FreeFlyer/Overview.aspx

<span id="page-23-3"></span>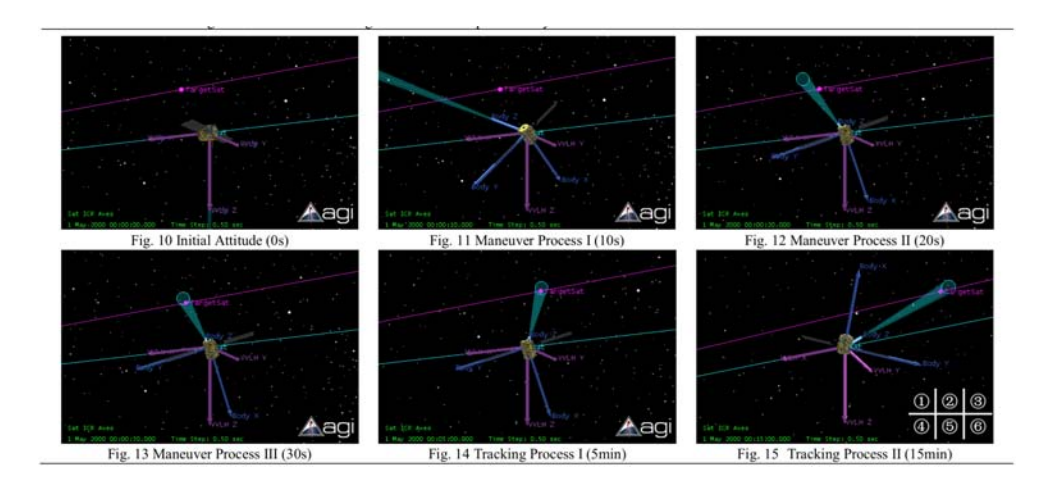

Figura 1.7: Representación gráfica del simulador MATLAB/AGI STK [\(3\)](#page-95-3).

tajas que el sistema propuesto presenta es favorable, dado que aporta soluciones en campos que los demás no abarcan, utiliza un ambiente de desarrollo (MATLAB) que permite la utilización de todas sus funciones y módulos, así como la portabilidad a distintos sistemas operativos, no presenta los problemas de latencia, sincronización, y retrasos temporales que se generan en los sistemas de simulación distribuida (el procesamiento es centralizado, ya que se realiza en un único ordenador), y utiliza técnicas de Software-in-the-Loop para modelar el Hardware a utilizar en los sistemas reales, ofreciendo la posibilidad de incorporar sistemas de control retroalimentados, técnicas de Hardware-in-the-Loop, y sobre todo, de crecer de manera modular para implementar las funciones que con el tiempo sean pertinentes.

#### <span id="page-23-0"></span>1.4. Objetivos

#### <span id="page-23-1"></span>1.4.1. General

Desarrollar un Software de simulación para la planeación de órbitas y trayectorias satelitales.

#### <span id="page-23-2"></span>1.4.2. Específicos

- Implementar algoritmos de trayectoria utilizando parámetros de simulación.
- Diseñar una interfaz gráfica que permita al usuario interactuar con el simulador y sus módulos.
- Realizar la validación de los actuadores utilizando la técnica de Software-in-the-Loop (SIL).

#### <span id="page-24-0"></span>1.5. Justificación

La investigación espacial generada por el desarrollo de la plataforma puede impactar de manera directa en forma de beneficios sociales para nuestro país, ya que las misiones y los proyectos que se podrían analizar mediante este Software tienen siempre como meta alguna aplicación para mejorar la vida cotidiana de los mexicanos.

Es de suma importancia destacar que la órbita específica elegida para una misión tiene un impacto directo sobre el diseño del satélite [\(4\)](#page-95-4), por lo que el desarrollar un simulador que nos otorgue la posibilidad de examinar el comportamiento del satélite simulando la trayectoria que este llevaría en el espacio es una herramienta de suma relevancia y utilidad para la gestión de proyectos satelitales, permitiéndonos tener un potencial ahorro no solamente en los costos sino que también en el tiempo de diseño del satélite, previniendo errores y disminuyendo considerablemente el factor de riesgo de la astronave, reduciendo notablemente la inversión de capital humano y monetario en la misión.

Entre las principales funciones del simulador se encontrará el cálculo y la generación de perfiles de velocidad, aceleración y periodo debido a la influencia gravitatoria y magnética conforme se va recorriendo la órbita en un intervalo de tiempo, los cuales son de gran importancia para el desarrollo posterior del sistema de determinación y control de actitud del satélite [\(22\)](#page-96-10). Se eligieron estos dos tipos de perturbaciones debido al alto potencial que sus campos ejercen sobre los satélites circulando en órbitas terrestres bajas (LEO, "Low Earth Orbit"), aunado a la posibilidad que existe para utilizar las fuerzas externas causadas como un tipo pasivo de control de actitud de la astronave [\(6\)](#page-95-6).

A la hora de diseñar una misión espacial es necesario establecer los tiempos de comunicación obligatorios entre diferentes estaciones terrenas de control [\(23\)](#page-96-11), las cuales podrían estar localizadas a lo largo del territorio nacional. Para lograr lo mencionado es necesario inclinar la órbita satelital en cierta magnitud, ajustar la altitud del satélite, modificar la excentricidad de su órbita, así como verificar que el sistema de control de actitud pueda realizar el acomodo del satélite en la ventana de tiempo establecida, con la finalidad de habilitar la comunicación existente en cada punto [\(24\)](#page-96-12); el simulador se encargará de cumplir con estos requisitos. Al contrario, si se tiene un satélite actualmente en órbita, es indispensable saber cuándo y hacia dónde debe apuntar nuestra antena para establecer el intercambio de datos con la aeronave, parámetros otorgados también por el sistema a desarrollar.

La incursión en el campo aeroespacial no es algo sencillo, por lo que proporcionar una herramienta que permita instruir y capacitar a estudiantes e investigadores que se interesen involucrar en este sector es un gran beneficio, sobre todo porque lo podrán hacer de manera práctica y didáctica interactuando con sistemas reales en un ambiente libre de riesgos.

Al tener la plataforma desarrollada, se podrá impulsar desde la investigación y el desarrollo aplicado a la industria junto con el desarrollo de proveeduría local – aspectos encontrados como debilidades en el análisis FODA llevado a cabo por la AEM en su Plan Órbita del 2012 [\(25\)](#page-96-13) – hasta la gestión de un mayor número de proyectos y propuestas científicas e industriales que involucren misiones satelitales, fortaleciendo de esta manera el sector de investigaciones espaciales de nuestro país.

Al tener estas herramientas bajo su disposición, los usuarios podrán comenzar con el desarrollo de las misiones satelitales necesarias para atacar cualquiera de los problemas mencionados anteriormente, lo cual no solamente tendrá un impacto sobre el desarrollo de capital humano, si no que también se podrá empezar a generar un mayor número de propuestas de proyectos en el sector espacial.

El proyecto genera proyecciones altamente multidisciplinarias, por lo que claramente se deberían aprovechar todas las fortalezas con las que cuenta el sector espacial mexicano, junto con los beneficios que nos rinde la plataforma, para prosperar en la economía del espacio y fomentar el desarrollo, tanto científico como industrial, en el sector espacial, uno de los campos más lucrativos, prometedores y con mas visión a futuro con los que el mundo actual cuenta.

#### <span id="page-25-0"></span>1.6. Hipótesis

El desarrollo de un simulador permite efectuar decisiones informadas y oportunas sobre las características de las órbitas y trayectorias elegidas para cumplir la misión espacial, así como validar el funcionamiento del sistema de determinación y control de actitud; permite estimar parámetros orbitales y posición de satélites que se encuentren actualmente en órbita, así como generar reportes de percepción remota, proporcionando una herramienta de suma utilidad en el campo de la telemetría y la comunicación entre estaciones terrenas.

Capítulo 2

## Marco Teórico

<span id="page-27-0"></span>En términos generales, se refiere a un satélite como aquel cuerpo, ya sea natural o artificial, que se encuentra moviéndose en órbita alrededor de algún cuerpo celestial, ya sea un planeta o una estrella [\(6\)](#page-95-6). En este documento, cuando se haga alusión a un satélite, se referirá únicamente a satélites artificiales orbitando la Tierra.

#### <span id="page-27-1"></span>2.1. Tecnología Satelital

Cada satélite puesto en órbita por el ser humano tiene alguna misión específica que debe cumplir, y para que este se pueda mantener circulando alrededor de la Tierra, se requiere de un conjunto de tecnologías y subsistemas que le proporcionen las capacidades adecuadas.

#### <span id="page-27-2"></span>2.1.1. Tipos de Satélites

La forma en la que se distinguen los diversos tipos de satélites es mediante la carga útil que estos poseen. Los contenidos de la astronave se separan en dos partes principales: la carga útil, que viene compuesta por los elementos que llevarán a cabo el objetivo principal de la misión, y la carga de servicio (comúnmente conocido como "bus"), el cual está encargado de proporcionar los servicios necesarios para cumplir con los requerimientos funcionales de la nave espacial  $(4).$  $(4).$ 

Ya que no todas las astronaves cuentan con el mismo tipo de carga útil, se tiene un amplio rango de tipos de satélites, cada uno proporcionándonos un servicio distinto. Entre los principales tipos de estos se encuentran [\(6\)](#page-95-6):

Satélites de Comunicación Este tipo de satélites se caracteriza por contar con un transpondedor como principal elemento de su carga útil, encargado de recibir y transmitir señales de comunicación. Sin lugar a dudas, el campo de las telecomunicaciones satelitales es el más prominente de las diversas categorías existentes, superándolas fácilmente en número de lanzamientos por año.

Satélites de Teleobservación La teleobservación se define como la ciencia de identificar, mediar y analizar las características de los objetos de interés, sin tener que entrar en contacto con ellos. El principal elemento de su carga útil es su sistema de detección, ya sea de tipo óptico, térmico o de microondas.

Satélites Meteorológicos La utilización de satélites para pronosticar el clima y fenómenos afines se ha convertido en una aplicación indispensable para el ser humano, teniendo estos como carga útil una serie de instrumentos a bordo encargados de realizar mediciones de las condiciones atmosféricas de la Tierra.

Satélites de Navegación El conjunto de varios satélites de este tipo, normalmente llamado constelación, forma los sistemas de navegación que se utilizan día con día, como lo es el Sistema de Posicionamiento Global (GPS), formado por una constelación de 24 satélites. Su carga útil está compuesta por procesadores y relojes de a bordo encargados de realizar los cálculos de posicionamiento.

Satélites Científicos Debido a que el rango de las aplicaciones disponibles mediante el uso de satélites científicos es muy grande, su carga útil también puede estar compuesta por diversos instrumentos científicos, como lo son los altímetros de radar, de láser, accelerómetros, espectrómetros, radares de apertura, telescopios, detectores de plasma, entre otros.

#### <span id="page-28-0"></span>2.1.2. Clasificación por tamaños

Existe un amplio rango de satélites, sobre todo cuando se trata de su tamaño. Abarcado desde las toneladas de peso, hasta unos cuantos gramos, la clasificación de los satélites se puede observar en el Tabla [2.1](#page-29-2) [\(7\)](#page-95-7).

#### <span id="page-28-1"></span>2.1.3. Requerimientos Funcionales

Como se mencionó anteriormente, el módulo de servicio es la parte de la astronave encargada de cumplir los requerimientos funcionales básicos [\(4\)](#page-95-4):

- 1. La carga útil debe estar apuntada en la dirección correcta.
- 2. La carga útil debe estar operable.

<span id="page-29-2"></span>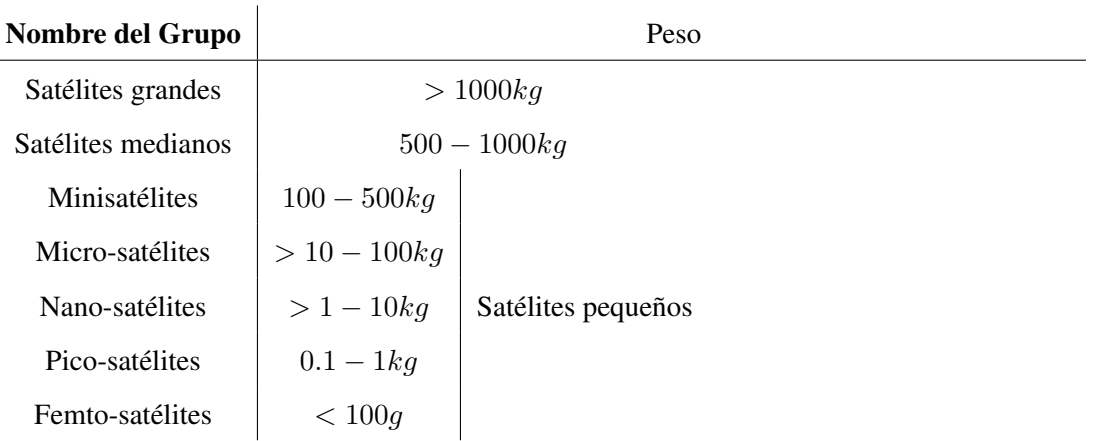

Tabla 2.1: Clasificaciones de satélite según su tamaño. [\(7\)](#page-95-7).

- 3. La información de la carga útil debe transmitirse a tierra.
- 4. La órbita deseada para la misión debe mantenerse.
- 5. La carga útil debe mantenerse unida a la plataforma sobre la cual está montada.
- 6. La carga útil debe operar y ser confiable durante un tiempo determinado.
- 7. Se debe proporcionar una fuente de energía para poder cumplir las funciones antes mencionadas.

#### <span id="page-29-0"></span>2.1.4. Subsistemas

Estos requerimientos llevan a separar al bus en distintos subsistemas, como se puede observar en la Figura [2.1,](#page-29-1) en donde se pueden apreciar los dos componentes principales de un satélite, junto con sus subsistemas, cada uno de ellos encargado de una distinta tarea [\(26\)](#page-97-0):

<span id="page-29-1"></span>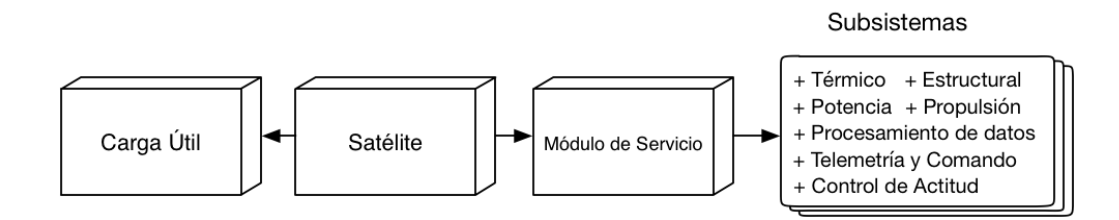

Figura 2.1: Diagrama de los componentes principales de un satélite [\(4\)](#page-95-4).

Estructural Sistema encargado de la integridad mecánica de la nave espacial. Debe asegurar que todos los componentes se encuentren en sus respectivos lugares a la hora de utilizar el sistema de propulsión, durante la operación, y a la hora del lanzamiento.

Potencia Para poder abastecer a los instrumentos del satélite, ya sean computadoras, sensores, transmisores, receptores, válvulas, entre otros, es necesario contar con una fuente de energía con una potencia necesaria para sostener los requerimientos eléctricos de la nave. Este subsistema se encarga de cumplir dicha tarea, utilizando normalmente tecnología fotovoltaica o sistemas de potencia radioisotópicos.

Control de Actitud Sin restarle importancia a los otros subsistemas, el control de actitud del satélite está encargado, en términos generales, de gestionar la orientación de la astronave en el espacio, actividad cuyo alcance es crucial. El posicionamiento de la nave espacial tiene que estabilizarse y controlarse para que las antenas puedan apuntar hacia la Tierra y establecer la comunicación, para que los experimentos de a bordo puedan cumplir sus objetivos al apuntar de manera precisa para recolectar información, para que los efectos de calentamiento y enfriamiento de la luz solar y la sombra sean utilizados apropiadamente por el subsistema térmico, como también para el direccionamiento del satélite, etc.

Telemetría y Comando Este sistema está encargado de gestionar la comunicación de la nave espacial tanto con estaciones terrenas, como con otras astronaves. Compuesto por antenas de alta, media, y/o baja ganancia, transmisores, y receptores, el equipo del subsistema es particular para cada astronave y depende sobre todo del perfil de la misión.

Térmico Compuesto tanto por elementos pasivos, como lo son las múltiples capas de aislamiento que se colocan en el exterior de la nave espacial, así como por elementos activos, como los calentadores eléctricos resistivos, el sistema térmico está encargado de que el satélite pueda resistir los cambios de temperaturas extremas a los que está sometido en el ambiente espacial.

Propulsión La astronave hace uso de este sistema para gestionar su estabilidad en los tres ejes, para controlar su giro, ejecutar maniobras, y para realizar pequeños ajustes y asegurarse de mantenerse dentro de su ventana de trayectoria.

Procesamiento de Datos Este subsistema está compuesto comúnmente por una computadora encargada de gestionar la actividad del satélite, sea esta la interpretación de los comandos entrantes, la adecuación de la información para su transmisión, el procesamiento de los datos adquiridos por la carga útil, así como de la inteligencia y autonomía que la nave llega a tener para monitorearse y controlarse constantemente.

#### <span id="page-30-0"></span>2.2. Ambiente Espacial

El lugar en donde los satélites realizan sus funciones y se desenvuelven se denota como ambiente espacial, el cual afecta directamente el diseño y la operación de la astronave [\(16\)](#page-96-4). Entre los principales aspectos se encuentran [\(27\)](#page-97-1):

La ausencia de atmósfera (vacío).

- El campo magnético y gravitatorio.
- Meteoritos y escombros.
- Fuentes y sumideros de radiación.
- Partículas de alta energía.

Como se puede observar en la Figura [2.2,](#page-32-1) la magnitud de aceleración de los efectos del campo gravitatorio terrestre, así como de las perturbaciones generadas por la distribución no uniforme de su masa, especialmente la del coeficiente armónico  $J_2$ , superan notablemente la de las fuentes restantes, cuando de órbitas LEO se trata. Por esta razón el simulador se enfocará al análisis específico de estas dos fuentes de perturbación en el ambiente espacial, aunada a la del campo magnético, dadas las posibilidades que se tienen para utilizarse como un tipo pasivo de control de actitud.

Entre las principales perturbaciones que se tienen, las influencias de los campos magnéticos y del campo gravitatorio de la Tierra son de principal relevancia, ya que serán los que se tendrán en consideración en la elaboración del proyecto. A pesar de que los demás aspectos no sean para nada despreciables, para efectos del simulador a desarrollar no generan tanta importancia con respecto a los ya mencionados.

#### <span id="page-31-0"></span>2.2.1. Campo Gravitatorio

Al estar orbitando, el satélite está sujeto, sobre todo, a perturbaciones causadas por el campo gravitatorio terrestre, el cual determina principalmente el movimiento de su centro de masa. Dicho campo es asimétrico, debido a la naturaleza de la Tierra, la cual no es ni esférica ni homogénea. Esta asimetría causa, con el paso del tiempo, una modificación en los parámetros Keplerianos que definen la órbita del satélite [\(27\)](#page-97-1).

Debido a que el campo gravitatorio varía con la altitud, es posible que las partes más lejanas del satélite sean atraídas con mayor magnitud que las más cercanas al centro de la Tierra. El gradiente de gravedad resultante podría no pasar por el centro de masa del satélite, lo que ocasionaría la creación de un par, el cual tratará de alinear el eje de menor inercia del satélite con la vertical. Este efecto es de nuestro interés, ya que se puede utilizar para ayudar al sistema de determinación y de control de actitud a estabilizar la astronave, siempre y cuando esta se encuentre circulando en órbitas terrestres bajas, o "LEO" por sus siglas en inglés (Low Earth Orbits)[\(28\)](#page-97-2).

La determinación del campo gravitatorio de la Tierra continúa siendo un área de investigación activa, ya que su conocimiento con un alto grado de precisión es bastante complejo. Consecuentemente, se cuenta hoy en día con un gran número de modelos para estimar el campo gravitatorio global, basados en coeficientes armónicos zonales, los cuales se centran en la distribución de masa de la Tierra [\(4\)](#page-95-4).

<span id="page-32-1"></span>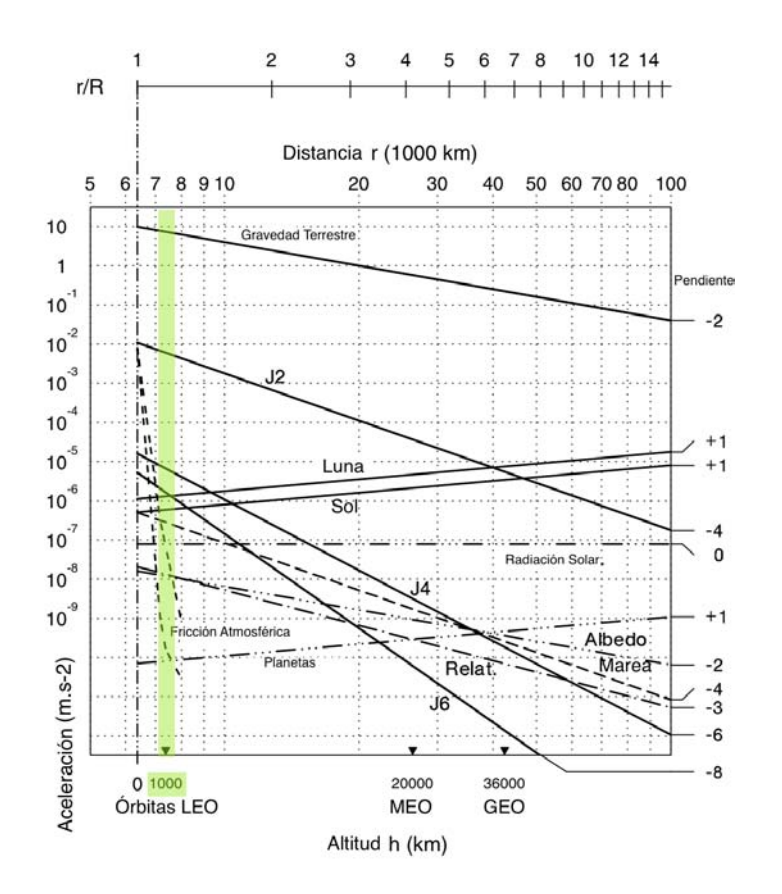

Figura 2.2: Fuentes de aceleración con respecto a la altitud de la órbita [\(5\)](#page-95-5).

#### <span id="page-32-0"></span>2.2.2. Campo Magnético

El campo magnético de la tierra cuenta con dos fuentes principales; la dominante se encuentra sobre su superficie y es causada por las corrientes que se generan dentro del núcleo terrestre, mientras que a mayores alturas la magnitud es determinada sobre todo por el movimiento diferencial de los iones y los electrones de la estratosfera [\(16\)](#page-96-4).

El dipolo simple constituido por ambas fuentes de magnetismo forma un campo que se ve distorsionado por el plasma de los vientos solares, aplanándolo en la zona de incidencia directa y alargándolo del lado contrario. Esto nos permite, al igual que con el campo gravitatorio, utilizar los pares generados para formar un control de actitud satelital pasivo a través de actuadores apropiados, como lo son las bobinas magnéticas [\(27\)](#page-97-1).

#### <span id="page-33-0"></span>2.3. Órbitas y Trayectorias

Una trayectoria se define como el camino trazado por el movimiento de un cuerpo, mientras que una órbita representa una trayectoria que se repite periódicamente. El movimiento de los planetas del sistema solar alrededor del Sol representa un ejemplo de órbita, mientras que el camino que sigue un satélite cuando se realiza un cambio de órbita representa una trayectoria [\(29\)](#page-97-3).

El movimiento de estos cuerpos está gobernado principalmente por dos fuerzas. Una de ellas es la fuerza centrípeta dirigida hacia el centro de la Tierra debido a la fuerza de atracción ejercida por el campo gravitatorio terrestre, mientras que la otra es la fuerza centrífuga que actúa hacia el exterior del centro de la Tierra [\(6\)](#page-95-6), tal y como se muestra en la Figura [2.3.](#page-33-1)

<span id="page-33-1"></span>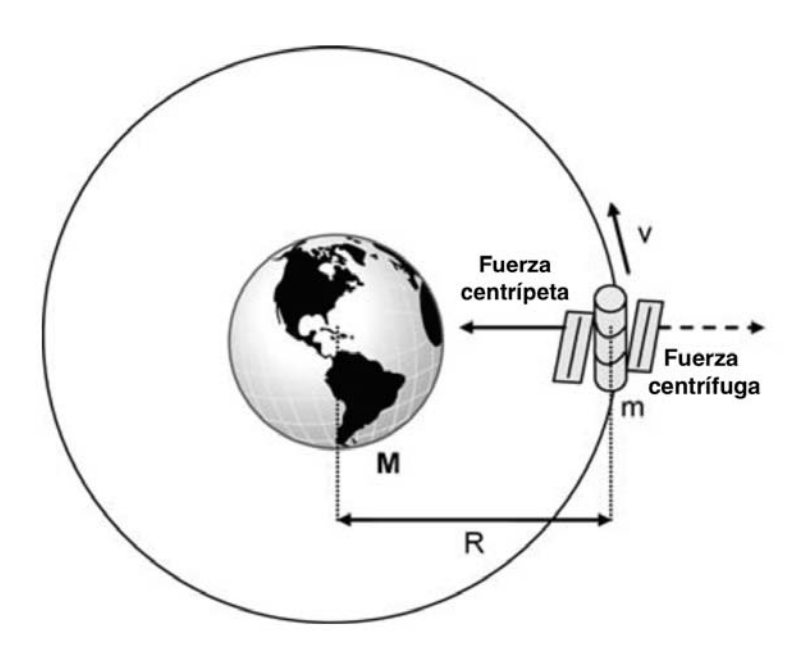

Figura 2.3: Fuerzas que actúan sobre los cuerpos que orbitan la Tierra [\(6\)](#page-95-6).

Para poder definir correctamente la órbita en la que se encuentra una nave espacial, es necesario establecer los parámetros Keplerianos, determinar las anomalías correspondientes, así como especificar el tipo de órbita con la que se cuenta [\(16\)](#page-96-4).

#### <span id="page-34-0"></span>2.3.1. Parámetros Keplerianos

Es necesario contar con exactamente seis parámetros para definir de manera completa la trayectoria periódica de las astronaves. La posición de un punto (tres coordenadas de posición) y su velocidad (tres componentes de velocidad) a un determinado tiempo nos proporcionan las condiciones iniciales para integrar las ecuaciones de movimiento, definiendo la posición del punto en su trayectoria [\(5\)](#page-95-5).

Las órbitas satelitales, normalmente caracterizadas por su forma elipsoidal, se encuentran expresadas por un número de parámetros, los cuales incluyen no solamente los datos geométricos de la órbita, sino que también los parámetros que definen su orientación con respecto a la Tierra. Estos parámetros constituyen los seis elementos orbitales, también conocidos como elementos Keplerianos [\(6\)](#page-95-6), que se pueden apreciar en la Figura [2.4,](#page-34-1) en donde  $\Omega$  (en rojo) representa la longitud del nodo ascendente,  $\omega$  (en verde) el argumento del perigeo, i (en azul) la inclinación de la órbita,  $N y N'$  el nodo ascendiente y descendiente, respectivamente, centrados todos en el centro de la Tierra, denotado por O.

<span id="page-34-1"></span>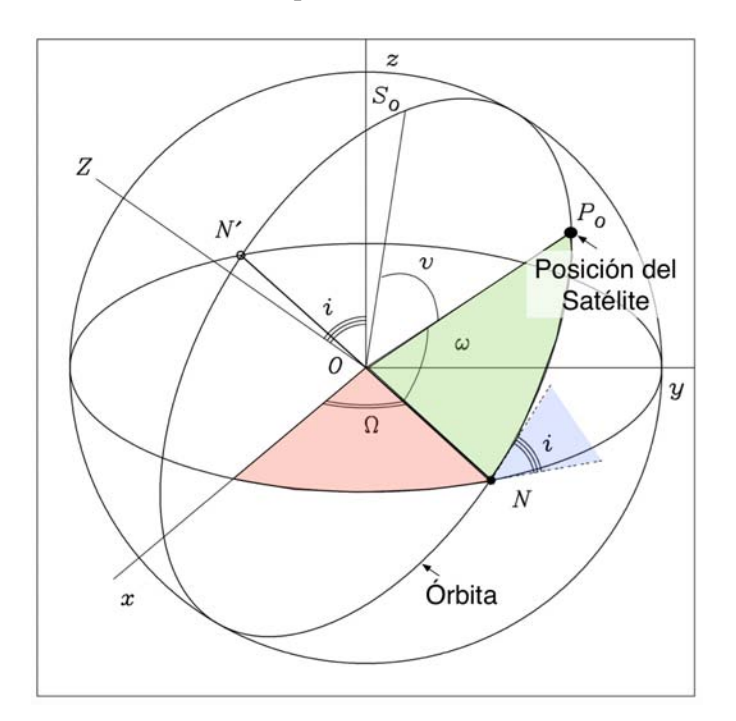

Figura 2.4: Representación gráfica de los elementos Keplerianos [\(5\)](#page-95-5).

Semieje Mayor El eje mayor de una elipse representa el diámetro de mayor longitud, que es la línea que pasa por los dos focos y por el centro de la elipse. El semieje mayor (a) es exactamente la mitad del eje mayor, representado por la línea que va desde el centro de la figura, pasando por un foco, hasta llegar al perímetro de esta última.

Excentricidad Se le conoce como excentricidad de la órbita (e) a la proporción que existe entre la distancia del centro de la elipse y el centro de la Tierra y la distancia del semieje mayor.

Longitud del Nodo Ascendente Este ángulo nos indica la orientación de la línea de nodos, línea que se forma entre el nodo ascendiente y el descendiente, con respecto a la dirección del Equinoccio de Vernal. Está expresada como el ángulo  $(\Omega)$  que se forma entre el Equinoccio de Vernal, moviéndose en la dirección de rotación de la Tierra, y la línea de nodos, comprendiendo valores entre  $[0 - 2\pi]$ .

Inclinación Es el ángulo (i) formado entre el plano ecuatorial y el plano de la órbita.

Argumento del Perigeo Este parámetro define la ubicación del eje mayor de la órbita satelital. Se mide como el ángulo  $(\omega)$  entre la línea que localiza al perigeo (el punto más cercano a la Tierra) y la línea que una al centro de la Tierra con el nodo ascendente.

Anomalía Media La anomalía media representa el ángulo (M), medido desde el perigeo, que el satélite hubiera recorrido si la órbita fuera circular ( $e = 0$ ), indicando la posición del satélite a un tiempo específica. Esta órbita hipotética toma en cuenta el semieje mayor de la órbita, así como su periodo  $(\tau)$ .

#### <span id="page-35-0"></span>2.3.2. Anomalías

Para poder describir el movimiento orbital que los planetas ejercían alrededor del Sol, el astrónomo alemán Johannes Kepler utilizó los ángulos que hoy en día denominamos anomalías [\(30\)](#page-97-4).

Anomalía Excéntrica Representa el ángulo  $(E)$ , medido desde el perigeo, basado en la posición hipotética de la órbita circular definido por una línea perpendicular al eje mayor que pasa por la posición verdadera del satélite, que intersecta con la órbita circular. La anomalía media (M) antes mencionada se relaciona directamente con esta anomalía a través de la ecuación de Kepler

<span id="page-35-1"></span>
$$
M(t) = E(t) - e \sin E(t)
$$
\n(2.1)

en donde  $M(t)$  representa la anomalía media al tiempo t,  $E(t)$  la anomalía excéntrica al tiempo t, y e la excentricidad de la órbita satelital. Cabe mencionar que la Ecuación [2.1](#page-35-1) es de tipo trascendental, por lo que debe resolverse a través de métodos numéricos para encontrar el mejor valor posible de  $E(t)$  [\(30\)](#page-97-4). Una vez resuelta, podemos determinar la anomalía verdadera  $n(t)$ .

**Anomalía Verdadera** Es el ángulo verdadero  $n(t)$ , medido desde el perigeo, que el satélite barre mientras avanza sobre su órbita alrededor de la Tierra.
## <span id="page-36-1"></span>2.3.3. Tipos de Órbitas

Existen distintos tipos de órbitas, comúnmente caracterizadas por la altitud a la que se encuentra el satélite. Entre las principales tenemos las órbitas terrestres bajas (LEO: low earth orbit), las órbitas circulares intermedias (MEO: medium earth orbit), las órbitas altamente elípticas (HEO: highly elliptical orbit), y las órbitas geoestacionarias (GEO: geostationary orbit)  $(4).$  $(4).$ 

<span id="page-36-0"></span>

| Órbitas               | <b>LEO</b>        | <b>MEO</b>       | <b>HEO</b>         | <b>GEO</b> |
|-----------------------|-------------------|------------------|--------------------|------------|
| Periodo orbital       | $1.5 - 2h$        | $5 - 10h$        | 12h                | 24h        |
| Rango de alti-        | $500 - 1,500 km$  | 8,000            | 40,000km           | 40,000km   |
| tud                   |                   | 18,000km         | (apogeo),          |            |
|                       |                   |                  | 1,000km<br>$\,<\,$ |            |
|                       |                   |                  | (perigeo)          |            |
| <b>Visibilidad</b>    | $15 - 20$ min/pa- | $2 - 8$ h/pasada | $8 - 11$ h/pasada  | permanente |
|                       | sada              |                  | (apogeo)           |            |
| <b>Restraso</b><br>de | Varios m.s.       | Décimas de m.s.  | Cientos de $ms$    | $>$ 250 ms |
| propagación           |                   |                  | (apogeo)           |            |

Tabla 2.2: Comparación entre distintos tipos de órbita [\(8\)](#page-95-1).

En el Tabla [2.2](#page-36-0) se comparan las principales características de cada una, mientras que en el Tabla [2.3](#page-37-0) podemos ver qué tipos de aplicaciones son las que utilizan los distintos tipos de órbitas existentes. Definimos como periodo orbital al tiempo transcurrido entre cruces consecutivos del nodo ascendente de la órbita, como rango de altitud a la distancia promedio que existe entre la superficie de la Tierra y la órbita, como visibilidad al tiempo disponible en un periodo orbital para observar al satélite desde un punto fijo en la Tierra, y finalmente, como retraso de propagación al tiempo que necesita la señal de comunicación para viajar entre el segmento terrestre y el satélite [\(8\)](#page-95-1).

# 2.4. Software para Plataformas de Control

Como se mencionó en la Sección [2.1.4,](#page-29-0) el sistema de control y determinación de actitud, o ADCS por sus siglas en inglés (Attitude Determination and Control System), es el subsistema encargado de estimar y controlar la orientación del satélite [\(28\)](#page-97-0).

<span id="page-37-0"></span>

| <b>Misión</b>                | Tipo de trayectoria                                                |  |
|------------------------------|--------------------------------------------------------------------|--|
| Comunicación                 | GEO para latitudes bajas, HEO para latitudes altas, constelaciones |  |
|                              | LEO para cobertura global                                          |  |
| <b>Recursos Terrestres</b>   | LEO polar para cobertura global                                    |  |
| <b>Meteorológico</b>         | GEO ó LEO                                                          |  |
| <b>Navegación</b>            | MEO para cobertura global                                          |  |
| Astronomía                   | LEO, GEO y HEO                                                     |  |
| <b>Estaciones Espaciales</b> | LEO                                                                |  |

Tabla 2.3: Tipos de misión con sus respectivos tipos de órbita [\(4\)](#page-95-0).

Existen dos categorías principales de control de actitud: la pasiva y la activa. El control pasivo, como se ha mencionado también anteriormente, consta en la estabilización de la astronave utilizando su simetría y los gradientes de los campos a los que se encuentra sometido, haciendo uso de actuadores como imanes permanentes, bobinas, y otros instrumentos de mayor complejidad, mientras que el control activo hace uso de propulsores, ruedas de reacción (RW) o giroscopios de control de momento (CMG) [\(31\)](#page-97-1).

Para probar este tipo de sistemas en la Tierra, se necesita simular la dinámica a la que se estaría sujeto en el ambiente espacial, para poder observar el rendimiento de los algoritmos y adecuar los modelos generados del sistema [\(32\)](#page-97-2). Los simuladores en tres ejes son comunes tanto en la industria como en el sector de educación, aunque estos están dedicados casi exclusivamente a probar satélites grandes. Las plataformas para probar satélites de menor tamaño son escasas, y la gran mayoría de estas manejan el mismo tipo de tecnología: los baleros de aire [\(33\)](#page-97-3).

El papel que la ingeniería de Software y el desarrollo de simuladores de órbitas y trayectorias juega dentro de este tipo de proyectos es crucial, ya que los programas actúan como el núcleo del proyecto, generando información y recreando escenarios para poder habilitar las funciones restantes de la plataforma de pruebas [\(34\)](#page-97-4).

# Capítulo 3

# Metodología

La recreación absoluta en la Tierra de las condiciones a las que los satélites se exponen cuando se encuentran en órbita alrededor de esta es prácticamente imposible. No obstante, es posible reconstruir escenarios similares a estos para poder estudiar la dinámica de los sistemas y ayudar al desarrollo de las misiones espaciales. Este es precisamente el objetivo de las plataformas de pruebas para la gestión de proyectos que involucren astronaves y tecnología del espacio.

<span id="page-39-0"></span>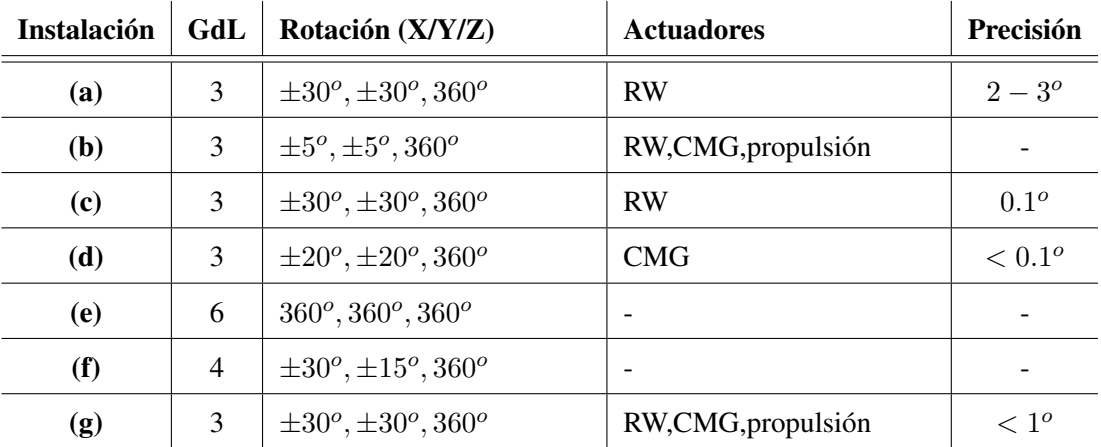

Tabla 3.1: Comparación entre distintas plataformas para validar ADCS. (a) California State Polytechnic University, (b) Virginia Polytechnic Institute, (c) (d) Naval Postgraduate School, (e) NASA Marshall Space Flight Center, (f) Lawrence Livermore National Laboratory, (g) Georgia Institute of Technology [\(9\)](#page-95-2).

Una plataforma de pruebas se caracteriza por su complejidad, su robustez, confiabilidad, precisión, y sobre todo, por su capacidad de ayudar a diseñar y validar herramientas y tecnologías, tanto existentes como en desarrollo. Como se puede observar en la Tabla [3.1,](#page-39-0) se realizó una comparación entre distintas plataformas de prueba desarrolladas, especificando sus principales características; cabe mencionar que cada una de ellas cuenta con un simulador por software que permite evaluar el desempeño de su sistema.

Como se puede observar en la Figura [3.1,](#page-40-0) el proyecto que se pretende desarrollar dentro del Centro de Alta Tecnología, UNAM, consta de varios módulos, entre los cuales el SiPPCAS juega un papel central, y será el que se desarrolle a lo largo de esta tesis. Entre las partes principales restantes quedan el módulo de control de determinación y actitud satelital, el módulo de Hardware e instrumentación y el módulo del segmento terrestre.

<span id="page-40-0"></span>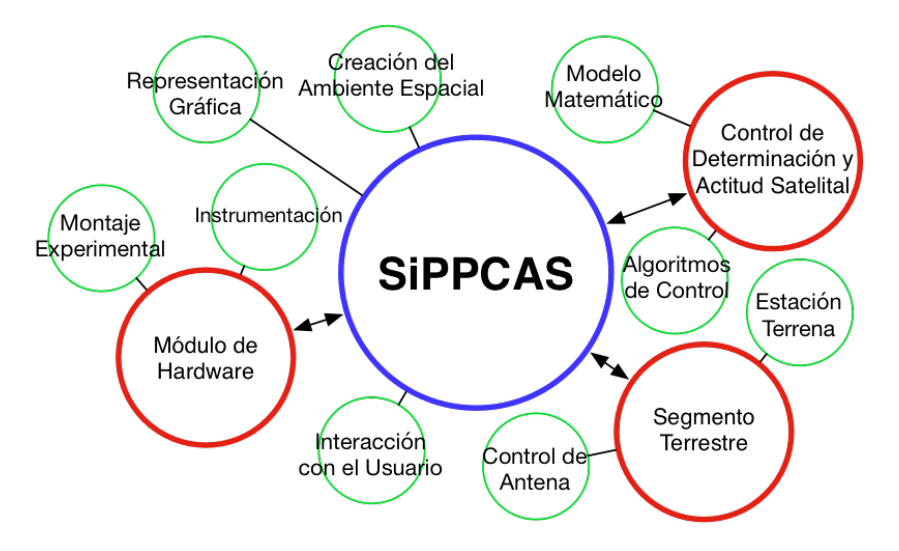

Figura 3.1: Módulos que componen la plataforma de pruebas.

## 3.1. Proyecto

La separación de los distintos componentes del proyecto permite no solamente trabajar en cada uno de ellos de manera simultánea, sino que también repartir las tareas que se deben llevar a cabo de manera respectiva, para tener un mejor entendimiento de la estructura y del funcionamiento del mismo.

El módulo de simulación de órbitas y trayectorias satelitales (SiPPCAS) juega un papel clave en la distribución de tareas de la plataforma, ya que es el encargado de realizar la interconexión entre los distintos subsistemas, así como de proporcionarles la información y los parámetros necesarios para que cada uno de estos pueda realizar sus respectivas funciones.

## 3.1.1. Alcance del Proyecto

Como se puede observar en la Figura [3.2,](#page-41-0) el alcance de la tesis es bastante amplio, abarcando no solamente la elaboración del módulo central de la plataforma, si no que también participando activamente en la integración de los módulos restantes y en la gestión de su intercomunicación.

<span id="page-41-0"></span>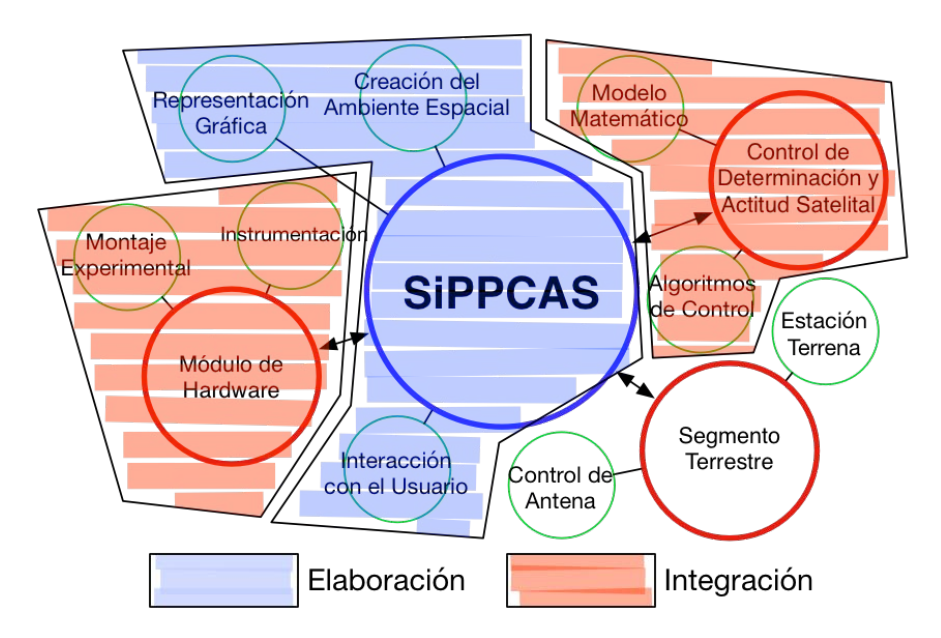

Figura 3.2: Alcance del proyecto en cuanto a sus módulos.

La parte esencial del proyecto es el desarrollo de la interfaz gráfica que permitirá al usuario interactuar con el sistema completo, simulando distintos ambientes espaciales, órbitas, trayectorias, y que permitirá establecer la comunicación y la interacción entre el Software y el Hardware.

# <span id="page-41-1"></span>3.2. Desarrollo del Simulador

Una pieza fundamental en el desarrollo de la plataforma de pruebas es la utilización de un simulador, sobre el cual sea posible alterar los parámetros de simulación, como lo son las órbitas y las trayectorias, las fechas de la misión, las ventanas de tiempo, etc, teniendo la finalidad de establecer un camino de interacción entre el usuario y el montaje experimental de la plataforma.

En esta sección se presentará el desarrollo involucrado en la realización y la programación de este módulo. Se utilizó el lenguaje de programación de alto nivel MATLAB, junto con su ambiente de desarrollo, debido a las ventajas que este nos ofrece y al rendimiento que presenta al correr las simulaciones del satélite, aunado al la robustez que este presenta en cuanto a soporte técnico, funciones, y compatibilidad.

## <span id="page-42-0"></span>3.2.1. Programación del Simulador

Como primer paso, el usuario debe de establecer los parámetros de órbita, o keplerianos, descritos en la sección [2.3.1,](#page-34-0) antes de poder iniciar la determinación de las órbitas y las trayectorias descritas por dichos valores. La variables utilizadas en la programación del código, el cual se encuentra en el Apéndice [A,](#page-87-0) son las siguientes:

- a, para representar el semi-eje mayor de la órbita.
- e, para denotar la excentricidad de nuestra trayectoria.
- i, definiendo la inclinación de la órbita.
- raan, para expresar la longitud del nodo ascendente.
- $\blacksquare$  arg perigee, para representar el argumento del perigeo.
- true\_anomaly, para establecer la anomalía verdadera de la astronave.

Para efectos de simulación, además de contar con los parámetros ya mencionados, es necesario definir dos más:

- resolucion, el cual expresa los puntos por órbita a calcular.
- n\_orb, para denotar el número de órbitas a realizar.

La forma en la que el código determina la órbita del satélite es mediante la ecuación de la sección cónica descrita por los parámetros establecidos, asumiendo que el centro de la tierra se encuentra sobre uno de los focos de la figura descrita [\(35\)](#page-97-5). La distancia entre el centro de esta y algún punto de la órbita se encuentra descrita en función del ángulo  $\theta$  formado entre el semieje mayor sobre el cual se encuentra el foco mencionado, y la línea que lo conecta con dicho punto, como se puede apreciar en la Figura [3.3.](#page-43-0)

Consecuentemente, se genera una variable para el vector  $\theta$  llamada theta, comprendiendo el rango de valores existentes entre  $[0, 2\pi]$ , y de tamaño 1 \* resolucion, contando con escalones de resolución entre punto y punto de magnitud  $\frac{1}{\text{resolution}}$  radianes.

Utilizando la ecuación

$$
r(\theta) = \frac{a \cdot (1 - e^2)}{1 + e \cdot \cos \theta} \tag{3.1}
$$

sustituimos los valores de nuestro vector theta para obtener las distancias existentes entre el centro de la Tierra y los puntos descritos por la órbita, guardando los valores en un vector de tamaño 1 ∗ resolucion, denotado como r.

La combinación de los valores

$$
(\mathbf{r}(1,i), \mathtt{theta}(1,i)), \forall i \in [1, \mathtt{resolution}] \tag{3.2}
$$

nos permite generar una elipse con uno de sus focos centrado en el origen, en el caso de que  $0 < e < 1$ , o un círculo si e = 0, sobre el plano XY, con el ángulo  $\theta$  expresado desde el eje de coordenadas X, como se muestra en la Figura [3.3.](#page-43-0)

<span id="page-43-0"></span>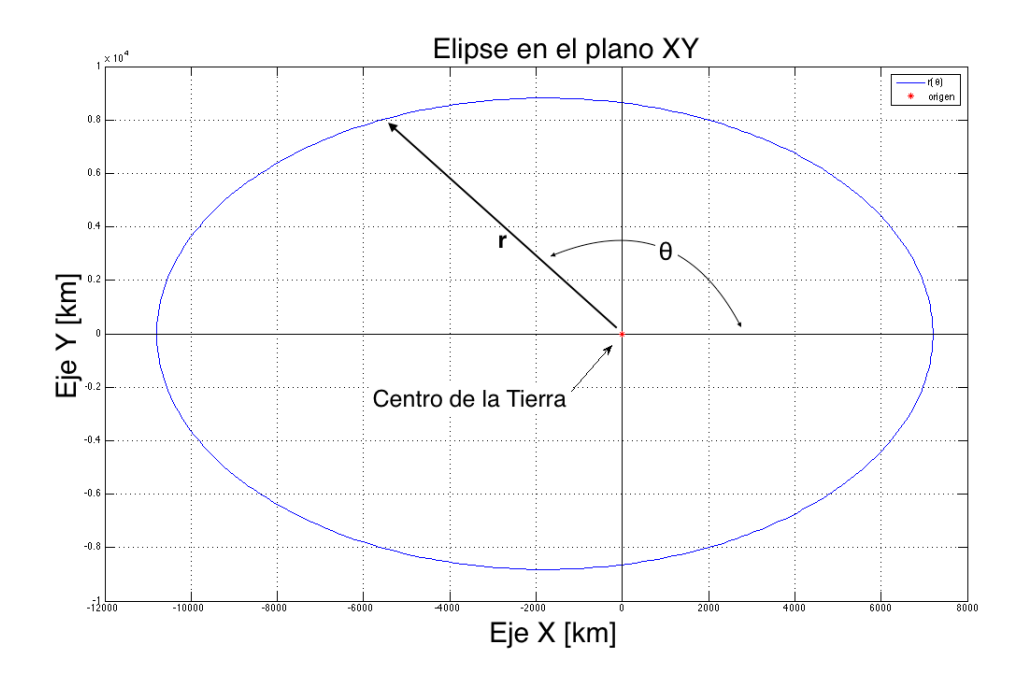

**Figura 3.3:** Elipse en el plano XY con valores:  $a = 9000 \, km, e = 0.2$ .

Una vez construida la órbita original dadas las condiciones iniciales, se deben tomar en consideración los tres ángulos adicionales (i,  $\Omega$ , y w, descritos en la Sección [2.3.1\)](#page-34-0) que describen la orientación de la órbita en el espacio.

Por simplicidad en cuanto a la manipulación de la información sobre el ambiente de programación de MATLAB, hacemos un cambio de coordenadas polares a coordenadas cartesianas, debido a que la gestión de los datos en este último sistema resulta más fácil para efectos de representación gráfica. El cambio se observa en la Figura [3.4,](#page-44-0) en donde  $\phi_i = 0, \forall i \in$ [1, resolucion], ya que la órbita se encuentra en el plano XY, y en donde el subíndice "*res*" representa el número introducido en la variable resolucion.

<span id="page-44-0"></span>
$$
P = \begin{pmatrix} r_{1,1} & r_{1,2} & \cdots & r_{1,res} \\ \theta_{1,1} & \theta_{1,2} & \cdots & \theta_{1,res} \\ \phi_1 & \phi_2 & \cdots & \phi_{res} \end{pmatrix} \Rightarrow C = \begin{pmatrix} x_1 & x_2 & \cdots & x_{res} \\ y_1 & y_2 & \cdots & y_{res} \\ z_1 & z_2 & \cdots & z_{res} \end{pmatrix}
$$

Figura 3.4: Cambio de coordenadas y representación de matrices.

#### 3.2.1.1. Inclinación de la órbita

Comenzando por la inclinación i, utilizando el valor de la variable i introducido por el usuario al inicializar el simulador, se gira la órbita sobre el Eje-X del sistema de referencia inercial fijo sobre la Tierra mediante la siguiente matriz de rotación y la ecuación

$$
C_{rot} = \begin{pmatrix} 1 & 0 & 0 \\ 0 & \cos i & -\sin i \\ 0 & \sin i & \cos i \end{pmatrix} \cdot C = \begin{pmatrix} x_1' & y_1' & z_1' \\ x_2' & y_2 & z_2' \\ \vdots & \vdots & \vdots \\ x_{res}' & y_{res}' & z_{res}' \end{pmatrix},
$$
(3.3)

obteniendo una órbita como la que se presenta en la Figura [3.7.](#page-45-0)

La dirección positiva del Eje-X del sistema de referencia inercial fijo sobre el centro de la Tierra representa el punto de intersección entre el plano ecuatorial y el meridiano de Greenwich, localizando el  $0^{\circ}$  N,  $0^{\circ}$  W.

A pesar de tener la órbita inclinada i<sup>o</sup> con respecto al plano ecuatorial, sigue existiendo una infinidad de planos orbitales posibles para representar nuestra orientación actual. Es necesario introducir la longitud del nodo ascendente, valor almacenado en nuestra variable raan, para poder describir de manera completa el plano donde se encuentra nuestra órbita.

#### 3.2.1.2. Longitud del nodo ascendente

Como se mencionó en la sección [2.3.1,](#page-34-0) la longitud del nodo ascendente comprende el ángulo entre el primer punto de Aries, o Equinoccio de Vernal ( $0^{\circ}$  de ascensión recta y  $0^{\circ}$  de declinación con respecto a la esfera celeste), y el nodo ascendente de la línea de nodos, por lo que al especificar este valor, estaremos indicando sobre qué parte del ecuador cruza el satélite del hemisferio sur hacia el hemisferio norte.

Es necesario especificar la denominada época  $(E_0)$ , parámetro que indica el tiempo exacto para el cual los elementos de órbita eran válidos, para poder determinar la ubicación correcta

<span id="page-45-0"></span>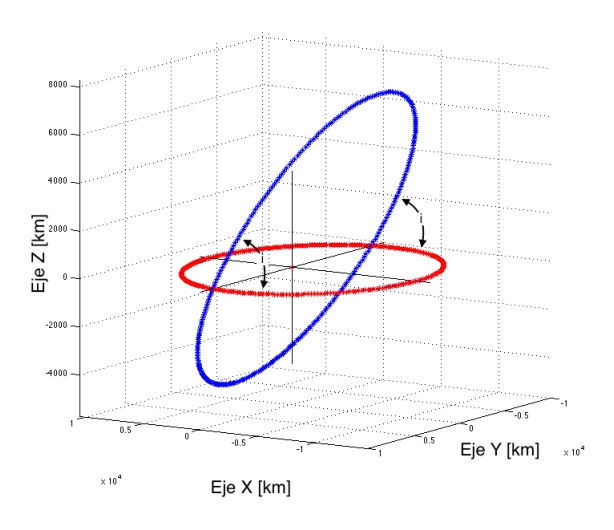

Figura 3.5: Inclinación de la órbita con respecto al plano XY.

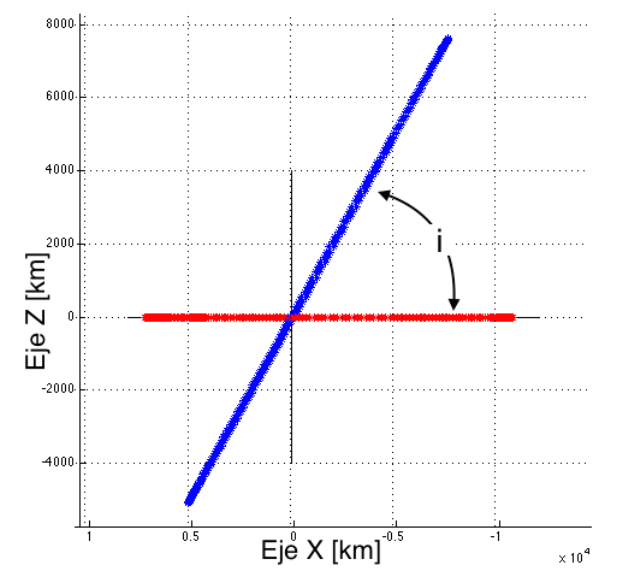

Figura 3.6: Órbitas vistas del Plano XZ

Figura 3.7: Representación del ángulo de inclinación (*i*), con valores:  $i = 64^{\circ}$ ,  $a = 9000$  km,  $e = 0.2.$ 

del punto de Aries. Tomando como referencia *î*, localizamos el nodo ascendente mediante la ecuación

$$
\Omega(t) = \Omega_0(E_0) + \text{raan},\tag{3.4}
$$

en donde  $\Omega_0$  representa el ángulo de desfase según la época de los parámetros keplerianos.

Suponiendo que el punto de Aries corresponde con el Eje-X, o que  $\Omega_0(E_0) = 0$ , podemos representar completamente plano orbital, como se puede apreciar en la Figura [3.8.](#page-46-0) En la Figu-ra [3.9,](#page-47-0) se observa claramente la longitud del nodo ascendente (raan =  $\pi/2$ ) del plano orbital definitivo (verde) con respecto al intermedio (azul).

<span id="page-46-0"></span>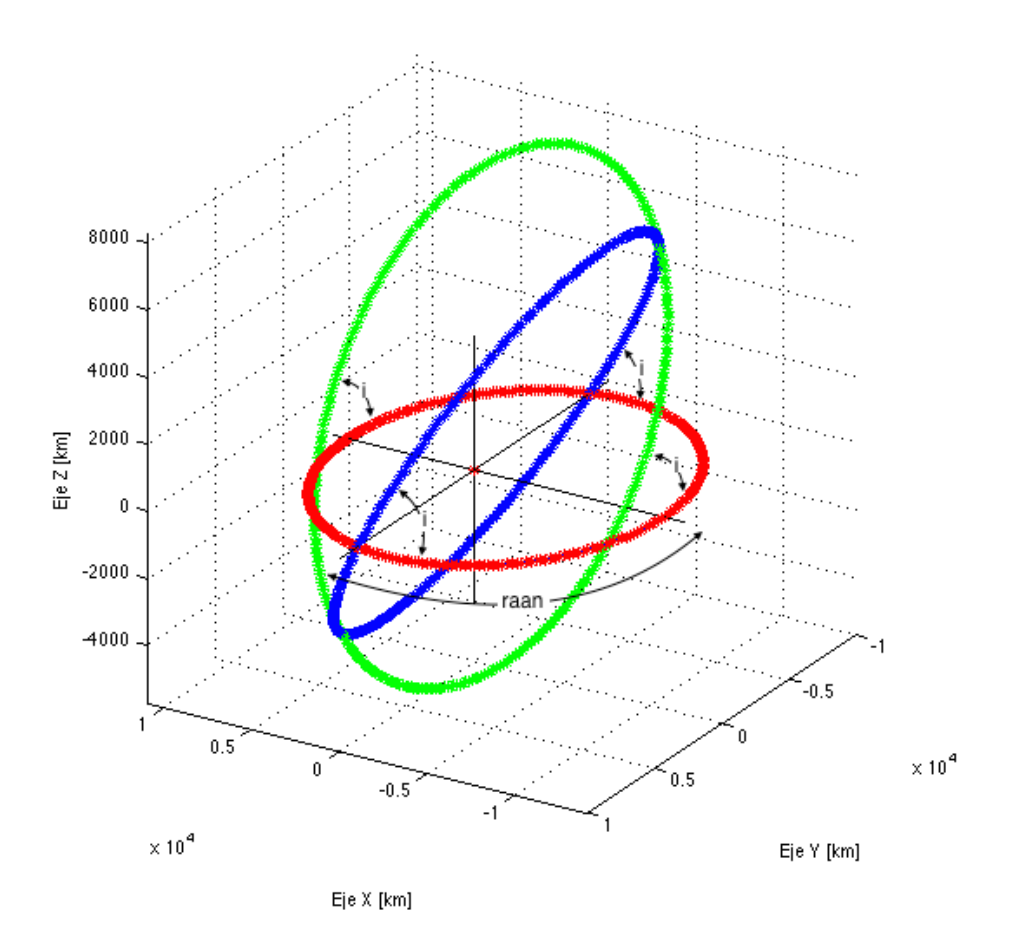

Figura 3.8: Posicionamiento de la órbita en el espacio:  $a = 9000$ km, e = 0.2, raan =  $\pi/2$ .

Para poder trazar este último plano, es necesario realizar la rotación pertinente sobre el Eje-Z del sistema de referencia fijo al centro de la tierra. Utilizando los valores ya obtenidos al haber rotado nuestra órbita inicial, determinamos la órbita a través de

$$
C'_{rot} = \begin{pmatrix} \cos \Omega & -\sin \Omega & 0 \\ \sin \Omega & \cos \Omega & 0 \\ 0 & 0 & 1 \end{pmatrix} \cdot C_{rot} = \begin{pmatrix} x_1'' & y_1'' & z_1'' \\ x_2'' & y_2' & z_2' \\ \vdots & \vdots & \vdots \\ x_{res}'' & y_{res}'' & z_{res}'' \end{pmatrix},
$$
(3.5)

<span id="page-47-0"></span>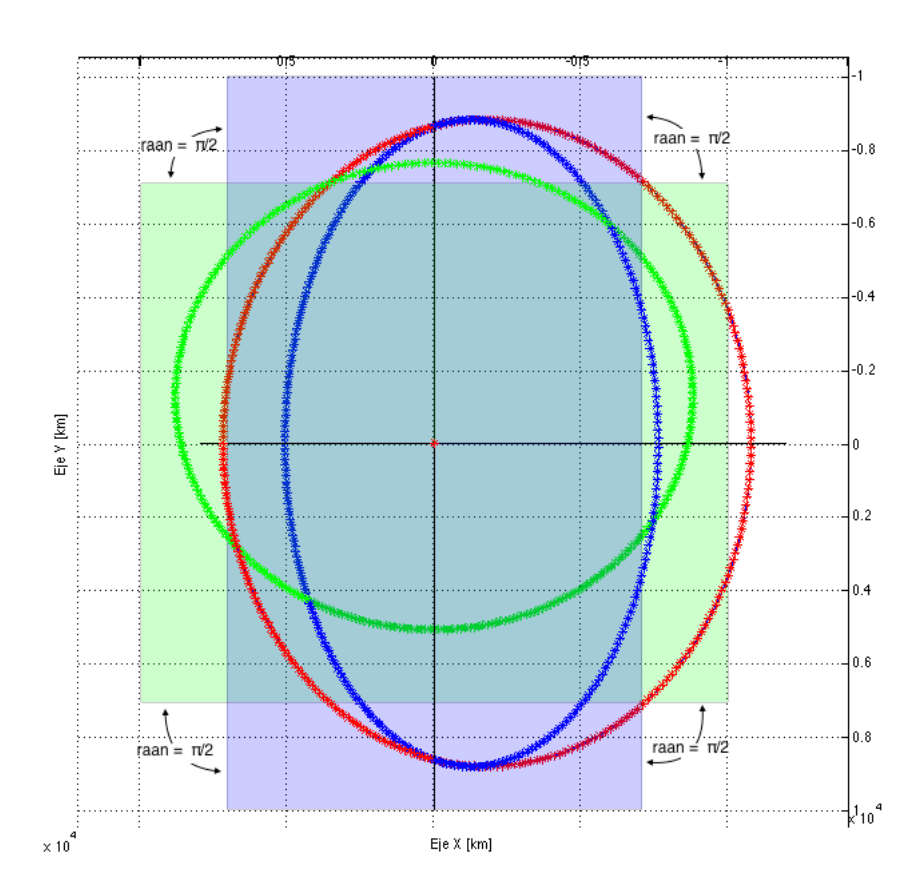

**Figura 3.9:** Representación de los planos orbitales, con longitud del nodo ascendente =  $\frac{\pi}{2}$ .

calculando completamente el plano orbital definitivo descrito por los elementos keplerianos del sistema, en donde  $\Omega$  representa la longitud del nodo ascendente final.

## 3.2.1.3. Argumento del Perigeo

A pesar de contar con dicho plano, resta por realizar una última rotación para obtener la órbita final, ya que se necesita posicionar el argumento del perigeo de acorde al valor ingresado. Se utiliza el sistema de referencia anclado a la órbita para poder rotar sobre su propio Eje-Z y establecer el punto más cercano a la Tierra en su lugar correspondiente.

Como se puede ver en la Figura [3.10,](#page-48-0) en donde el argumento del perigeo  $\omega$  toma el valor de la variable ingresada  $\arg_{\text{perigee}} = \pi/4$ , representamos finalmente la órbita descrita por los elementos de órbita establecidos por el usuario, para lo que fue necesario la utilización de una matriz de rotación y la ecuación

$$
C_{rot}^{final} = \begin{pmatrix} \cos \omega & -\sin \omega & 0 \\ \sin \omega & \cos \omega & 0 \\ 0 & 0 & 1 \end{pmatrix} \cdot C_{rot}' = \begin{pmatrix} x_1^f & y_1^f & z_1^f \\ x_2^f & y_2^f & z_2^f \\ \vdots & \vdots & \vdots \\ x_{res}^f & y_{res}^f & z_{res}^f \end{pmatrix},
$$
(3.6)

obteniendo finalmente el sistema deseado. El sistema de referencia de la Tierra se puede observar con ejes coordenados de color amarillo, mientras que el sistema de referencia fijo al plano de la órbita se aprecia de color negro, lo cual permite diferenciar fácilmente el argumento del perigeo  $\omega$  establecido en esta última rotación.

<span id="page-48-0"></span>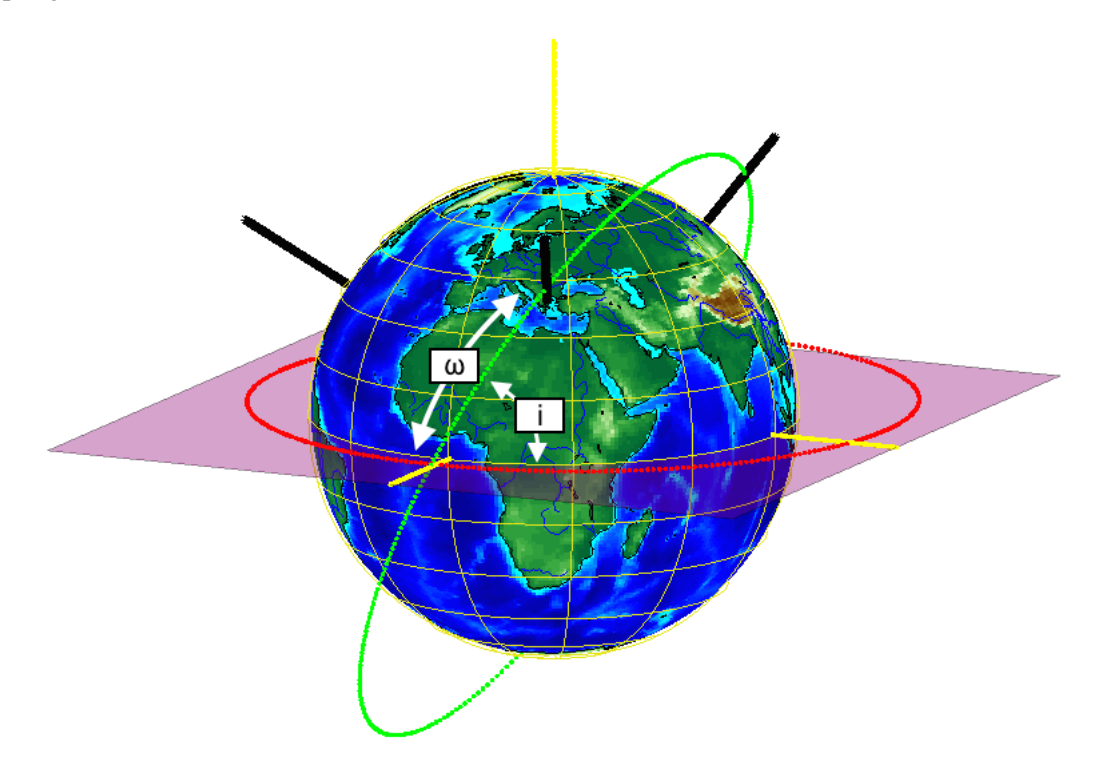

**Figura 3.10:** Órbita final de acuerdo a los parámetros:  $a = 9000km$ , e = 0.2, ic= 64<sup>o</sup>, raan = 0<sup>o</sup>,  $arg\_perigee = 45^\circ$ .

## <span id="page-48-1"></span>3.2.2. Determinación de Errores

Hasta ahora, el programa no toma en consideración todas las perturbaciones a las que el satélite en órbita se encuentra sometido, como ya se mencionó en la sección [2.2.](#page-30-0) Debido a esto, las órbitas generadas en la Figuras anteriores representan la trayectoria que el satélite seguiría si no existieran fuerzas externas que perturbaran a la astronave.

Para tener en cuenta dichas fuerzas, es necesario introducir y definir variables adicionales a las actuales, sobre todo para poder realizar el cálculo de la precesión y la regresión de la órbita.

#### 3.2.2.1. Regresión del nodo ascendente

Debido a que la masa de la Tierra no se encuentra distribuida de manera uniforme, existen lugares, como a lo largo de todo el ecuador, en donde la concentración de la masa es mayor. Esto produce un vector de par, el cual gira el vector de momento angular del plano orbital. Para satélites cuyas trayectorias lleven el mismo sentido de giro que la rotación terrestre, el efecto se presenta como una regresión de la línea de nodos en dirección al oeste [\(4\)](#page-95-0), como se puede apreciar en la Figura [3.11.](#page-49-0)

<span id="page-49-0"></span>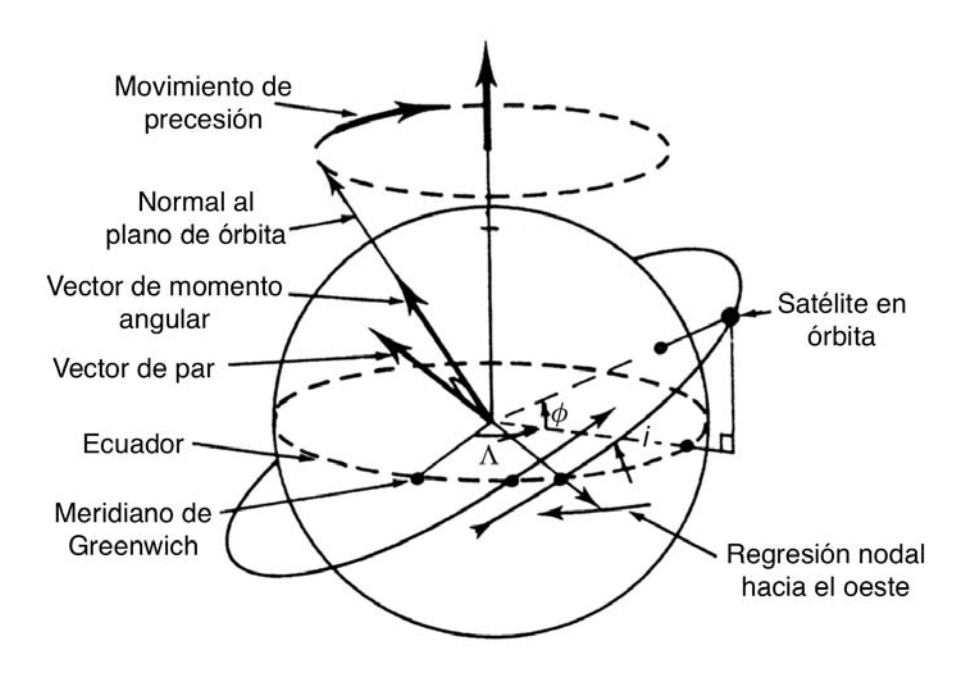

Figura 3.11: Regresión nodal [\(4\)](#page-95-0).

Para determinar la magnitud de dicho desplazamiento, despreciamos todos los valores de los coeficientes armónicos obtenidos a partir de los armónicos esféricos utilizados para realizar una descomposición del geopotencial [\(5\)](#page-95-3) – los cuales son los armónicos zonales, sectoriales y teserales, siendo el primero el que toma en cuenta el aplanamiento de la tierra y cuya contribución al potencial total es la mayor por varios órdenes de magnitud – exceptuando el de  $J_2$ (armónico zonal de mayor contribución), para obtener la taza de error por órbita expresada por la ecuación

<span id="page-50-0"></span>
$$
\Delta \Omega = -\frac{3\pi J_2 R_E^2}{p^2} \cdot \cos i \frac{\text{radians}}{\text{revolucion}},\tag{3.7}
$$

en donde  $R_E$  representa el radio de la Tierra ( $\approx 6378.135 \; km$ ), y p representa la "semi-latus rectum" de la elipse, dada por la ecuación

$$
p = a \cdot (1 - e^2). \tag{3.8}
$$

Si se toma como referencia el plano ecuatorial de la esfera celeste centrada en la Tierra, la regresión de la línea de nodos se expresaría únicamente con el término obtenido en la Ecuación [3.7.](#page-50-0)

En cambio, si se tiene como referencia a un sistema fijo a la Tierra, no solamente centrado, sino que rotando junto con ella, la longitud en el ecuador del nodo ascendente del satélite sufre alteraciones adicionales. La primera de ellas, descrita anteriormente, es la debida a la regresión de la línea de nodos, dada por

$$
\Delta \theta_1 = \Delta \Omega \frac{\text{radians}}{\text{órbita}},\tag{3.9}
$$

mientras que la segunda es el resultado de la rotación de la Tierra. La contribución de esta última está dada por

$$
\Delta \theta_2 = -2\pi \cdot \frac{\tau}{\tau_E} \frac{\text{radians}}{\text{órbita}},\tag{3.10}
$$

en donde  $\tau_E$  representa el tiempo en segundos que tarda la Tierra en completar una revolución en su periodo sideral ( $\approx 86164.1$  s), y  $\tau$  denota el periodo nodal del satélite, que representa el tiempo comprendido entre los pasos consecutivos de la astronave por el nodo ascendente de su órbita [\(16\)](#page-96-0), expresando el incremento total de la longitud en el ecuador mediante

<span id="page-50-1"></span>
$$
\Delta \theta = \Delta \theta_1 + \Delta \theta_2 \frac{\text{radians}}{\text{6rbita}}.
$$
 (3.11)

Si se observa la Figura [3.12,](#page-51-0) se puede observar el cambio en la longitud en el ecuador del nodo ascendente de la primer órbita con respecto a la segunda. En este caso, dadas las variables utilizadas para simular las trayectorias ( $a = 9000 \; km, e = 0.2, i = 50^{\circ}$ ), obtenemos errores de

$$
\Delta \theta_1 = -\frac{3 \pi (1082.626 \times 10^{-6}) (6378.135 \ km)^2}{(9000 \ km \cdot (1 - 0.2^2))^2} \cdot 0.642787 = -0.0036 \frac{\text{radians}}{\text{órbita}}
$$

para la regresión nodal y

$$
\Delta \theta_2 = -2\pi \cdot \frac{8.4972e + 3}{86164.1 \text{ s}} = -0.6196 \frac{\text{radians}}{\text{órbita}}
$$

debido a la rotación de la Tierra, obteniendo un desplazamiento total de la longitud en el ecuador del nodo ascendente de  $\Delta\theta = -0.6232$   $\frac{\text{radians}}{\text{ofibita}}$ .

<span id="page-51-0"></span>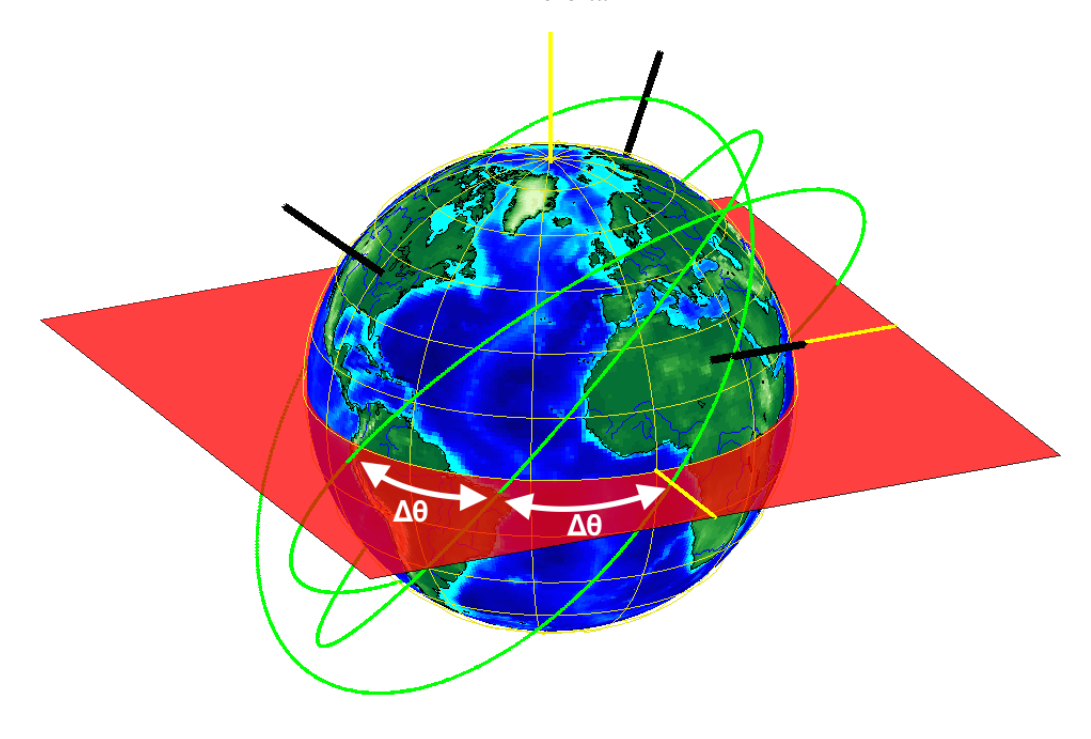

Figura 3.12: Desplazamiento del nodo ascendente.

## 3.2.2.2. Precesión de la línea de ápsides

La regresión de la línea de nodos no es el único efecto que causa la distribución no uniforme de la Tierra. Ya que al cruzar el ecuador, la cantidad de masa que el satélite llega a observar es mayor a la masa promedio, la órbita tiende a curvarse de manera más rápida. Dada la fuerza central de la gravedad, la consecuencia de este fenómeno es la rotación de la órbita entera, sobre su mismo plano [\(4\)](#page-95-0).

Consecuentemente, la línea de ápsides, llamada así a la línea que conecta el periapsis con el apoapsis, o eje mayor de la órbita elíptica, sufre una variación secular, lo cual trae consigo la precesión de dicha línea sobre el plano orbital.

La magnitud del efecto se calcula mediante

<span id="page-52-1"></span>
$$
\Delta \omega = 3\pi \cdot \frac{J_2 R_E^2}{p^2} \cdot \left(2 - \frac{5}{2}\sin^2 i\right) \frac{\text{radians}}{\text{6rbita}},\tag{3.12}
$$

en donde podemos apreciar que el valor obtenido depende únicamente de la naturaleza de la órbita. Cabe mencionar que, como se observa en la Figura [3.13,](#page-52-0) a una inclinación de aproximadamente  $i \approx 63.5^{\circ}$ , la precesión es nula, ya que el término entre paréntesis se vuelve cero, consiguiendo lo que se le denomina como una órbita con "apogeo congelado", utilizadas normalmente para comunicaciones en latitudes altas [\(5\)](#page-95-3).

<span id="page-52-0"></span>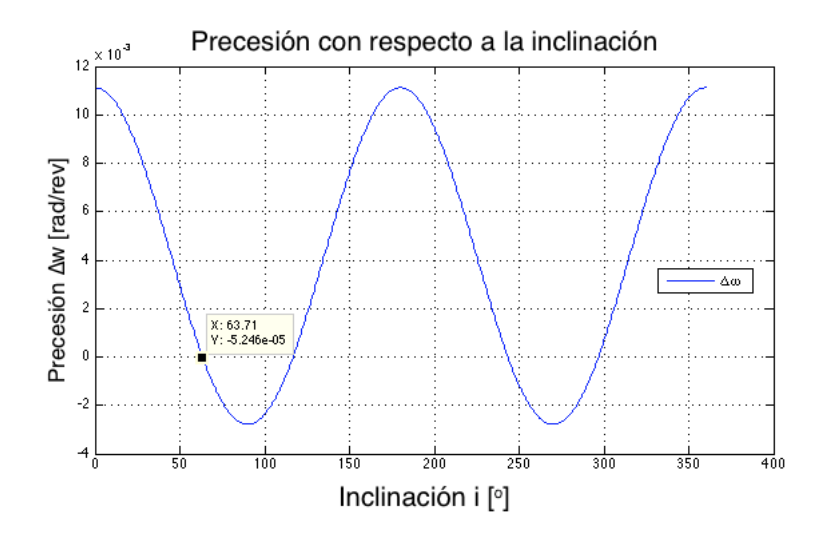

Figura 3.13: Precesión de la línea de ápsides con respecto a la inclinación de la órbita, utilizando los parámetros:  $a = 9000 \; km, e = 0.2$ .

Dicha precesión se puede observar en las Figuras [3.14](#page-53-0) y [3.15,](#page-54-0) en donde se observa como varía la primer órbita de la vigésima (órbita elegida para poder distinguir la precesión, debido a que su magnitud por órbita es bastante pequeña), rotando sobre el Eje-Z de su sistema de referencia anclado, permaneciendo en el mismo plano orbital. Dados los parámetros utilizados para realizar la simulación (a = 9000 km, e = 0.2, i = 0<sup>o</sup>), la magnitud de la precesión en la Figura es de

<span id="page-53-0"></span>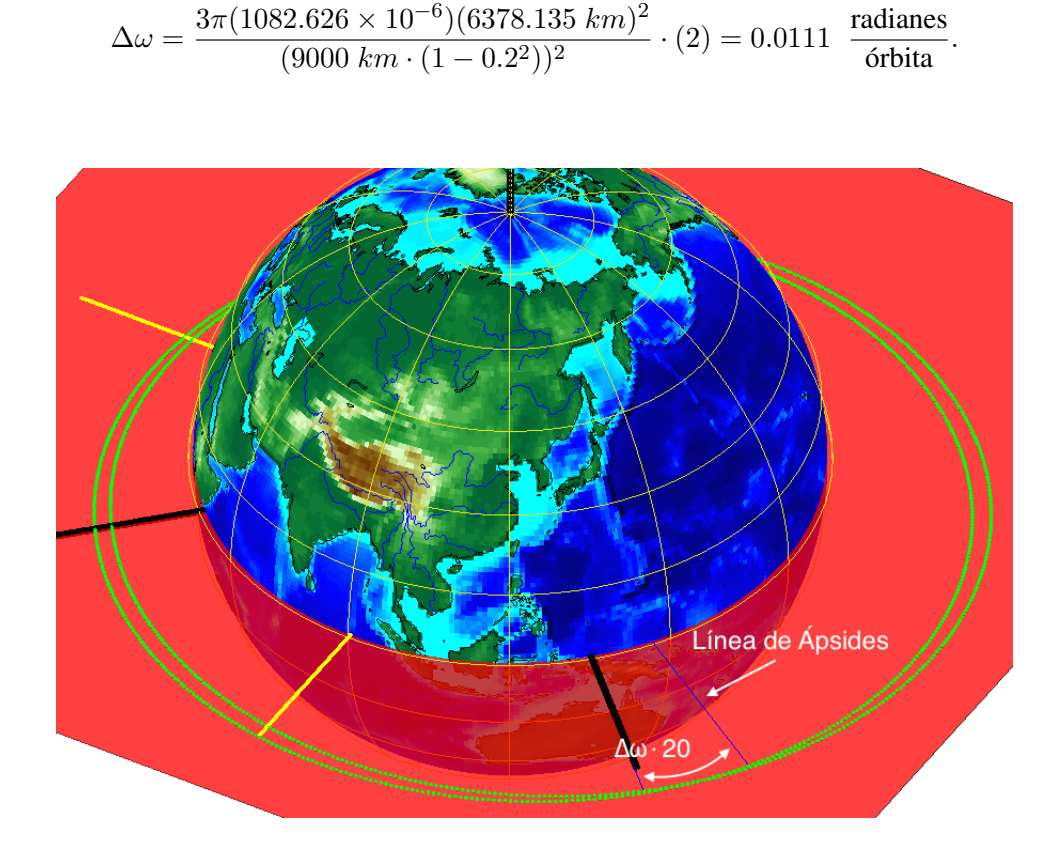

Figura 3.14: Precesión de la línea de ápsides entre la  $1^{ra}$  y la  $20^a$  órbita satelital.

## <span id="page-53-1"></span>3.2.3. Planeación de Ruta Satelital

Teniendo establecidas las herramientas y los métodos a utilizar para poder generar las órbitas iniciales de la configuración ingresada por el usuario, se utilizan para determinar no solamente órbitas sino las trayectorias que los satélites llevarían si se encontraran expuestos a las perturbaciones a considerar, descritas en la sección anterior.

La representación visual de dichas trayectorias es de suma importancia, ya que permiten percibir con mayor detalle las alteraciones a las órbitas iniciales, y ofrecen características que son difíciles de apreciar sin poder observarlas. Para esto es necesario el uso de matrices que nos permitan almacenar los valores de los puntos en el espacio que nos describen el recorrido que el satélite realiza alrededor de la Tierra.

Como se presentó en [3.2.1,](#page-42-0) contamos actualmente con los vectores theta y r, ambos de tamaño  $[1 \times$  resolucion], cuyo conjunto de valores describen una elipse con uno de sus focos centrados en el origen. Debido a que esta se encuentra en el plano XY, creamos un vector

## 3. METODOLOGÍA

<span id="page-54-0"></span>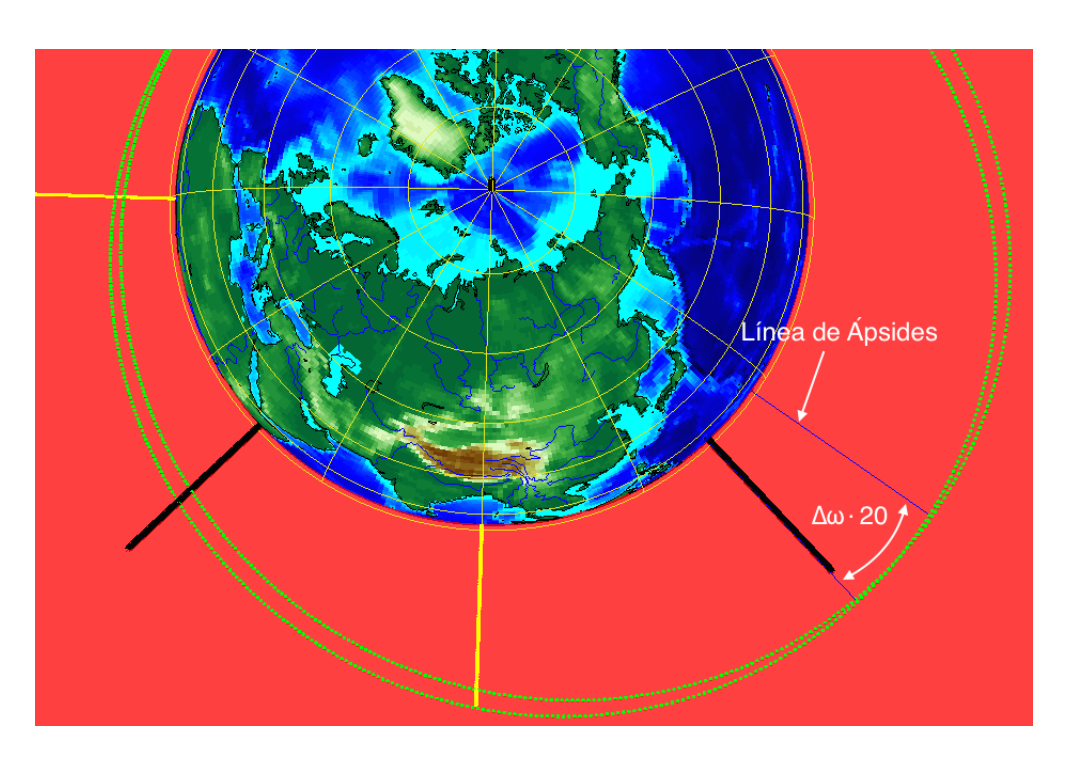

Figura 3.15: Vista al plano órbital y líneas de ápsides.

adicional phi del mismo tamaño, cuyos valores sean todos iguales a cero, para poder describir nuestra órbita en coordenadas polares.

De la misma manera que se presentó anteriormente, se realiza el cambio de coordenadas polares a cartesianas, pasando de  $(r, \text{theta}, \text{phi}) \Rightarrow (X, Y, Z)$ , con X, Y y Z siendo vectores de tamaño [1 × resolucion] cuyo conjunto de valores expresan los resolucion-número de puntos que se calcularon para describir nuestra órbita inicial sin perturbaciones.

Calculamos las variables necesarias para determinar los errores generados:

$$
\text{mu\_e} = \mu = G \cdot M = 398,600.4418 \frac{km^3}{s^2},\tag{3.13}
$$

en donde G representa la constante de gravitación universal, M la masa de la tierra y mu\_e el parámetro gravitacional estándar,

$$
\text{tau} = \tau = 2\pi \cdot \sqrt{\frac{\mathbf{a}^3}{\text{mu\_e}}} \quad [s] \tag{3.14}
$$

representa el periodo nodal del satélite en segundos, y

$$
\text{orb\_day} = \frac{86,400 \text{ s}}{\text{tau}} \quad \left[ \frac{\text{órbitas}}{\text{día}} \right] \tag{3.15}
$$

el número de órbitas que el satélite alcanza a transcurrir en 24 horas.

Utilizando la Ecuación [3.11,](#page-50-1) calculamos las variables del programa

$$
delta_{\perp}W = \Delta\theta_1 \tag{3.16}
$$

$$
\text{desfase\_rotation} = \Delta\theta_2 \tag{3.17}
$$

$$
\verb"regression(linea_nodos=delta_W+destase_rotation \qquad \qquad (3.18)
$$

para expresar la regresión de la línea de nodos, y utilizando la Ecuación [3.12](#page-52-1) la variable

$$
delta_w = \Delta \omega \tag{3.19}
$$

para expresar la precesión de la línea de ápsides por órbita.

Para almacenar los valores de las órbitas correspondientes a cada periodo nodal, se crean matrices de tamaño [n\_orb, resolucion], en donde la fila nos indica el periodo nodal (siendo la primera la órbita original, introducida por el usuario), y el número de columnas representa la cantidad de puntos utilizados para graficar cada una de estas. Se crea una matriz por cada eje coordenado, teniendo X\_rot, Y\_rot y Z\_rot para guardar los valores de los puntos en los ejes X, Y, y Z, respectivamente.

#### 3.2.3.1. Representación en 3D

El método utilizado para ir determinando los valores que compondrán las matrices creadas se explica en el Algoritmo [1.](#page-56-0)

Dados: X, Y, Z, X\_rot, Y\_rot, Z\_rot, n\_orb, resolucion Resultado: Determinación de los puntos de la órbita por periodo nodal. Inicializa contador  $nOrb = 1$ ; Inicializa contador *i*ter = 1; mientras n*Orb sea menor a* n*\_*orb hacer iterar una vez por cada órbita ; mientras i*ter sea menor a* resolucion hacer se calcula punto por punto, por órbita; rotar entrada (1,*i*ter) de X, Y, Z; guardar resultado en entrada (*n*Orb,*i*ter) de X\_rot,Y\_rot,Z\_rot, respectivamente; incrementar contador *i*ter en 1; fin Inicializa contador *i*ter = 1; fin Algoritmo 1: Determinación de órbitas por periodo nodal.

<span id="page-56-0"></span>La rotación de las entradas X, Y, Z mencionada en el Algoritmo [1](#page-56-0) se realiza en tres pasos, teniendo primero una rotación de magnitud  $\alpha_1$  sobre el Eje-Z del sistema de referencia fijo de la Tierra, en donde

 $\alpha_1$  = raan + regresion\_linea\_nodos ·  $(nOrb-1)$ ,

representa la regresión sufrida por el nodo ascendente sobre el ecuador, dado el periodo orbital denotado por *n*Orb.

La segunda parte de la rotación se realiza sobre el Eje-Y del sistema de referencia fijo de la Tierra, con una magnitud de  $\alpha_2 = i$ , representando la inclinación de la órbita ingresada por el usuario al inicializar el programa, valor que se mantiene constante a lo largo de la trayectoria del satélite.

Continuando con la rotación, el último ajuste, de magnitud  $\alpha_3$ , se realiza sobre el Eje-Z del sistema de referencia anclado a la órbita, en donde

 $\alpha_3$  = arg\_perigee + delta\_w ·  $(nOrb - 1)$ ,

representa la precesión sufrida por el perigeo sobre el plano orbital, dado nuevamente el periodo orbital denotado por *n*Orb.

Consecuentemente, la rotación descrita por el Algoritmo [1,](#page-56-0) siguiendo las reglas de multiplicación de matrices de rotación [\(36\)](#page-97-6), está dada por

$$
\begin{pmatrix} \mathbf{X}_{\perp} \mathbf{rot}_{\mathbf{n},\mathbf{m}} \\ \mathbf{Y}_{\perp} \mathbf{rot}_{\mathbf{n},\mathbf{m}} \\ \mathbf{Z}_{\perp} \mathbf{rot}_{\mathbf{n},\mathbf{m}} \end{pmatrix} = R_{Z,\alpha_1} \cdot R_{Y,\alpha_2} \cdot R_{Z,\alpha_3} \cdot \begin{pmatrix} \mathbf{X}_{1,\mathbf{m}} \\ \mathbf{Y}_{1,\mathbf{m}} \\ \mathbf{Z}_{1,\mathbf{m}} \end{pmatrix},
$$
\n(3.20)

con  $n \in [1, n \text{ or } b], m \in [1, \text{resolution}], y$ 

$$
R_{Z,\alpha} = \begin{pmatrix} \cos \alpha & -\sin \alpha & 0 \\ \sin(\alpha) & \cos \alpha & 0 \\ 0 & 0 & 1 \end{pmatrix}, \quad R_{Y,\alpha} = \begin{pmatrix} \cos \alpha & 0 & \sin \alpha \\ 0 & 1 & 0 \\ -\sin(\alpha) & 0 & \cos \alpha \end{pmatrix}.
$$

En la Figura [3.16](#page-57-0) se puede apreciar la representación gráfica en 3D de las matrices X\_rot, Y\_rot, Z\_rot, en donde cada órbita individual representa el conjunto de los valores de un mismo número de fila en las tres matrices. En este caso, se puede observar claramente que se cuentan con 6 órbitas (n  $orb = 6$ ), cada una de ellas compuesta por 400 puntos (resolucion  $= 400$ ), en donde los parámetros utilizados para su generación fueron  $a = 9000$ km, e = 0.2, i  $= 50^o$ , raan  $= 0^o$ , arg\_perigee  $= 30^o$ .

<span id="page-57-0"></span>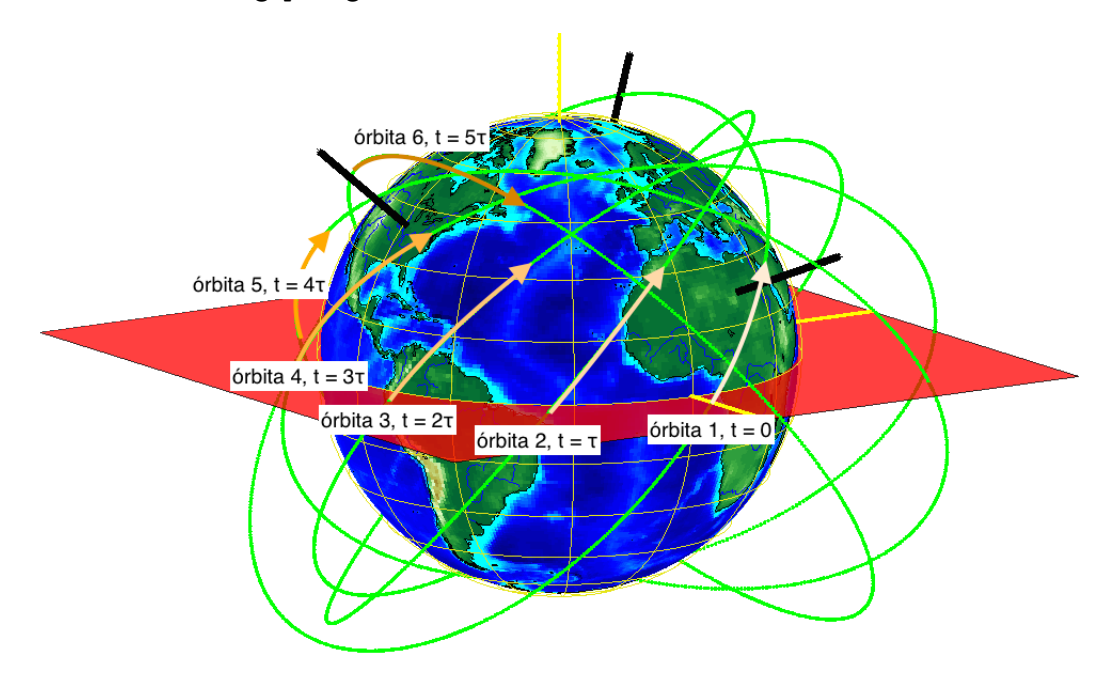

Figura 3.16: Órbitas de acuerdo a su periodo orbital.

Dado que las perturbaciones en la órbita se encuentran presentes en todo momento y no actúan únicamente al final de cada periodo orbital, se puede determinar el error existente entre puntos subsecuentes de cada órbita utilizando los errores calculados por periodo orbital, obteniendo las siguientes magnitudes para las matrices de rotación:

$$
\alpha'_1 = \alpha_1 + \frac{\texttt{regression\_linea\_nodes}}{resolution} \cdot (iter)
$$

$$
\alpha'_3 = \alpha_3 + \left(\frac{\texttt{delta\_w}}{resolution}\right) \cdot iter,
$$

en donde *i*ter representa la posición del punto en la trayectoria, y por consecuente, indica el error acumulado hasta ese momento, con *i*ter = 1 para el primer punto, e *i*ter = resolucion para indicar el nodo ascendente del siguiente periodo orbital. Cabe mencionar que la inclinación intrínseca de la órbita,  $\alpha_2 = i$ , se mantiene constante.

El cálculo de estos nuevos valores para las matrices de rotación entregan la trayectoria que el satélite sigue cuando gira alrededor de la Tierra, como se muestra en la Figura [3.17,](#page-58-0) en donde claramente se puede observar cómo el satélite sale del nodo ascendente al tiempo  $t = 0$ , continúa a lo largo de la órbita sufriendo las perturbaciones y regresiones que ocasionan su desplazamiento, hasta cruzar el ecuador en la longitud correspondiente al nodo ascendente al tiempo  $t = \tau$ .

<span id="page-58-0"></span>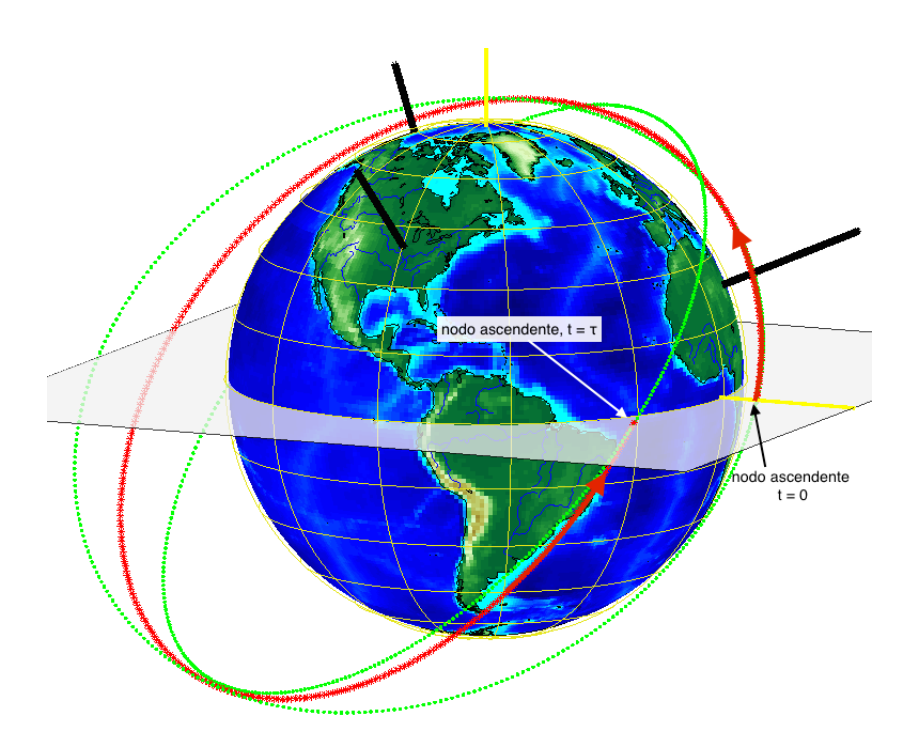

Figura 3.17: Órbitas de acuerdo a su periodo orbital.

Para poder guardar estos valores, creamos nuevamente una matriz de [n\_orb,resolucion] por cada eje de coordenadas (xTrayectoria, yTrayectoria, zTrayectoria), y utilizamos la información dada para calcular

$$
\begin{pmatrix}\n\text{xTrayectoria}_{n,m} \\
\text{yTrayectoria}_{n,m} \\
\text{zTrayectoria}_{n,m}\n\end{pmatrix} = R_{Z,\alpha_1'} \cdot R_{Y,\alpha_2} \cdot R_{Z,\alpha_3'} \cdot \begin{pmatrix}\nX_{1,m} \\
Y_{1,m} \\
Z_{1,m}\n\end{pmatrix}.
$$
\n(3.21)

El resultado de dicha modificación es la obtención de una trayectoria continua que describe el movimiento de traslación del satélite, verificando su comportamiento utilizando las órbitas discretas (individuales) trazadas anteriormente, y la representación gráfica interactiva en 3D obtenida en MATLAB.

#### 3.2.3.2. Representación en 2D

Para el análisis de las órbitas y trayectorias satelitales, es importante contar con una representación del trazo que estas generan al graficar su latitud con respecto a su longitud en un plano de la Tierra en 2D. Los valores necesarios para realizar dicha gráfica pueden ser determinados de la información obtenida en la sección anterior.

Similar al proceso que se realizó para obtener las coordenadas cartesianas de los puntos que describen las órbitas y trayectorias, la obtención de las coordenadas polares necesarias para graficar la latitud y la longitud del satélite en órbita empieza por generar las matrices en donde se almacenarán los datos. Se crean las matrices r\_rot, lat y long, de tamaño [n\_orb, resolucion] para guardar los valores de distancia, latitud, y longitud de cada punto, respectivamente.

La metodología utilizada se encuentra explicada en el Algoritmo [2,](#page-60-0) en donde se explica a grandes rasgos la programación que se llevó a cabo en el entorno de desarrollo de MATLAB.

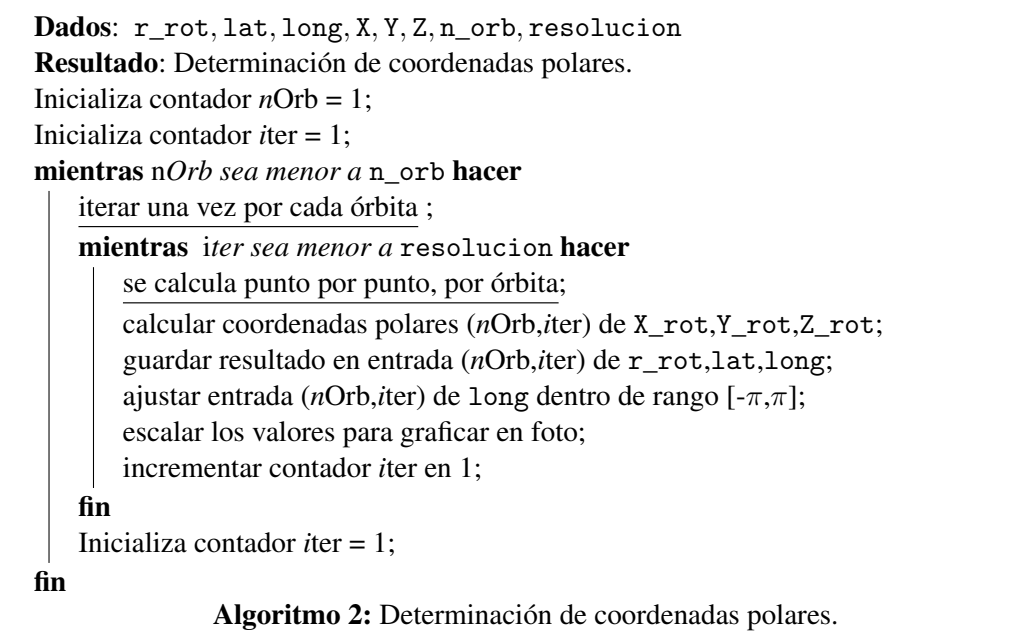

<span id="page-60-0"></span>Los cálculos descritos en el algoritmo se realizaron de la siguiente manera:

$$
\mathbf{r\_rot}_{n,m} = \sqrt{\mathbf{X\_rot}_{n,m}^2 + \mathbf{Y\_rot}_{n,m}^2 + \mathbf{Z\_rot}_{n,m}^2}
$$
(3.22)

$$
lat_{n,m} = \arctan \frac{Z\_rot_{n,m}}{\sqrt{X\_rot_{n,m}^2 + Y\_rot_{n,m}^2}}
$$
(3.23)

$$
\text{long}_{n,m} = \arctan\left(\frac{Y_{\text{rot}_{n,m}}}{X_{\text{rot}_{n,m}}}\right),\tag{3.24}
$$

para determinar las coordenadas polares del sistema y, utilizando el tamaño en pixeles del mapa en donde se trazarán las coordenadas (altura<sub>pix</sub>, anchura<sub>pix</sub>), se genera el factor de escalamiento para la latitud, la cual tiene un rango de valores de  $\left[\frac{\pi}{2}, -\frac{\pi}{2}\right]$  $\frac{\pi}{2}$ ], localizando primero la posición del ecuador en pixeles ( $Ec_{pix}$ ) y obteniendo los factores mediante

$$
\begin{aligned} \texttt{latScale}^+ &= \frac{altura_{pix} - Ec_{pix}}{90^o}\\ \texttt{latScale}^- &= \frac{Ec_{pix}}{90^o}\\ \texttt{latOffset} &= Ec_{pix}, \end{aligned}
$$

utilizándolos para determinar de la siguiente manera la latitud de la órbita expresada en pixeles usando

<span id="page-61-1"></span>
$$
\mathtt{latMap}_{n,m} = \begin{cases} \mathtt{lat}_{m,n} \cdot \mathtt{latScale}^+ + \mathtt{latOffset} & \text{si} \, \mathtt{lat}_{m,n} \ge 0, \\ \mathtt{lat}_{m,n} \cdot \mathtt{latScale}^- + \mathtt{latOffset} & \text{si} \, \mathtt{lat}_{m,n} < 0. \end{cases} \tag{3.25}
$$

Análogamente, se calculan los parámetros de escalamiento para la longitud de las órbitas, utilizando la anchura<sub>pix</sub> del mapa y la posición del meridiano de Greenwich ( $Gre_{pix}$ ) como factor de desplazamiento en lugar de  $Ec_{pix}$ , para obtener

<span id="page-61-2"></span>
$$
\text{longMap}_{n,m} = \begin{cases} \text{long}_{m,n} \cdot \text{longScale}^+ + \text{longOffset} & \text{sign}_{m,n} \ge 0, \\ \text{long}_{m,n} \cdot \text{longScale}^- + \text{longOffset} & \text{sign}_{m,n} < 0. \end{cases} \tag{3.26}
$$

Como se puede apreciar en la Figura [3.18,](#page-61-0) la regresión de la línea de nodos es bastante evidente al graficar las órbitas en 2D, ya que la longitud sobre el ecuador del nodo ascendente se representa de manera muy clara.

<span id="page-61-0"></span>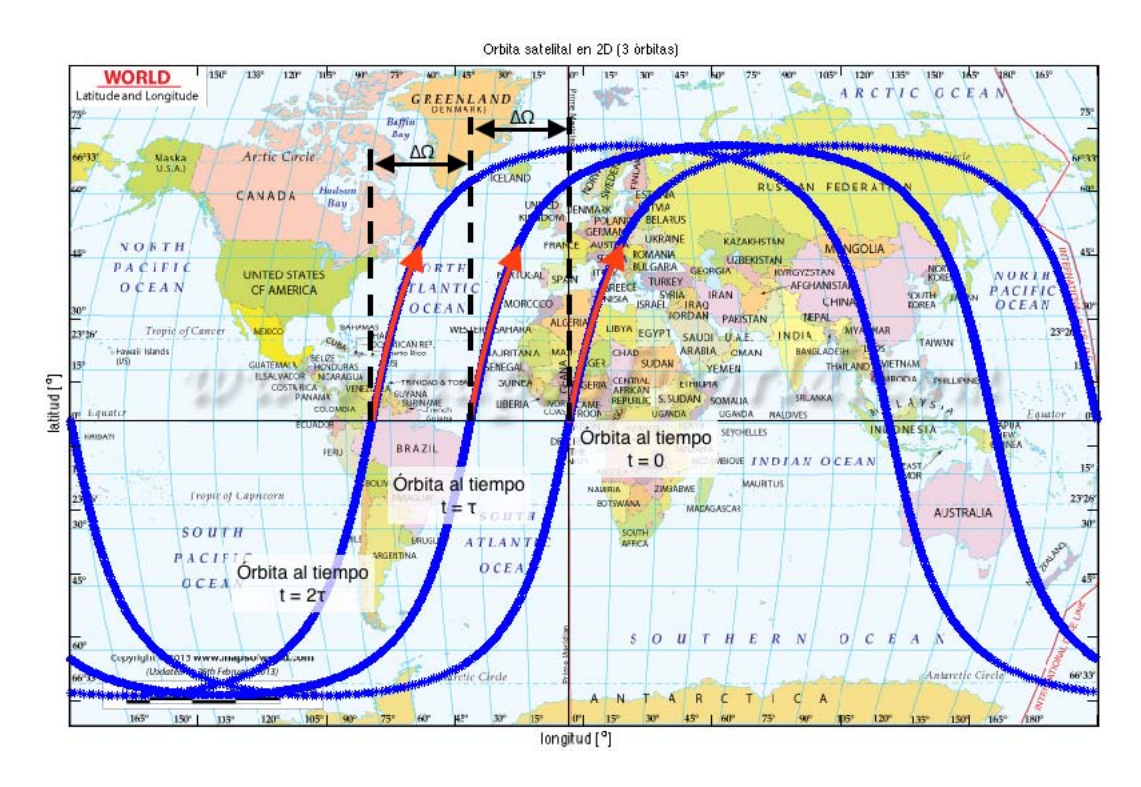

Figura 3.18: Órbitas individuales representadas en 2D.

### 3. METODOLOGÍA

Al igual que con la representación en 3D, la gráfica realizada muestra únicamente órbitas discretas sin perturbaciones, desplazadas por su correspondiente periodo nodal. Para representar la trayectoria que el satélite llevaría al orbitar la Tierra se generan las correspondientes matrices para el almacenamiento de datos (r\_rotTrayectoria, latTrayectoria, y longTrayectoria), y siguiendo un proceso análogo al realizado para determinar las coordenadas polares de las órbitas individuales, se utilizan en este caso los puntos almacenados en xTrayectoria, yTrayectoria y zTrayectoria, y haciendo uso de las Ecuaciones [3.25](#page-61-1) y [3.26,](#page-61-2) se generan las matrices longMapTrayectoria y latMapTrayectoria.

En la Figura [3.19](#page-62-0) se puede observar la información almacenada en las matrices creadas para trazar la trayectoria que el satélite lleva al girar alrededor de la Tierra, observando que la astronave cruza del hemisferio sur al hemisferio norte a una longitud de  $\gamma_n^o$  al tiempo  $t = \tau \cdot n$ , con  $n \in \mathbb{N}$ , y su consecuente cruce se presenta a una longitud  $\gamma_{n+1} = (\gamma_n + \Delta\Omega)^o$ , al tiempo  $t = \tau \cdot (n + 1)$ . Nuevamente, se pueden identificar a las órbitas individuales y sin perturbaciones de color azul, mientras que la trayectoria, mostrada en color rojo, se observa que se comporta como una única línea continua, sufriendo un desplazamiento paulatino que se aprecia en forma de su regresión nodal, intersecando la líneas azules en su cruce con la línea ecuatorial.

<span id="page-62-0"></span>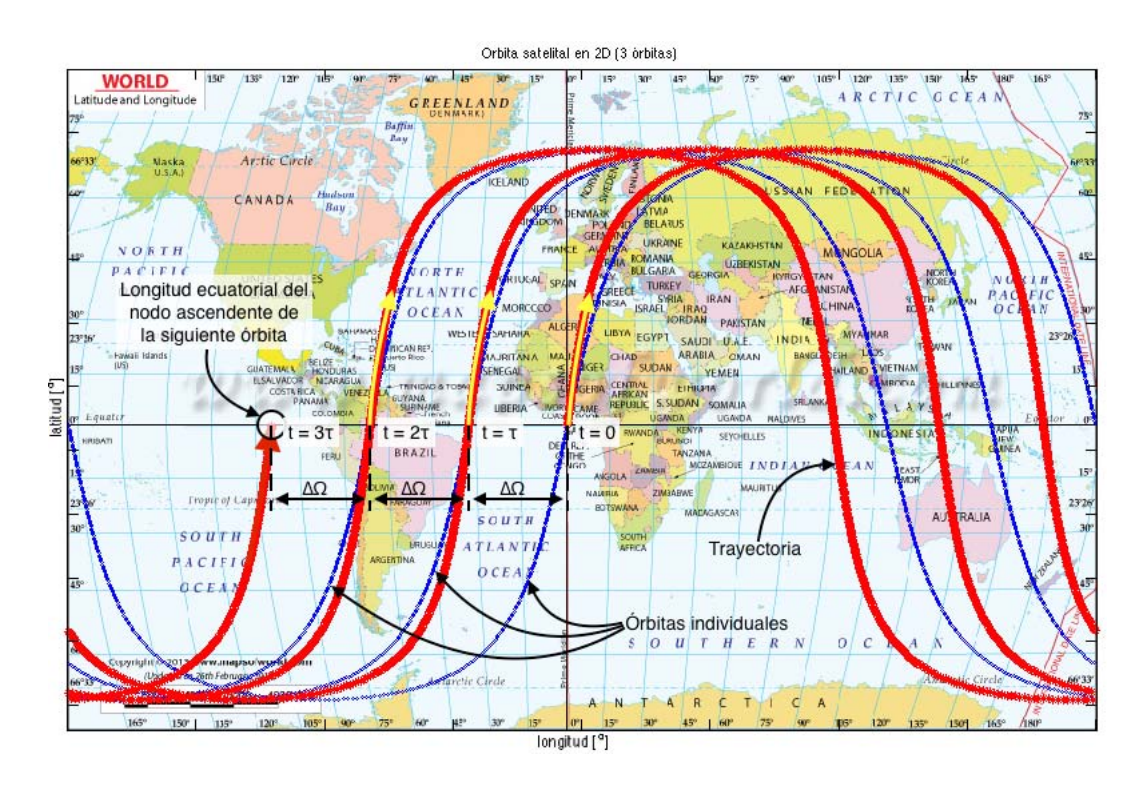

Figura 3.19: Órbitas individuales representadas en 2D.

## <span id="page-63-1"></span>3.2.4. Determinación de Propiedades

Una vez determinada la trayectoria del satélite, es posible utilizar modelos, como los descritos en la Sección [2.2,](#page-30-0) para calcular la magnitud de las perturbaciones que sufre la astronave al encontrarse en órbita. Esto resulta de suma utilidad, ya que utilizando los perfiles generados por los modelos, se pueden utilizar las fuentes de fuerzas externas para ayudar al ADCS tanto a estabilizar el satélite, como a predecir el comportamiento que este podría llegar a tener bajo ciertos estímulos, en distintas situaciones, y en diferentes partes de su trayectoria.

#### 3.2.4.1. Perfil de Aceleración

La principal fuente de perturbaciones presente al orbitar la Tierra es la aceleración debida al campo gravitatorio Terrestre, como se mostró en la Figura [2.2.](#page-32-0) Utilizando el modelo geodésico WGS 84 disponible dentro del ambiente de programación de MATLAB, calculamos la magnitud del vector normal a la superficie del elipsoide de revolución geocéntrico equipotencial [\(37\)](#page-97-7) utilizando las coordenadas polares de la trayectoria almacenandas en r\_rotTrayectoria, latTrayectoria, y longTrayectoria.

El cambio en la magnitud de la aceleración del satélite a causa del campo gravitatorio terrestre depende sobre todo de las propiedades intrínsecas de la órbita; entre más excéntrica sea la trayectoria, mayor se vuelve la diferencia entre la distancia del apogeo y del perigeo de la órbita a la superficie terrestre, por lo que la diferencia entre los valores máximos y mínimos de la aceleración debido a este fenómeno incrementa conforme la excentricidad de la órbita aumenta.

El simulador es capaz de graficar el perfil de aceleración no solamente de una órbita individual y sin perturbaciones, como se muestra en la Figura [4.2,](#page-76-0) sino también de la trayectoria completa ingresada por el usuario, determinando la magnitud de la gravedad con respecto al tiempo, tal y como se aprecia en la Figura [3.20,](#page-63-0) en donde los parámetros utilizados fueron  $i = 75^{\circ}$ ,  $a = 9500 \ km$ ,  $e = 0.3$ ,  $\omega = 30^{\circ}$ , para calcular un total de 6 vueltas (n\_orb = 6), utilizando 500 puntos de referencia por órbita (resolucion = 500).

<span id="page-63-0"></span>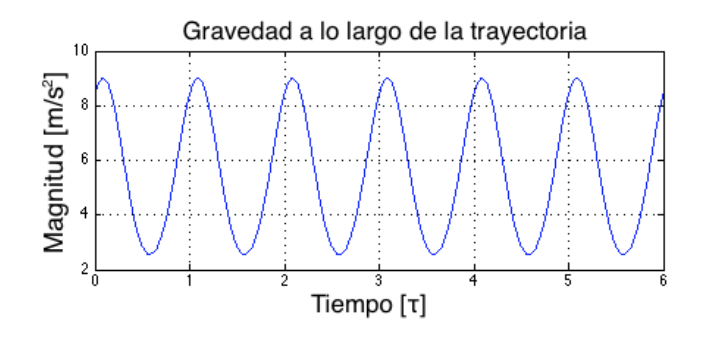

Figura 3.20: Aceleración debida al campo gravitatorio, con respecto al tiempo.

## 3.2.4.2. Perfil Magnético

Haciendo alusión a los sistemas de control de actitud de tipo pasivos, los cuales mantienen la orientación del satélite mediante la utilización de las fuerzas externas encontradas en el ambiente espacial sin la necesidad de utilizar mecanismos de retroalimentación [\(6\)](#page-95-4), cabe destacar que entre las fuerzas más utilizadas se encuentra la producida por el campo magnético terrestre.

Al obtener el perfil magnético presente a lo largo de la trayectoria que seguirá el satélite, dados los parámetros introducidos por el usuario, se puede empezar el diseño del sistema de control pasivo para hacer uso de los los cambios en la magnitud sufrida por la aeronave y determinar de qué manera pueden ser estos aprovechados. La planificación de las órbitas y trayectorias juega un papel de suma importancia en este proceso, ya que dependiendo de las características seleccionadas se tendrá un perfil magnético distinto.

<span id="page-64-0"></span>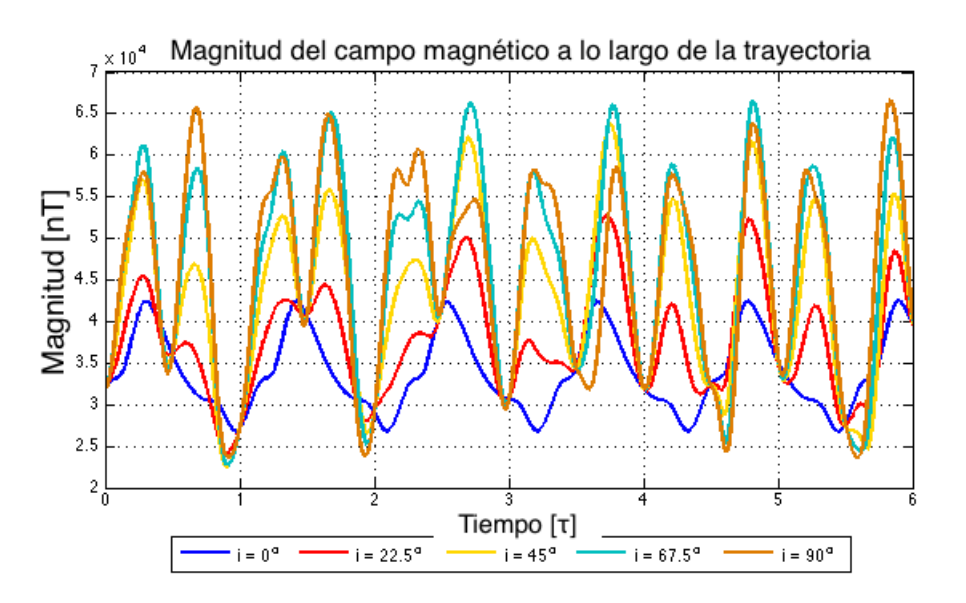

Figura 3.21: Aceleración debida al campo gravitatorio, con respecto al tiempo.

Empleando la función "wrldmagm" [\(38\)](#page-97-8) de MATLAB, la cual utiliza el Modelo Magnético Mundial (The World Magnetic Model [\(39\)](#page-97-9)) para determinar las fluctuaciones magnéticas espaciales de longitud de onda larga debidas al núcleo terrestre sobre algún punto de la Tierra y sus alrededores, se utilizan al igual que para el cálculo de los perfiles de aceleración, los datos almacenados en r\_rotTrayectoria, latTrayectoria, y longTrayectoria, que describen la trayectoria de la astronave. Una representación de los resultados que se pueden obtener se puede observar en la Figura [3.21,](#page-64-0) en donde las simulaciones realizadas utilizaron los mismos parámetros ( $a = 9500 \ km, e = 0.3, \omega = 30^{\circ}$ ), salvo por la inclinación i, la cual se fue variando de  $[0, \pi/2]$  en intervalos de  $\pi/8$ .

## 3.2.4.3. Perfil de Velocidad

Similar a los dos perfiles descritos anteriormente, es posible realizar una gráfica que represente los valores de la magnitud de la velocidad con respecto al tiempo de vuelo del satélite. Dado que la rapidez de la astronave, expresada por

$$
|\vec{v}| = \sqrt{\mu_E \cdot \left(\frac{2}{r} + \frac{1}{a}\right)},\tag{3.27}
$$

queda en función de la distancia, cuando esta se acerca al punto más cercano a la Tierra, su velocidad incrementa, alcanzando la velocidad máxima en el perigeo, para posteriormente ir disminuyendo su velocidad, alcanzando su velocidad mínima en el apogeo. Este comportamiento se puede observar en la Figura [3.22,](#page-65-0) en donde se graficó la rapidez del satélite a lo largo de un periodo nodal.

<span id="page-65-0"></span>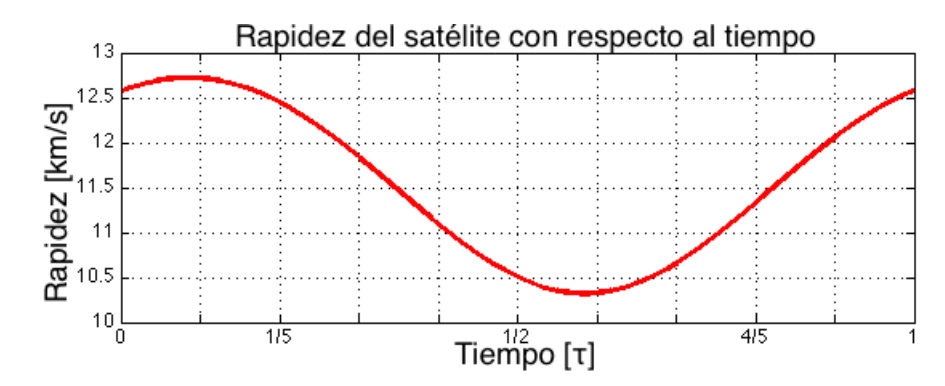

Figura 3.22: Rapidez del satélite con respecto al tiempo.

Esta información resulta de suma importancia para la gestión y organización del segmento terrestre, ya que mediante su uso es posible determinar parámetros como la visibilidad y el retraso de propagación en la señales de comunicación, términos descritos en la Sección [2.3.3.](#page-36-1)

## <span id="page-65-1"></span>3.2.5. Segmento Terrestre

Las tres partes principales de cualquier sistema satelital están compuestas por un segmento espacial, el cual incluye la astronave y toda la tecnología satelital discutida anteriormente, un segmento terrestre, y el enlace establecido para entablar la comunicación entre ambos [\(6\)](#page-95-4). El segmento terrestre está compuesto por la infraestructura terrestre, equipo, Hardware y Software necesario para formar el enlace mencionado, conectando a la astronave con el centro de control de la misión, las instalaciones para el procesamiento y almacenamiento de datos, entre otras  $(40).$  $(40).$ 

Dada la importancia del segmento terrestre, dentro del simulador se incluyó un módulo dedicado a la gestión de estaciones terrenas y determinación de ventanas de tiempo para el establecimiento del enlace de comunicación entre el satélite en órbita y alguna base de operaciones en la Tierra.

## 3.2.5.1. Estaciones Terrenas

Las estaciones terrenas son una parte esencial del segmento terrestre, ya que son estas las que proporcionan el acceso al segmento espacial, interconectando usuarios con ellos mismos y con las redes terrestres necesarias, e.g. el Internet [\(29\)](#page-97-11).

Siendo estas el elemento del segmento encargado de proporcionar la interfaz de comunicación con el satélite, sus tareas comprenden todos los aspectos de radio-frecuencia (RF) del segmento terrestre. Su parte central está compuesta por una antena cuyas características varían dependiendo del tipo de misión espacial involucrada. [\(4\)](#page-95-0)

La inclusión del segmento terrestre al simulador se realizó a partir de estaciones terrenas programables por el usuario. Dichas estaciones se elaboraron de forma que cuentan con un sensor de tipo cónico predeterminado, ya que utilizando esta figura se puede simular el alcance de un rango amplio de antenas de comunicación.

Los dos parámetros necesarios para poder insertar dicho elemento son su posición, compuesta por latitud y longitud, y las características de su sensor, siendo estas apertura y alcance. El resultado de dicha función se puede apreciar en la Figura [3.23,](#page-67-0) en donde se insertaron 3 estaciones terrenas: la estación A, ubicada en Querétaro, México  $[20.5875^{\circ}N,100.3928^{\circ}W]$ , cuenta con un sensor cónico de  $60^{\circ}$  de apertura y 1500 km de alcance; la estación B, ubicada en Río de Janeiro, Brasil [22.9068°S,43.1729°W], cuenta con un sensor cónico de 45° de apertura y 1200 km de alcance; la estación C, ubicada en Accra, Ghana [5.55 $\textdegree N, 0.20 \textdegree W$ ], cuenta con un sensor cónico de 30<sup>o</sup> de apertura y 800 km de alcance.

Al haber establecido la ubicación y las características de las estaciones terrenas, el programa se encarga de generar la simulación del satélite en órbita y de discernir si la posición de dicho cuerpo se encuentra dentro del cono de la estación. Esto se lleva a cabo utilizando las coordenadas polares de la astronave junto con las características del sensor programado. Los resultados se pueden observar en la Figura [3.24,](#page-67-1) en donde los puntos de posición del satélite de color verde indican que la estación terrena en cuestión cuenta con visibilidad de la astronave, posibilitando un enlace de comunicación entre ambos, mientras que los puntos rojos nos indican que este se encuentra fuera de rango.

## 3.2.5.2. Enlace de Comunicación

Una de las piezas claves del simulador es la determinación de los tiempos en donde el satélite se puede enlazar con alguna estación terrena establecida, para de esta manera poder

<span id="page-67-0"></span>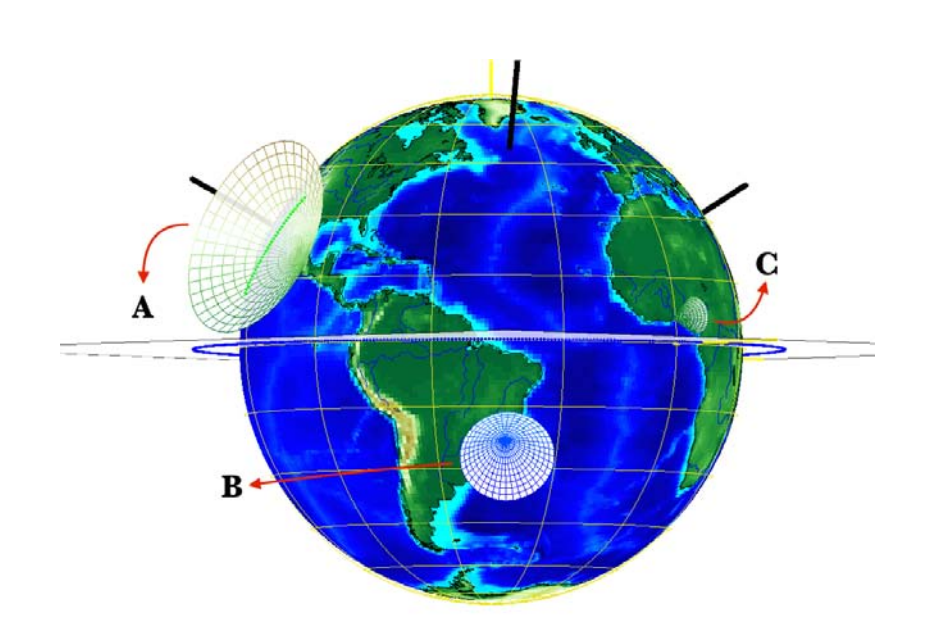

<span id="page-67-1"></span>Figura 3.23: Estaciones Terrenas con distintas ubicaciones y propiedades.

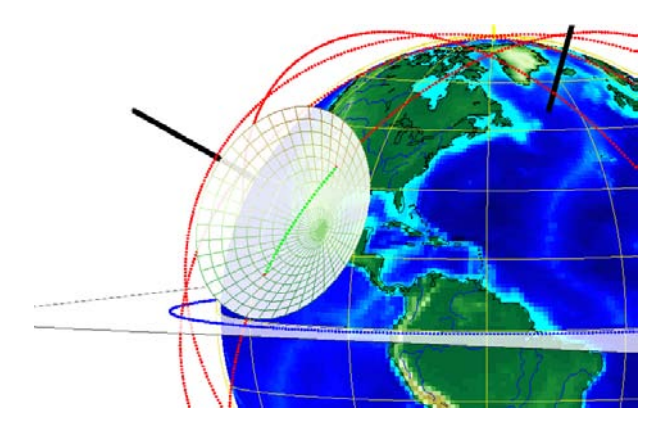

Figura 3.24: Puntos de visibilidad (verdes) entre la estación y la astronave.

informar al módulo de Hardware la orientación de la plataforma, y que esta a su vez realice el control necesario para obtenerla.

Teniendo disponibles los puntos de comunicación entre las estaciones terrenas, se utiliza tanto el valor del periodo orbital satelital determinado anteriormente, así como el perfil de velocidad generado a lo largo de toda la trayectoria, para realizar el cálculo del tiempo de contacto entre la astronave y las estaciones terrenas. Los resultados se presentan dentro de recuadros de texto, teniendo primero el nombre de la estación terrena, seguido por el número de órbita en la que el satélite se encuentra dentro de su rango de visibilidad, y por último el tiempo de visibilidad en minutos correspondiente al número de órbita, acomodados de manera respectiva.

<span id="page-68-0"></span>

| <b>Estaciones Terrenas-</b><br>Visibilidad |                |                |  |  |  |
|--------------------------------------------|----------------|----------------|--|--|--|
| Nombre                                     | Órbitas [#]    | Tiempo [min]   |  |  |  |
| Juriquilla                                 | 1, 6, 7        | 10.4, 7.9, 5.3 |  |  |  |
| Australia                                  | 4              | 10.4           |  |  |  |
| Siberia                                    | 8              | 6.1            |  |  |  |
| Africa                                     | $\overline{2}$ | 5.02           |  |  |  |
| Sudamérica                                 | 6              | 0.35           |  |  |  |

Figura 3.25: Información de contacto correspondiente a cada estación terrena.

Como se puede apreciar en la Figura [3.25,](#page-68-0) la estación terrena localizada en Juriquilla, México, tiene visibilidad de la astronave durante tres órbitas dentro del tiempo de simulación, con un tiempo aproximado de 10, 8 y 5 minutos, respectivamente. El resto de las estaciones terrenas únicamente tienen visible al satélite durante una única órbita dentro del tiempo de simulación establecido.

Además de la información ya presentada, para poder indicar al módulo de Hardware la orientación del satélite, es necesario contar con la posición en la órbita del mismo. Es por eso que el simulador nos permite también generar reportes de datos de tipo LLA (Latitud, Longitud, Altitud) junto con el reporte de percepción remota correspondiente a cada una de las estaciones terrestres insertadas.

Dichos reportes son generados utilizando los valores almacenados dentro de los vectores mencionados en las secciones anteriores, y son acomodados de tal manera que cada entrada se coloca junto a su correspondiente tiempo y fecha real. Los datos se despliegan en columnas, separadas por secciones: la primera sección consta de una sola columna, la cual expresa el tiempo y la fecha; la segunda sección se conforma por los parámetros que describen la posición del satélite en órbita, ocupando 3 columnas (latitud [<sup>o</sup>], longitud [<sup>o</sup>] y altura [km]); y la tercera sección se encarga de la percepción remota y visibilidad correspondiente a las antenas terrenas insertadas, colocando una columna por cada estación e indicando sobre cada entrada si se cuenta con visibilidad de la astronave, o si esta se encuentra fuera del radar.

Esto se realiza a través de la programación en MATLAB para leer o crear un archivo externo e ir modificando su contenido conforme los algoritmos del SiPPCAS van generando los datos pertinentes. En este caso, los archivos a modificar son de texto tipo ".txt", y los argumentos de las funciones utilizadas están compuestos por los vectores correspondientes a cada columna (tipo) y las entradas correspondientes a cada fila (fecha).

## 3.2.6. Interfaz Gráfica

Entre los principales logros que se han alcanzado dentro del área de la interacción humanomáquina se encuentra la creación de la interfaz gráfica del usuario [\(41\)](#page-97-12): su curva de aprendizaje es mucho menor que la de otro tipo de interfaz; es más amigable con el usuario, siendo que este únicamente necesita observar e indicar en la pantalla la acción a realizar; para personas no-programadoras, las GUI (Graphical User Interface, por sus siglas en inglés) son el único tipo de interfaz disponible [\(42\)](#page-97-13).

Por las razones presentadas anteriormente, se decidió que todos los métodos y los desarrollos descritos en la Sección [3.2](#page-41-1) se incluyeran dentro de una única pantalla, para incorporar todas las funcionalidades del simulador en una interfaz gráfica. Al hacer esto, se presenta una gran ventaja sobre la mayoría de los simuladores satelitales analizados en la Sección [1.3.](#page-19-0)

<span id="page-69-0"></span>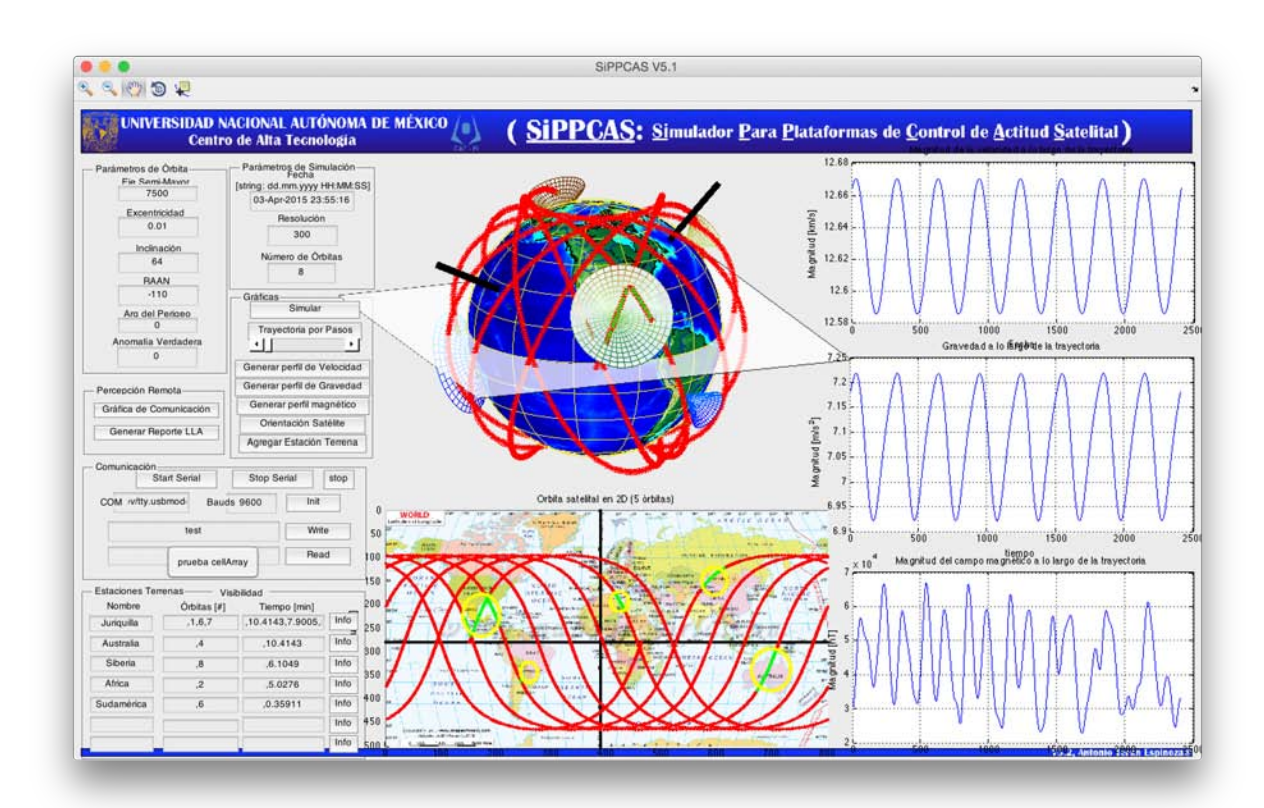

Figura 3.26: Impresión de pantalla de la interfaz gráfica del simulador satelital.

La ventana de la interfaz gráfica se puede apreciar en la Figura [3.26,](#page-69-0) en donde se presentan los resultados al realizar la simulación utilizando parámetros introducidos por el usuario. Dentro de la interfaz gráfica se cuentan con los siguientes paneles:

- 1. Parámetros de Órbita
- 2. Parámetros de Simulación
- 3. Gráficas
- 4. Percepción Remota
- 5. Comunicación
- 6. Estaciones Terrenas
- 7. Representaciones Visuales

Los paneles 1 y 2 están descritos dentro de Sección [3.2.1;](#page-42-0) las Secciones [3.2.2](#page-48-1) y [3.2.4](#page-63-1) abarcan el panel 3; las funcionalidades de los paneles 4 y 6 se presentaron dentro de la Sección [3.2.5;](#page-65-1) la Sección [3.2.3](#page-53-1) comprende el panel 7; y por último, las características y funciones del panel 5 se presentarán en la Sección [3.3.](#page-70-0)

# <span id="page-70-0"></span>3.3. Interacción Software-Hardware

Debido a que el sistema final de la plataforma de control contará con módulos que comprenden tanto Software como Hardware, debe existir un enlace e interacción entre ambos; es de suma importancia poder comunicar información y datos desde el simulador a los distintos microcontroladores, actuadores y sistemas embebidos que comprenden el montaje experimental del proyecto.

Para lograr esto, es necesario implementar protocolos de comunicación compatibles entre los microcontroladores, encargados del manejo de los sensores y actuadores de la plataforma, y el SiPPCAS. Para verificar la funcionalidad de la interacción, se realizó un enlace mediante "Bluetooth" a un microcontrolador acondicionado con un sensor de tipo accelerometro, el cual le otorga la posibilidad de determinar su orientación en el espacio. Esta información se transmite de regreso a la computadora y se despliega en una gráfica para el monitoreo del sistema en tiempo real, como se explicará en la siguiente Sección.

## 3.3.1. Protocolos de Comunicación

Dentro de la interfaz gráfica se observó que existe un panel de comunicación, el cual brinda funcionalidad a la gráfica de monitoreo del sistema físico en tiempo real anteriormente mencionada. Este panel sirve para conectar dispositivos e instrumentos mediante la computadora al ambiente de programación de MATLAB, y consecuentemente al SiPPCAS, a través de interfaces seriales utilizando el protocolo RS-232, el cual cuenta con las características y propiedades mencionadas en [\(43\)](#page-98-0).

Como se puede apreciar en la Figura [3.27,](#page-71-0) la información indispensable para inicializar y configurar el puerto serial es la dirección del puerto serial, o puerto COM, y la velocidad de transmisión de datos en Baudios por segundo (Bauds). Al ingresar la información pertinente, se genera el objeto dentro del SiPPCAS (Init), y se genera el enlace con el dispositivo o instrumento (Start Serial). Una vez conectados, se tiene la funcionalidad de leer (Write) o escribir (Read) datos a la dirección proporcionada.

<span id="page-71-0"></span>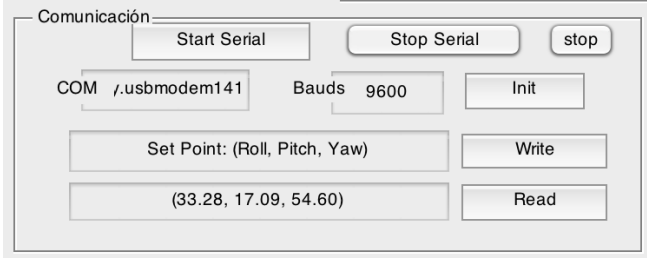

Figura 3.27: Panel de comunicación para interactuar con el puerto serial.

Aprovechando el hecho de que la comunicación por "Bluetooth" utiliza el protocolo serial, se enlazó al SiPPCAS con un microcontrolador de tipo Arduino a través del adaptador y transmisor HC-06 [\(44\)](#page-98-1) para graficar en tiempo real la posición determinada por el sensor de tipo accelerometro ADXL345 [\(45\)](#page-98-2), siguiendo el diagrama mostrado en la Figura [3.28.](#page-71-1) Los resultados obtenidos se pueden apreciar en la Figura XX, en donde se muestra una secuencia de los datos obtenidos dentro del simulador.

<span id="page-71-1"></span>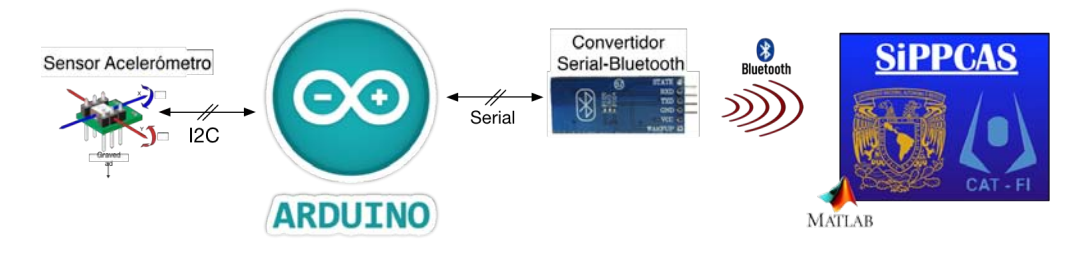

Figura 3.28: Esquema de los componentes utilizados para la validación del puerto serial.
Capítulo 4

# Resultados

El simulador de órbitas y trayectorias obtenido cumple no solamente con los objetivos propuestos, sino que también cuenta con funcionalidades adicionales para otorgar al usuario una experiencia más completa y que este a su vez pueda tomar decisiones mejores informadas en cuanto al ambiente espacial de la astronave. Entre las principales funciones que se obtuvieron se tienen:

### Representación de las Trayectorias en 3D

- La modificación de los parámteros Keplerianos, así como de los parámetros de órbita, utilizando la interfaz gráfica del SiPPCAS, para una mejor y más fácil y sencilla interacción con el usuario.
- La distinción de las posiciones en órbita (puntos verdes) en donde la astronave puede establecer la comunicación con las estaciones terrenas establecidas.
- La obtención de gráficas interactivas en 3D de las órbitas y trayectorias simuladas alrededor del planeta Tierra, en donde el usuario puede tanto rotar como realizar acercamientos para una mejor apreciación del comportamiento satelital (véase Figura [4.1\)](#page-75-0).

#### Representación de las Trayectorias en 2D

- La representación de la traza que genera el satélite en órbita sobre un mapa en 2D.
- La determinación y representación del área de visibilidad de cada estación terrena, así como de sus respectivos puntos de contactos.

### Perfiles de Aceleración, Velocidad y Magnéticos

- La obtención de los perfiles de aceleración bajo diferentes parámetros de órbita para su comparación, como se muestra en las Figuras [4.2](#page-76-0) y [4.3.](#page-76-1)
- Determinar la velocidad de traslación instantánea de la aeronave a tiempos y fechas específicas (véase Figura [4.4\)](#page-77-0).

■ La comparación del campo magnético haciendo efecto sobre el satélite dados diferentes parámetros de órbita, de suma utilidad para la gestión de control de actitud pasivo (véase Figura [3.21\)](#page-64-0).

### Estaciones Terrenas

- La creación de estaciones terrenas en cualquier parte de la superficie terrestre (véase Figura [4.5\)](#page-77-1).
- La modificación de los parámetros de los sensores de las estaciones terrenas establecidas, haciendo uso de la interfaz gráfica.
- La obtención de las ventanas de tiempo en donde las estaciones terrenas establecidas cuenten con visibilidad de la astronave en órbita, como se muestra en la Figura [4.6.](#page-78-0)

### Generación de Reportes

La generación de archivos externos tipo tablas en donde los valores de fecha, latitud, longitud, altura y visibilidad se especifican para su uso adicional en otros módulos de la plataforma (véase Figura [4.7](#page-79-0) para ejemplo).

### Interacción Hardware/Software

- La comunicación con dispositivos periféricos a través de los protocolos de comunicación RS-232 y RS-485, junto con la modificación de los parámetros de dicho puerto.
- La validación de los actuadores de tipo rueda de reacción utilizando el módulo de comunicación serial del SiPPCAS.

<span id="page-75-0"></span>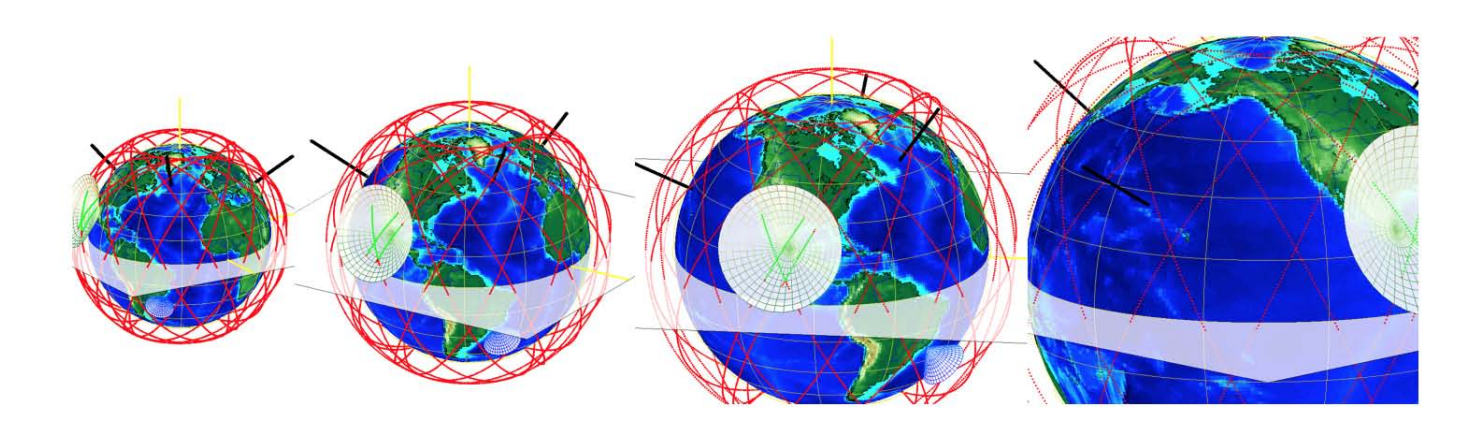

Figura 4.1: Secuencia de manipulación de la representación en 3D.

<span id="page-76-0"></span>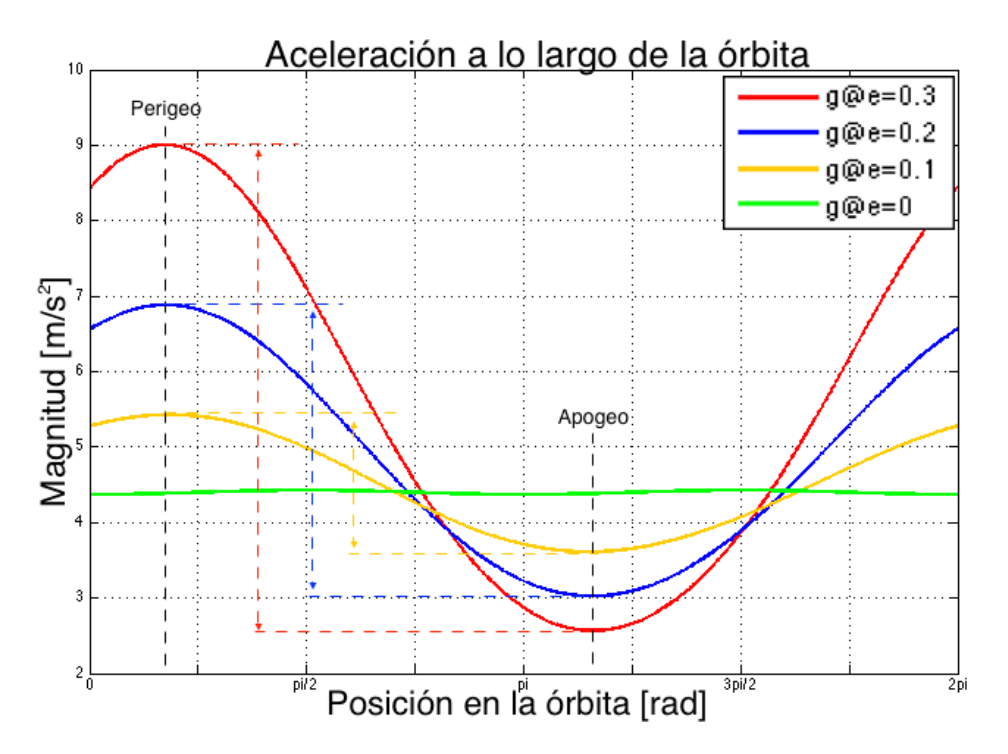

Figura 4.2: Aceleración con respecto a la posición de la órbita.

<span id="page-76-1"></span>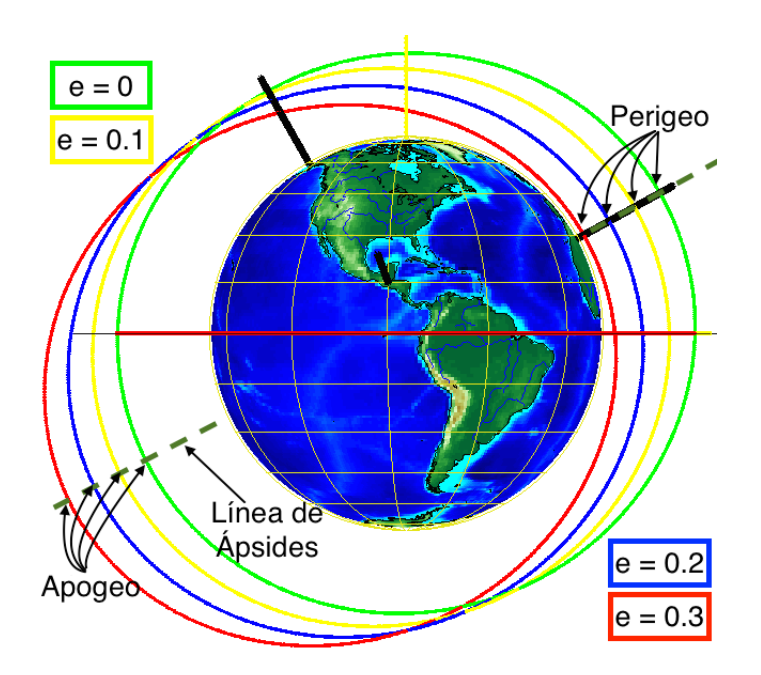

Figura 4.3: Órbitas con excentricidad variable, plano YZ

<span id="page-77-0"></span>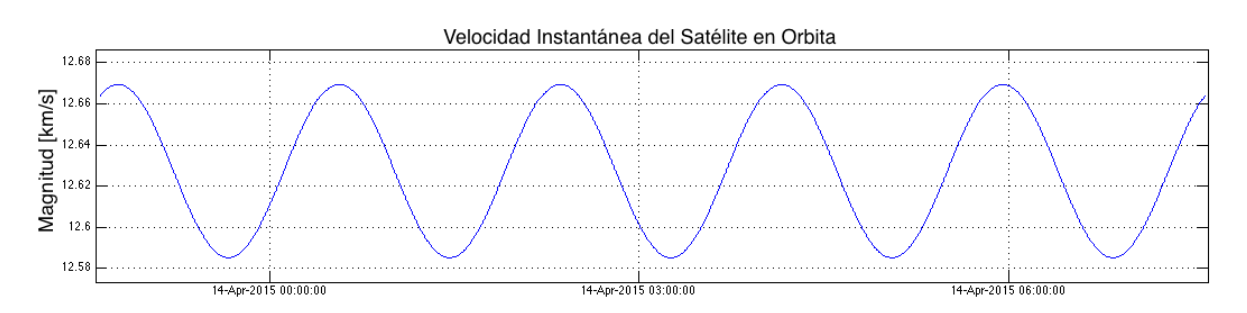

Figura 4.4: Gráfica de magnitud de la rapidez de la astronave con respecto al tiempo

<span id="page-77-1"></span>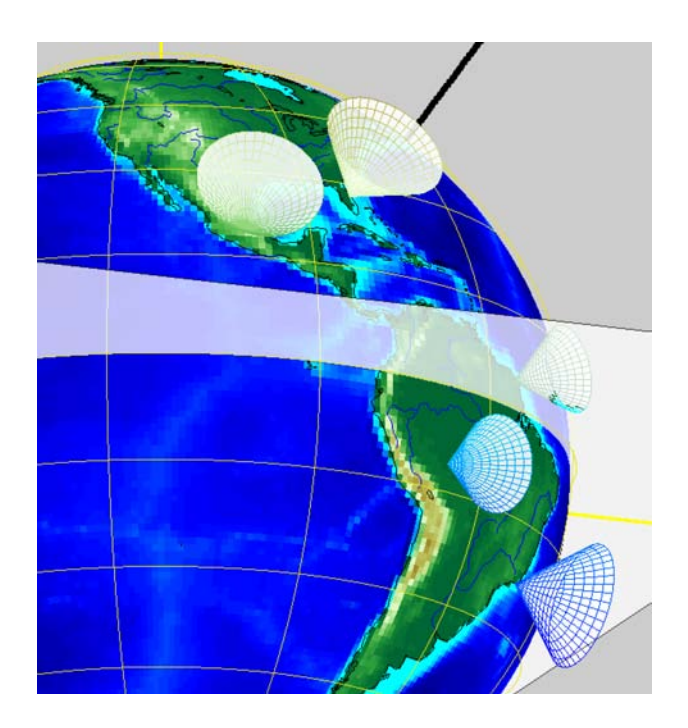

Figura 4.5: Creación de estaciones terrenas a lo largo del continente americano.

<span id="page-78-0"></span>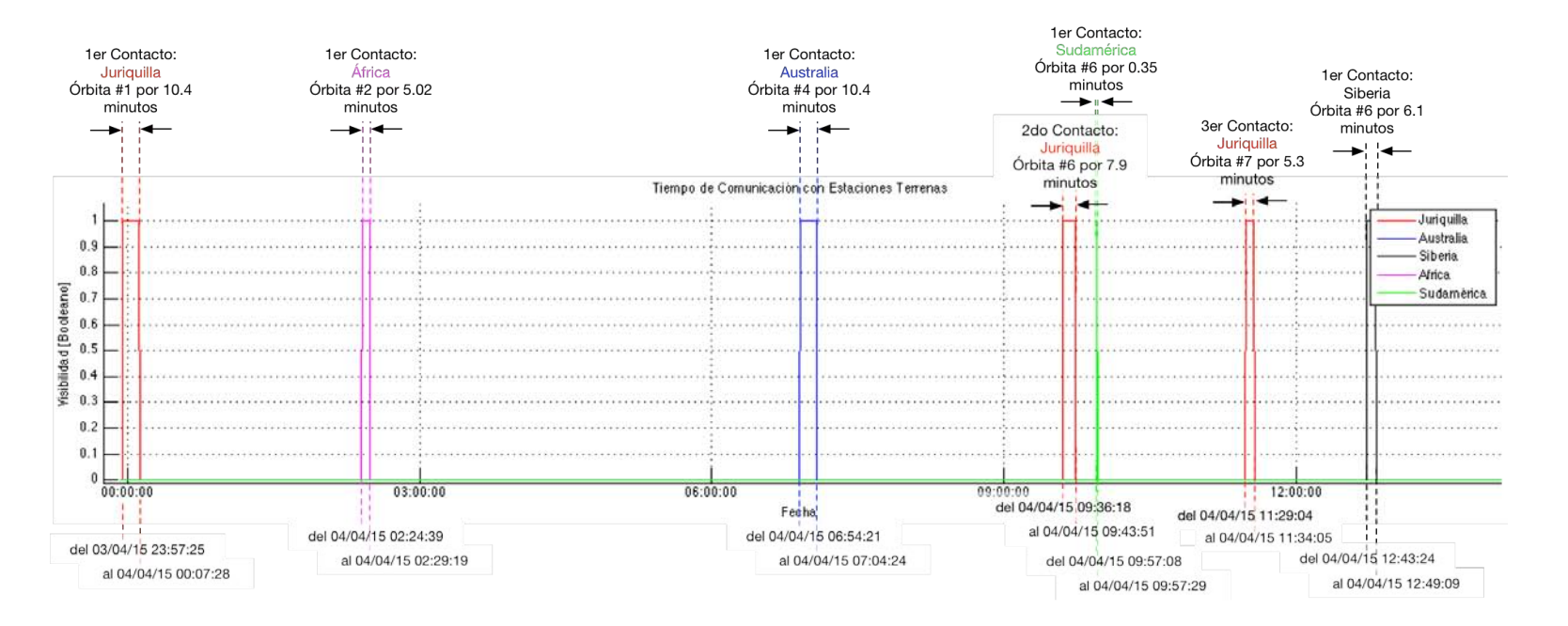

Figura 4.6: Representación gráfica de la visibilidad por estación terrena.

<span id="page-79-0"></span>

| tiempo               | latitud [o] | longitud [o]  | altura [km]  | Juriquilla               | Australia             | Siberia               |
|----------------------|-------------|---------------|--------------|--------------------------|-----------------------|-----------------------|
| 03-Apr-2015 23:55:37 | $-0.000000$ | $-110.090642$ | 1056.727205  | --------                 | --------              | --------              |
| 03-Apr-2015 23:55:59 | 1.082145    | $-109.653416$ | 1055.966959  | ------------<br>-------- | ---------<br>-------- | ---------<br>-------- |
| 03-Apr-2015 23:56:20 | 2.164198    | $-109.215814$ | 1055.235382  |                          | --------              | --------              |
| 03-Apr-2015 23:56:42 | 3.246066    | $-108.777457$ | 1054.532777  | --------<br>--------     | ---------             | ---------             |
| 03-Apr-2015 23:57:03 | 4.327659    | $-108.337966$ | 1053.859440  |                          |                       | --------              |
| 03-Apr-2015 23:57:25 | 5.408880    | $-107.896958$ | 1053.215652  | visible                  | --------              |                       |
| 03-Apr-2015 23:57:46 | 6.489638    | $-107.454047$ | 1052.601681  | visible                  | --------              | --------              |
| 03-Apr-2015 23:58:08 | 7.569835    | $-107.008841$ | 1052.017783  | visible                  |                       |                       |
| 03-Apr-2015 23:58:30 | 8.649374    | $-106.560945$ | 1051.464203  | visible                  | --------              | --------              |
| 03-Apr-2015 23:58:51 | 9.728157    | $-106.109953$ | 1050.941172  | visible                  | --------              | --------              |
| 03-Apr-2015 23:59:13 | 10.806081   | $-105.655455$ | 1050.448906  | visible                  | ---------             | --------              |
| 03-Apr-2015 23:59:34 | 11.883043   | $-105.197028$ | 1049.987612  | visible                  | --------              | --------              |
| 03-Apr-2015 23:59:56 | 12.958936   | $-104.734243$ | 1049.557482  | visible                  | --------              | --------              |
| 04-Apr-2015 00:00:17 | 14.033651   | $-104.266656$ | 1049, 158694 | visible                  | ----------            | ---------             |
| 04-Apr-2015 00:00:39 | 15.107075   | $-103.793813$ | 1048.791415  | visible                  | --------              | --------              |
| 04-Apr-2015 00:01:00 | 16.179090   | $-103.315244$ | 1048.455797  | visible                  | --------              | --------              |
| 04-Apr-2015 00:01:22 | 17.249575   | $-102.830466$ | 1048.151980  | visible                  | ----------            | ---------             |
| 04-Apr-2015 00:01:43 | 18.318404   | $-102.338977$ | 1047.880090  | visible                  | --------              | --------              |
| 04-Apr-2015 00:02:05 | 19.385447   | $-101.840258$ | 1047.640241  | visible                  | --------              | --------              |
| 04-Apr-2015 00:02:27 | 20.450567   | $-101.333770$ | 1047.432532  | visible                  | ----------            | ---------             |
| 04-Apr-2015 00:02:48 | 21.513621   | $-100.818953$ | 1047.257049  | visible                  | --------              | --------              |
| 04-Apr-2015 00:03:10 | 22.574460   | $-100.295223$ | 1047.113866  | visible                  | --------              | --------              |
| 04-Apr-2015 00:03:31 | 23.632928   | $-99,761972$  | 1047.003041  | visible                  | --------              | --------              |
| 04-Apr-2015 00:03:53 | 24.688860   | $-99.218562$  | 1046.924621  | visible                  | ---------             | ---------             |
| 04-Apr-2015 00:04:14 | 25.742083   | $-98.664331$  | 1046.878639  | visible                  | --------              | --------              |
| 04-Apr-2015 00:04:36 | 26.792417   | $-98.098580$  | 1046.865113  | visible                  | --------              | ---------             |
| 04-Apr-2015 00:04:57 | 27.839668   | $-97.520581$  | 1046.884049  | visible                  | ---------             | -----------           |
| 04-Apr-2015 00:05:19 | 28.883635   | $-96.929566$  | 1046.935439  | visible                  | --------              | --------              |
| 04-Apr-2015 00:05:40 | 29.924101   | $-96.324731$  | 1047.019263  | visible                  | ---------             | --------              |
| 04-Apr-2015 00:06:02 | 30.960841   | $-95.705229$  | 1047.135484  | visible                  | ---------             | ---------             |
| 04-Apr-2015 00:06:24 | 31.993613   | $-95.070169$  | 1047.284055  | visible                  | --------              | --------              |
| 04-Apr-2015 00:06:45 | 33.022161   | $-94.418611$  | 1047.464914  | visible                  | --------              | --------              |
| 04-Apr-2015 00:07:07 | 34.046212   | $-93.749567$  | 1047.677987  | visible                  | ------------          |                       |
| 04-Apr-2015 00:07:28 | 35.065476   | $-93.061993$  | 1047.923183  | visible                  | --------              | --------              |
| 04-Apr-2015 00:07:50 | 36.079645   | $-92.354786$  | 1048.200402  | --------                 | ---------             | --------              |
| 04-Apr-2015 00:08:11 | 37.088388   | $-91.626785$  | 1048.509528  | --------                 | ----------            | ---------             |
| 04-Apr-2015 00:08:33 | 38.091352   | $-90.876760$  | 1048.850433  | --------                 | --------              | --------              |
| 04-Apr-2015 00:08:54 | 39.088161   | $-90.103416$  | 1049.222975  | --------                 | --------              | --------              |
| 04-Apr-2015 00:09:16 | 40.078412   | $-89.305381$  | 1049.626998  | --------                 | ---------             | ---------             |
| 04-Apr-2015 00:09:37 | 41.061673   | $-88.481210$  | 1050.062336  | --------                 | --------              | --------              |
| 04-Apr-2015 00:09:59 | 42.037480   | $-87.629376$  | 1050.528805  | --------                 | --------              | --------              |
| 04-Apr-2015 00:10:21 | 43.005338   | $-86.748267$  | 1051.026213  | --------                 | ---------             | --------              |
| 04-Apr-2015 00:10:42 | 43.964712   | $-85.836185$  | 1051.554351  | --------                 | --------              | --------              |
| 04-Apr-2015 00:11:04 | 44.915031   | $-84.891340$  | 1052.113001  | ---------                | --------              | --------              |
| 04-Apr-2015 00:11:25 | 45.855679   | $-83.911850$  | 1052.701927  | ----------               | ---------             | ---------             |

Figura 4.7: Primeros renglones del archivo donde se generó el reporte LLA.

### <span id="page-80-1"></span>4.1. Validación

Para realizar la validación de la representación gráfica se utilizaron los resultados obtenidos manejando información encontrada en la literatura, e.g. en [\(5\)](#page-95-0). Utilizando los mismos valores Keplerianos que los de ciertos tipos de órbitas preestablecidas, se confirmó que efectivamente las gráficas, tanto las de 3D como las de 2D, presentan un grado de similitud bastante alto con respecto a las referencias, como se puede observar en las Figuras [4.9,](#page-83-0) [4.10,](#page-84-0) y [4.11;](#page-85-0) cabe mencionar que a pesar de que las órbitas que interesan para el desarrollo del proyecto son la órbitas de tipo LEO, el simulador es capaz de recrear representaciones gráficas de órbitas de diferentes tipos (MEO, LEO, HEO, progradas, retrógradas, etc.).

Al programar Software o desarrollar una aplicación, normalmente la cuestión de la eficiencia del código no recibe la atención que esta requiere, ya que la funcionalidad y el tiempo de entrega juegan papeles de aparentemente mayor importancia; no obstante, los requerimientos del rendimiento del sistema afectan de manera directa al comportamiento exhibido por cierta aplicación [\(46\)](#page-98-0). Es por eso que se utilizaron las herramientas de MATLAB Profiler [\(47\)](#page-98-1) para obtener información sobre el rendimiento del programa y poder identificar las áreas en las que el código puede llegar a mejorar.

Para validar los principales tiempos de rendimiento del programa se presenta la Tabla [4.1,](#page-80-0) en donde se muestra la función realizada por la porción de código, el número de líneas que contiene, y su cota superior asintótica representada mediante la notación de Landau [\(48\)](#page-98-2), o notación O grande.

<span id="page-80-0"></span>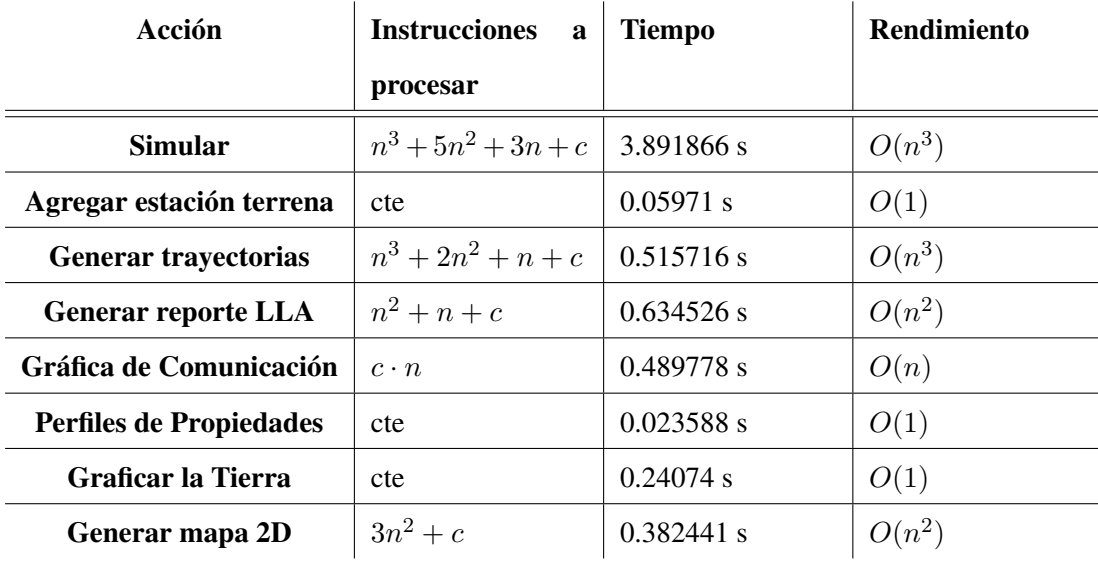

Tabla 4.1: Rendimiento de los algoritmos de código.

Dichos tiempos de simulación se obtuvieron utilizando como parámetros de simulación un número fijo de puntos por órbita (resolucion = 300), al igual que un número fijo para el total de órbitas generadas ( $n$  orb = 5).

Como se puede apreciar en la Tabla [4.1,](#page-80-0) el menor orden de rendimiento obtenido es el constante O(1), rendimiento obtenido en el código que realiza únicamente tareas gráficas. Al contrario, el peor rendimiento obtenido fue de orden polinomial  $O(n^3)$ , ya que al generar la simulación utilizando todas las partes del código se forman bucles dentro de bucles, los cuales causan un incremento notable en el tiempo de procesamiento. La incertidumbre en las mediciones del tiempo toma un valor de  $\Delta t = \pm 1 \mu s$ , siendo este el escalón de incremento más pequeño que se toma en consideración por el ambiente de desarrollo.

El ordenador utilizado para realizar las pruebas de rendimiento cuenta con un procesador de cuatro núcleos Intel Core i7 @ 2.2 GHz, con 256 KB de L2 Cache por núcleo, y una memoria RAM de 16 GB.

La validación de los datos de simulación obtenidos por los algoritmos de órbitas y trayectorias se realizó a través de la comparación de los valores obtenidos por el SiPPCAS con los valores que nos arroja el Software comercial AGI STK<sup>[1](#page-81-0)</sup>. Utilizando los valores presentados en la Figura [4.8,](#page-82-0) se obtienen las siguientes las Tablas de comparación [4.2](#page-81-1) y [4.3,](#page-82-1) en donde se presentan los errores promedio, sus desviaciones y sus incertidumbres tanto para los ángulos de latitud y longitud, como para la altitud de la astronave. Dichos resultados presentan una buena aproximación, siendo que el SiPPCAS se encuentra en su primera versión, y que todavía no se toman en consideración ciertos detalles que podrían llegar a alterar los valores finales, como lo son los armónicos esféricos restantes, el relieve de la superficie terrestre, entre otros.

<span id="page-81-1"></span>

| minuto | $\Delta$ lat | $\Delta$ long    | $\Delta$ alt | minuto | $\Delta$ lat     | $\triangle$ long | $\Delta$ alt |
|--------|--------------|------------------|--------------|--------|------------------|------------------|--------------|
| 1      | $0.3932^o$   | $0.2421^o$       | 0.841km      | 115    | $1.1282^{\circ}$ | $0.3034^{\circ}$ | 4.524km      |
| 3      | $1.2409^o$   | $0.5169^o$       | 0.233km      | 120    | $0.5945^o$       | $0.4467^{\circ}$ | 9.190km      |
| 9      | $1.1420^o$   | $0.4259^{\circ}$ | 5.360km      | 124    | $0.8356^o$       | $0.0373^o$       | 13.94km      |
| 12     | $1.0573^o$   | $0.3278^o$       | 8.859km      | 127    | $0.6647^{\circ}$ | $0.2569^{\circ}$ | 14.60km      |
| 18     | $0.7828^o$   | $0.0297^{\circ}$ | 15.82km      | 129    | $0.2510^o$       | $0.2908^o$       | 18.71 km     |
| 21     | $0.5751^o$   | $0.2973^o$       | 18.55km      | 131    | $0.8990^o$       | $1.3541^{\circ}$ | 19.17km      |

Tabla 4.2: Diferencia entre los valores del SiPPCAS y de STK a determinados minutos de simulación.

<span id="page-81-0"></span>1 Systems Tool Kit, Analytics Graphics, Inc, www.stk.com

### 4. RESULTADOS

<span id="page-82-1"></span>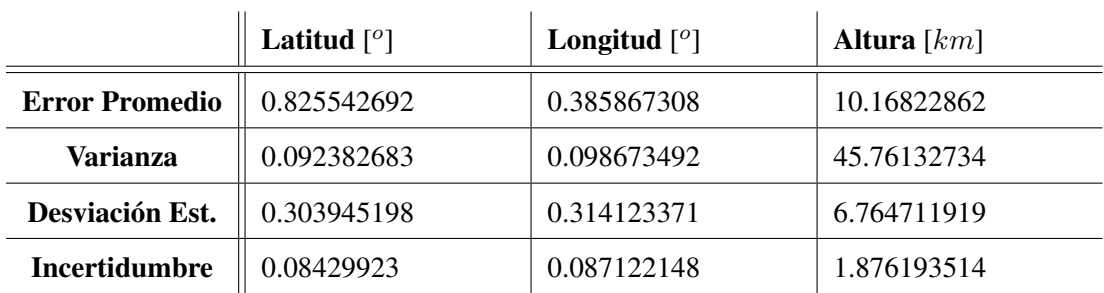

Tabla 4.3: Discrepancias entre las mediciones de los resultados por parte del SiPPCAS y de STK, AGI.

Al interpretar los resultados se puede observar que los valores del SiPPCAS, con respecto a los del simulador AGI STK, se encuentran con un 95 % de fiabilidad dentro del intervalo "error promedio"  $\pm$  "2· error típico del error"; para la latitud el intervalo es de 0.825542692  $\pm$  $0.16859846^o$ , para la longitud el intervalo es de  $0.385867308 \pm 0.174244296^o$ , y finalmente para la altura el intervalo es de 10.16822862 ± 3.752387028 km.

<span id="page-82-0"></span>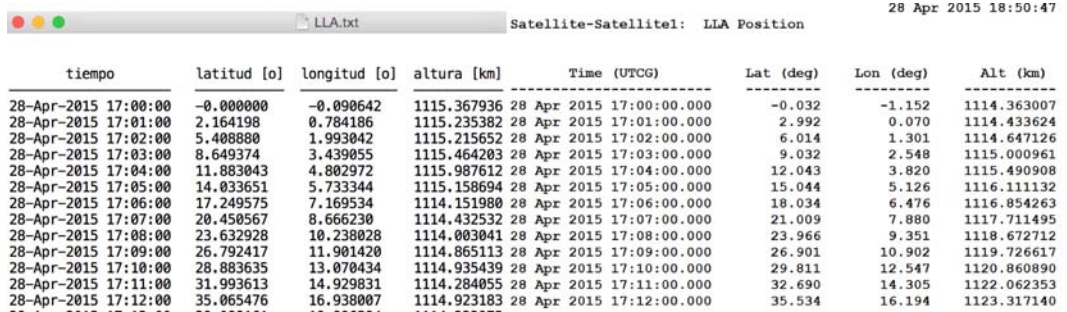

Figura 4.8: Comparación entre los valores del SiPPCAS (izquierda) y el Software comercial STK (derecha).

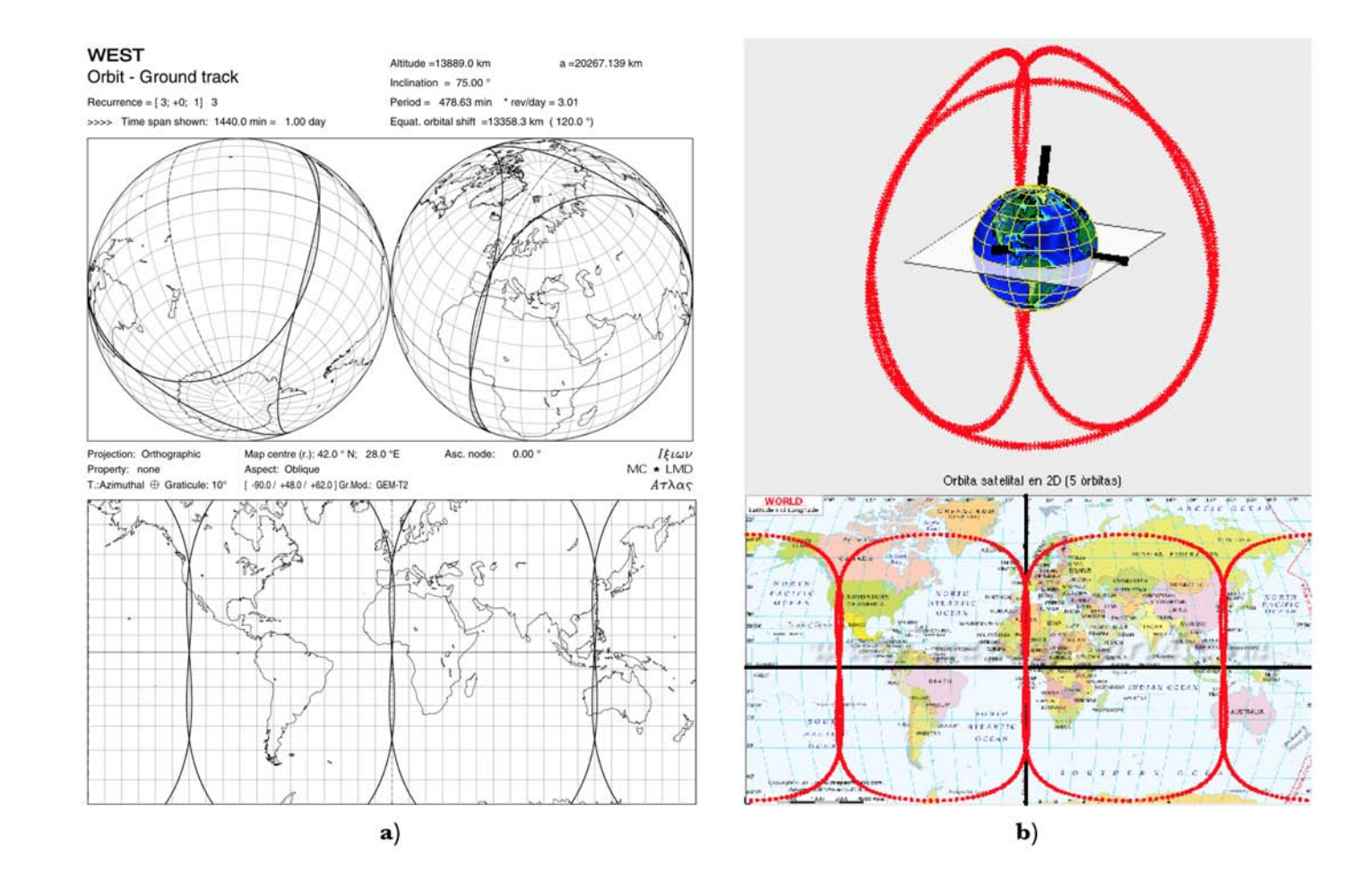

<span id="page-83-0"></span>**Figura 4.9:** Comparación de la trayectoria en órbita MEO de un satélite en la constelación WEST, a lo largo de un día: a) Representación ideal;<br>
b) Representación otorgada por el SiPPCAS.<br>
en constelación otorgada por el

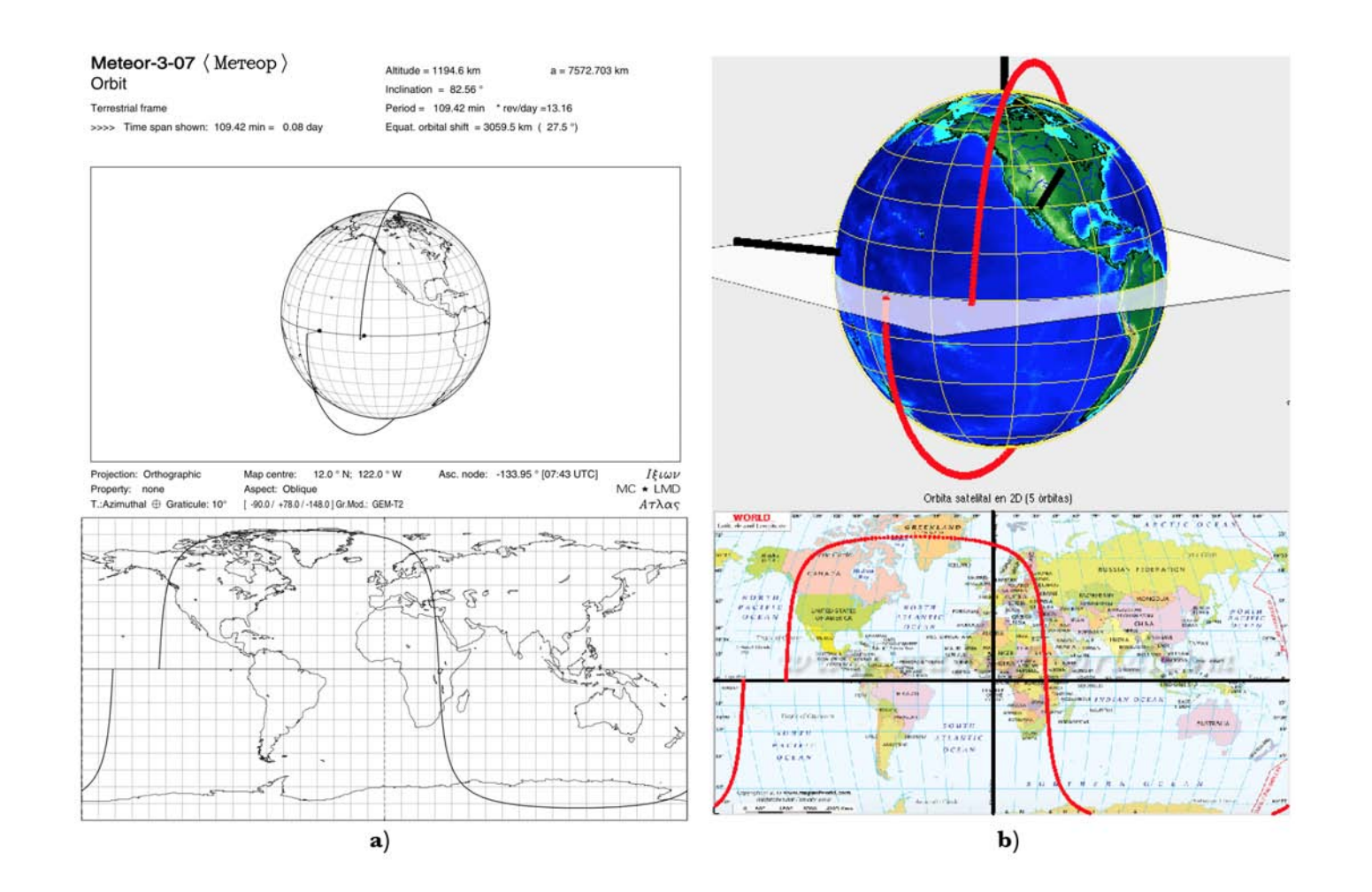

<span id="page-84-0"></span>Figura 4.10: Comparación de la trayectoria en órbita LEO del satélite Meteor-3-07, <sup>a</sup> lo largo de un periodo nodal: a) Representación ideal; b) Representación otorgada por el SiPPCAS.

<span id="page-85-0"></span>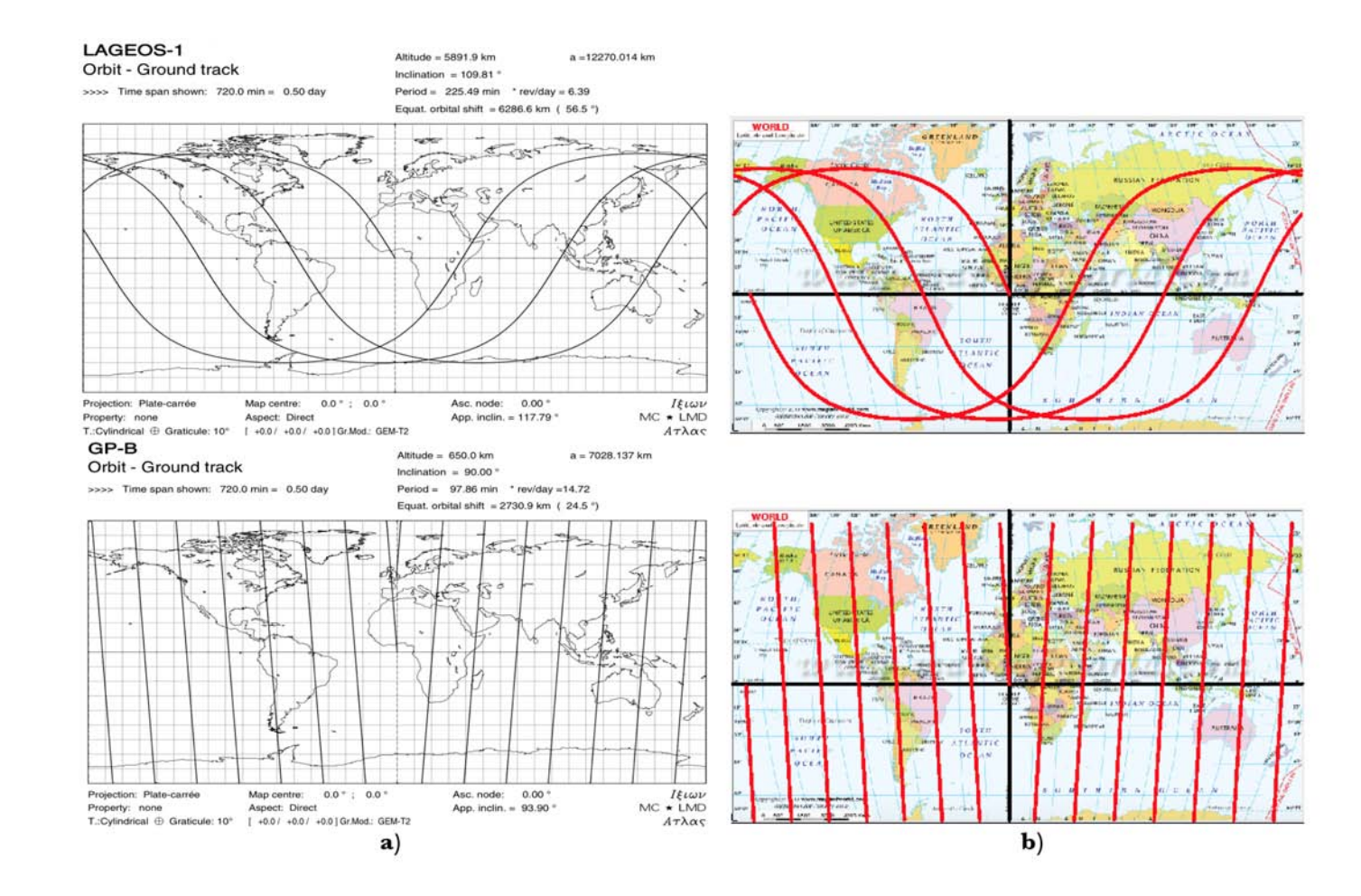

4.11: Comparación de la traza del satélite LAGEOS-1 en órbita retrógrada, y del satélite polar GP-B, a lo largo de medio día: a)<br>Representación ideal; b) Representación otorgada por el SiPPCAS.

### <span id="page-86-0"></span>4.2. Conclusiones

- El simulador de órbitas y trayectorias forma una parte esencial del proyecto para realizar una plataforma de pruebas para sistemas de control de actitud satelital, actuando como el módulo central que genera datos para proporcionarlos a los módulos restantes, permitiendo a dichas partes de la plataforma cumplir con sus funciones.
- El potencial y alcance del simulador cubre no solamente los requisitos preestablecidos, sino que también puede llegar a tener un alto impacto en el campo de la generación de recursos humanos, otorgando a estudiantes y personas interesadas en incursionar en el campo aeroespacial una herramienta versátil de fácil manejo, impulsando y fortaleciendo la formación de capital humano en ciencias y tecnologías espaciales.
- La utilización de un ambiente de desarrollo y un lenguaje de programación de alto nivel permitió la gestión del simulador en un periodo de tiempo relativamente corto (aproximadamente 7 meses).
- La portabilidad otorgada por MATLAB resulta de suma utilidad para el amplio uso y distribución del Software.
- La mejora y la adición de funciones es sin lugar a duda uno de los principales aspectos a tratar por los trabajos a futuro. La disminución en el orden del rendimiento de los algoritmos es indudablemente una de las principales características a mejorar, tratando de obtener sobre todo funciones logarítmicas o polilogarítmicas.
- La incursión en proyectos de índole aeroespacial en el país es de suma importancia para el desarrollo de la industria nacional [\(25\)](#page-96-0). Este trabajo representa un claro ejemplo de ello.

Apéndice A

## Codigos de MATLAB

Se adjuntan las principales porciones de codigo del SiPPCAS.

## A.1. Configuracion Inicial

```
1 % ========= Parametros de Orbita ========== %
2 handles.a = 7500; %eje semi−mayor
3 handles.e = 0.01; %excentricidad
4 handles.i = 64; %inclinacion
5 handles.raan = −110; %longitud del nodo ascendente
6 handles.arg_perigee = 30; %argumento del perigeo
  handles.true_anomaly = 0; %anomalia verdadera*****
8 % ========= Parametros de Orbita ========== %
9
10 % ========= Parametros de Simulacion ========== %
11 handles.R_E = 6378.135; \frac{1}{8}[km] \frac{1}{8} Radio de la tierra
12 handles.resolucion = 300; % puntos a calcular por orbita
13 handles.n orb = 5; % numero de orbitas a realizar
14 handles.time = now; % fecha en decimal
15 handles.timeVector = []; % arreglo para las fechas por escalon
16 % ========= Parametros de Simulacion ========== %
17
18 % ========= Parametros de Graficas ========== %
19 handles.trayectoriaGraph = 0; % trayectoria a graficar
20 handles.trajectoryStepSpeed = 1; % paso para la velocidad de...
```
#### A. CODIGOS DE MATLAB

```
21 animacion (SIN IMPLEMENTAR)
22 handles.iTierra = [10500, 0, 0]; % i tierra |
23 handles.jTierra = [0, 10500, 0]; \frac{1}{2} tierra |
24 handles.kTierra = [0, 0, 10500]; % k tierra |
25 handles.colors = \{\nvert r', \nvert b', \nvert k', \nvert m', \nvert g', \nvert c', \nvert y'\}\n, \ldots26 % cell array para almacenar colores
27 handles.velocityProfile = [];
28 [handles.im, handles.map, handles.alpha] =...
29 imread('bckGndGui.png'); % imagen de fondo
30 % ========= Parametros de Graficas ========== %
31
32 % ========= Estaciones Terrenas ========== %
33 handles.groundStations = zeros(10,6); \frac{1}{6} quardar info
34 handles.gndStionNum = 0; % contador de estaciones
35 handles.visibilityPoints = zeros(10000,2); % orbita
36 handles.visibilityCounter = 0; % contador de puntos visibles
37 handles.antennaIcon = imread('groundStationAntenna.png');
38 handles.stationsContactPoints = \{\}; % {estacion}{orbita}
39 handles.stationsNames = \{\}; % cell array para quardar nombre
40 handles.communicationTime = \{\}; % tiempo de contacto
41 handles.contactBool = []; % contacto o no.
42 handles.stationsRadius = \{\}; % radio de la estaciones
43 % ========= Estaciones Terrenas ========== %
44
45 \div = == == \text{Comunification} Serial == == == \div46 handles.puertoCom = '/dev/tty.usbmodem1451';
47 handles.baudRate = 9600;
48 handles.stopProcess = 1; % variable para detener grafica COM
  49 % ========= Comunicacion Serial ========== %
```
### A.2. Generar LLA

- <sup>1</sup> % −−− Executes on button press in LLA\_pushbutton.
- <sup>2</sup> function LLA\_pushbutton\_Callback(hObject, eventdata, handles)

```
3 % hObject handle to LLA_pushbutton (see GCBO)
  4 % eventdata to be defined in a future version of MATLAB
  5 % handles structure with handles and user data (see GUIDATA)
6
7 archivoLLA = fopen('LLA.txt','w'); % abrimos el archivo
  8 % creamos la cadena de estaciones
9 nombresEstaciones = '';
10 for estacionTerrena = 1:handles.gndStionNum
11 nombresEstaciones = strcat(nombresEstaciones, ' \t ', \ldots12 char(handles.stationsNames{estacionTerrena}));
13 end
14 fprintf(archivoLLA, ' tiempo latitud [o] \t...
15 longitud [o] \t altura [km]');
16 fprintf(archivoLLA, nombresEstaciones);
17 fprintf(archivoLLA, '\n');
18 % terminamos el encabezado ========
19 contadorCiclos = 1;
20 for nOrbit = 1:handles.n_orb
21 for iter = 1:handles.resolucion
22 % creamos la cadena de visibilidad
23 cadenaVisibilidad = ''; % vaciamos la cadena
24 for estacionTerrena = 1:handles.gndStionNum
25 switch handles.contactBool(estacionTerrena,...
26 contadorCiclos)
27 case 0
28 cadenaVisibilidad =...
29 strcat(cadenaVisibilidad, ' \t −−−−−−');
30 case 1
31 cadenaVisibilidad = ...
32 strcat(cadenaVisibilidad, ' \t visible');
33 end
34 end
35 fprintf(archivoLLA, '%s \t f \t f \t f ',...
36 datestr(handles.timeVector(contadorCiclos)),...
37 handles.lat_trayectoria(nOrbit,iter),...
38 handles.long_trayectoria(nOrbit, iter), ...
```

```
39 handles.r_rot_trayectoria(nOrbit,iter)−handles.R_E);
40 fprintf(archivoLLA, cadenaVisibilidad);
41 fprintf(archivoLLA, '\n');
42 contadorCiclos = contadorCiclos + 1;
43 end
44 end
45 fclose(archivoLLA);
```
## A.3. Agregar Estacion Terrena

```
1 % −−− Executes on button press in gndStion_pushbutton.
2 function gndStion_pushbutton_Callback(hObject, eventdata,...
                                                    handles)
4 handles.gndStionNum = handles.gndStionNum + 1; % contador
5 guidata(hObject,handles); % actualizamos los valores...
6 para poder utilizar gndStionNum
7 % pedimos valores al usuario, y guardamos en answer.
8 prompt = {'Nombre:','Latitud [grados]:','Longitud [grados]',...
9 'Apertura [grados]','Alcance [km]'};
10 dlg_title = 'Estacion Terrena';
11 num_lines = 1;
12 def = {'Juriquilla','20','−100','60','1500'};
13 answer = inputdlg(prompt,dlg_title,num_lines,def);
14 % guardamos valores en cell arrays:
15 % inicializamos los valores del cell array para puntos contacto
16 for orbita = 1:handles.n_orb
17 handles.stationsContactPoints{handles.gndStionNum}{orbita} = [];
18 end
19 handles.stationsNames{handles.gndStionNum} = answer(1); \frac{1}{6} nombre
20 % Guardamos los valores en la matriz de estaciones terrenas:
21 \tImes^2 1 2 3 4 5 6
22 % [nombre lat long apertura range phi]
23 % handles.groundStations(handles.gndStionNum, 1) = answer(1);...
24 % nombre (no se como guardar strings)
```

```
25 handles.groundStations(handles.gndStionNum, 2) =...
26 str2double(answer(2)); \frac{6}{5} lat
27 handles.groundStations(handles.gndStionNum,3) =...
28 str2double(answer(3)); % long
29 handles.groundStations(handles.gndStionNum,4) =...
30 str2double(answer(4)); % apertura
31 handles.groundStations(handles.gndStionNum,5) =...
32 str2double(answer(5)); % alcance
33 epsilon_rad = (90 - str2double(answer(4))) *pi/180;34 handles.groundStations(handles.gndStionNum,6) =...
35 (-epsilon rad + acos((1/(1+(str2double(answer(5))/6380)))*...
36 \qquad \cosh(\text{epsilon\_rad})) *180/\text{pi};37 % guardamos el valor del radio de la estacion en cell array:
38 handles.stationsRadius{handles.gndStionNum} =...
39 6400*tan(handles.groundStations(handles.gndStionNum,6)*pi/180);
40 % colocamos el nombre de la estacion en la interfaz:
41 switch handles.gndStionNum
42 \qquad \qquad Case 1
43 set(handles.gndStionName1_edit, 'string',...
44 handles.stationsNames{1});
45 case 2
46 set(handles.gndStionName2_edit, 'string',...
47 handles.stationsNames{2});
48 case 3
49 set(handles.gndStionName3_edit, 'string',...
50 handles.stationsNames{3});
51 case 4
52 set(handles.gndStionName4_edit, 'string',...
53 handles.stationsNames{4});
54 case 5
55 set(handles.gndStionName5_edit, 'string',...
56 handles.stationsNames{5});
57 case 6
58 set(handles.gndStionName6_edit, 'string',...
59 handles.stationsNames{6});
60 case 7
```
### A. CODIGOS DE MATLAB

```
61 set(handles.gndStionName7_edit, 'string',...
62 handles.stationsNames{7});
63 end
64 % escogemos axes
65 axes(handles.trajectory_axes);
66 % creamos la estacion terrena con los parametros insertados
67 gndStion(str2double(answer(2)),...
68 str2double(answer(3)), str2double(answer(4)), ...
69 str2double(answer(5)));
70 guidata(hObject,handles);
```
## A.4. Funcion para crear Estacion Terrena

```
1 % Estaciones Terrenas, ubicacion y rango de alcance.
2 function [stionLat, stionLong, stionSlant, stionRange] =...
3 gndStion(lat, long, apertura, alcance)
4 % GNDSTION Creates Ground Station.
5 \div 6 = \text{qndStion}(lat, \text{long}, \text{apertura}, \text{alcancel}) \text{ crea...}6 estacion terrena en (lat,long)
7 % [grados] con un cono de vision de altura =...
8 alcance [km] y angulo
9 % apertura [grados].
10 % lat = grados [−90,90]
11 % long = grados [−180,180]
12 \textdegree apertura = grados [0, 89]13 %
14 % SEE ALSO ...
15 % regresamos los parametros incluidos
16 stionLat = lat;17 stionLong = long;
18 stionSlant = apertura;
19 stionRange = alcance;
20
21 % radio de la tierra
```

```
22 R_e = 6400; % promedio [km]
23
24 % convertimos valores a radianes
25 latRad = lat * pi / 180;
26 longRad = long*pi/180;
27 aperturaRad = apertura*pi/180;
28
29 % determinamos radio del cono, dados alcance y apertura
30 radio = alcance*tan(aperturaRad);
31
32 % creamos el cono
33 m = alcance/radio;
34 [R,A] = meshgrid(linspace(0,radio,11), linspace(0,2*pi,41));
35 X = m*R;36 \quad Y = R \quad . * \cos(A);37 \quad Z = R \quad \star \quad \sin(A);38
39 % giramos en latitud (sobre eje X)
40 % X1 = X;
41 % Y1 = Y*cos(latRad) − Z*sin(latRad);
42 % Z1 = Y*sin(latRad) + Z*cos(latRad);
43
44 % giramos en latitud (sobre eje Y)
45 X1 = X*cos(latRad) – Z*sin(latRad);
46 Y1 = Y:
47 Z1 = X * sin(latRad) + Z * cos(latRad);48
49 % giramos en longitud (sobre eje Z)
50 X2 = X1*cos(longRad) − Y1*sin(longRad);
51 Y2 = X1 * sin(longRad) + Y1 * cos(longRad);
52 Z^2 = Z1;
53
54 % determinamos desfase en X,Y,Z
55 xOffset = R_e * cos(latRad) * cos(longRad);
56 yOffset = R_e * cos(latRad) * sin(longRad);
57 zOffset = R_e * sin(latRad);
```
### A. CODIGOS DE MATLAB

- hold on;
- stionMesh = mesh(X2+xOffset,Y2+yOffset,Z2+zOffset);
- set(stionMesh,'facealpha',0.9);

## Bibliografía

- [1] J. Biesiadecki, D. Henriques, and A. Jain, "A reusable, real-time spacecraft dynamics simulator," in *Digital Avionics Systems Conference, 1997. 16th DASC., AIAA/IEEE*, vol. 2, pp. 8.2–8–8.2–14 vol.2, Oct 1997. [IX](#page-0-0), [6](#page-20-0)
- [2] J. Jin, "Spacecraft dynamics and control simulation system based on labview software," in *Control, Automation and Systems (ICCAS), 2011 11th International Conference on*, pp. 1888–1890, Oct 2011. [IX](#page-0-0), [7,](#page-21-0) [8](#page-22-0)
- [3] X. Fang and Y. Geng, "Simulations of spacecraft attitude control for tracking maneuvers with matlab and stk," in *Information and Automation (ICIA), 2014 IEEE International Conference on*, pp. 1160–1165, July 2014. [IX](#page-0-0), [8,](#page-22-0) [9](#page-23-0)
- [4] G. S. P. Fortescue and J. Stark, *Spacecraft Systems Engineering*. John Wiley & Sons, Ltd, Chichester, UK, fourth edition ed., 2011. [IX](#page-0-0), [IX](#page-0-0), [XI](#page-0-0), [10,](#page-24-0) [13,](#page-27-0) [14,](#page-28-0) [15,](#page-29-0) [17,](#page-31-0) [22,](#page-36-0) [23,](#page-37-0) [35,](#page-49-0) [38,](#page-52-0) [52](#page-66-0)
- <span id="page-95-0"></span>[5] S. Lyle and M. Capderou, *Satellites: Orbits and Missions*. Springer, 2006. [IX](#page-0-0), [IX](#page-0-0), [18,](#page-32-0) [20,](#page-34-0) [35,](#page-49-0) [38,](#page-52-0) [66](#page-80-1)
- [6] V. Agrawal, *Satellite Technology: Principles and Applications*. Wiley, 2011. [IX](#page-0-0), [10,](#page-24-0) [13,](#page-27-0) [19,](#page-33-0) [20,](#page-34-0) [50,](#page-64-1) [51](#page-65-0)
- [7] G. Konecny, "Small satellites–a tool for earth observation?," in *XXth ISPRS Congress-Commission*, vol. 4, 2004. [XI](#page-0-0), [14,](#page-28-0) [15](#page-29-0)
- [8] I. Union, *Handbook on Satellite Communications*. Wiley, 2002. [XI](#page-0-0), [22](#page-36-0)
- [9] D. M. Meissner, "A three degrees of freedom test bed for nanosatellite and cubesat attitude dynamics, determination, and control," Master's thesis, Naval Postgraduate School, December 2009. [XI](#page-0-0), [25](#page-39-0)
- [10] I. o. S. S. German Aerospace Center, "Space technology and innovation management." [http://www.dlr.de/irs/en/desktopdefault.aspx/tabid-9332/14669\\_](http://www.dlr.de/irs/en/desktopdefault.aspx/tabid-9332/14669_read-39515/) [read-39515/](http://www.dlr.de/irs/en/desktopdefault.aspx/tabid-9332/14669_read-39515/). [1](#page-15-0)
- [11] Industria Aeroespacial Mexicana, *Plan Nacional de Vuelo, Mapa de Ruta 2014*, 2014. [1](#page-15-0)
- [12] The Space Foundation, *The Space Report: The Authoritative Guide to Global Space Activity*, 2014. [1](#page-15-0)
- [13] Cámara de Diputados del H. Congreso de la Unión, *Ley General de Cambio Climático*, Diario Oficial de la Federación, Junio 2012. [3](#page-17-0)
- [14] Agencia Espacial Mexicana, *Diagnóstico anual de oferta y demanda de capital humano en el campo espacial en México*, 2014. [4](#page-18-0)
- [15] Agencia Espacial Mexicana, *Proyecto de Programa Nacional de Actividades Espaciales PNAE 2011-2012*, Gobierno Federal, Febrero 2012. [4](#page-18-0)
- [16] O. Montenbruck and E. Gill, *Satellite Orbits: Models, Methods and Applications*. Springer Berlin Heidelberg, 2012. [4,](#page-18-0) [16,](#page-30-0) [18,](#page-32-0) [19,](#page-33-0) [36](#page-50-0)
- [17] P. Pingree, E. Mikk, G. Holzmann, M. Smith, and D. Dams, "Validation of mission critical software design and implementation using model checking [spacecraft]," in *Digital Avionics Systems Conference, 2002. Proceedings. The 21st*, vol. 1, pp. 6A4–1–6A4–12 vol.1, Oct 2002. [5](#page-19-0)
- [18] G. Kope, S. Mellman, and A. Frazer, "A tool for testing and simulation of avionic and spacecraft systems," in *Digital Avionics Systems Conference, 1990. Proceedings., IEEE/AIAA/NASA 9th*, pp. 488–492, Oct 1990. [6](#page-20-0)
- [19] K. Reinholtz, "Applying simulation to the development of spacecraft flight software," in *Aerospace Conference, 1999. Proceedings. 1999 IEEE*, vol. 1, pp. 469–476 vol.1, 1999. [6](#page-20-0)
- [20] A. Turner, "The development and use of open-source spacecraft simulation and control software for education and research," in *Space Mission Challenges for Information Technology, 2006. SMC-IT 2006. Second IEEE International Conference on*, pp. 7 pp.–, 2006. [6](#page-20-0)
- [21] J. Whitty, "Real time distributed simulations using simsat linux," in *Recent Advances in Space Technologies, 2007. RAST '07. 3rd International Conference on*, pp. 423–428, June 2007. [7](#page-21-0)
- [22] C. Kim, *Commercial Satellite Launch Vehicle Attitude Control Systems Design and Analysis: H-infinity, Loop Shaping, and Coprime Factorization Approach*. CHK, 2007. [10](#page-24-0)
- [23] J. Miau and R. Holdaway, *Reducing the Cost of Spacecraft Ground Systems and Operations*. Space Technology Proceedings, Springer, 2000. [10](#page-24-0)
- [24] D. Calcutt and L. Tetley, *Satellite Communications: Principles and Applications*. SAE SP, Edward Arnold, 1994. [10](#page-24-0)
- <span id="page-96-0"></span>[25] Agencia Espacial Mexicana, *Plan de Órbita: Mapa de la ruta de la industria espacial mexicana*, 2012. [11,](#page-25-0) [72](#page-86-0)
- [26] C. I. o. T. Jet Propulsion Laboratory, "Typical onboard systems." [http://www2.jpl.](http://www2.jpl.nasa.gov/basics/bsf11-1.php) [nasa.gov/basics/bsf11-1.php](http://www2.jpl.nasa.gov/basics/bsf11-1.php). [15](#page-29-0)
- [27] G. Maral, M. Bousquet, and Z. Sun, *Satellite Communications Systems: Systems, Techniques and Technology*. Wiley, 2011. [16,](#page-30-0) [17,](#page-31-0) [18](#page-32-0)
- [28] T. Iida, *Satellite Communications: System and Its Design Technology*. Wave summit course, Ohmsha, 2000. [17,](#page-31-0) [22](#page-36-0)
- [29] B. Elbert, *Introduction to Satellite Communication*. Artech House space technology and applications library, Artech House, 2008. [19,](#page-33-0) [52](#page-66-0)
- [30] S. T. Canadian Astronomy and O. R. (CASTOR), "Orbit anomalies." [http://www.](http://www.castor2.ca/03_Mechanics/01_Basics/03_Anomalies/index.html) [castor2.ca/03\\_Mechanics/01\\_Basics/03\\_Anomalies/index.html](http://www.castor2.ca/03_Mechanics/01_Basics/03_Anomalies/index.html). [21](#page-35-0)
- [31] W. Guareschi, J. Azambuja, F. Kastensmidt, R. Reis, O. Durao, N. Schuch, and G. Dessbesel, "Configurable test bed design for nanosats to qualify commercial and customized integrated circuits," in *Aerospace Conference, 2013 IEEE*, pp. 1–7, March 2013. [23](#page-37-0)
- [32] J. Leitner, "A hardware-in-the-loop testbed for spacecraft formation flying applications," in *Aerospace Conference, 2001, IEEE Proceedings.*, vol. 2, pp. 2–615, IEEE, 2001. [23](#page-37-0)
- [33] S. Glitt, "Acs air bearing test-bed design," Master's thesis, Naval Postgraduate School, April 2010. [23](#page-37-0)
- [34] B. N. Agrawal and R. E. Rasmussen, "Air-bearing-based satellite attitude dynamics simulator for control software research and development," in *Aerospace/Defense Sensing, Simulation, and Controls*, pp. 204–214, International Society for Optics and Photonics, 2001. [23](#page-37-0)
- [35] R. Feynman, R. Leighton, and M. Sands, *Feynman Lectures On Physics: The Complete And Definitive Issue*. Pearson P T R, 2005. [28](#page-42-0)
- [36] M. Spong and S. Hutchinson, *Robot Modeling and Control*. Wiley, 2005. [42](#page-56-0)
- [37] Department of Defense (DoD), USA, *World Geodetic System (WGS) 1984 Its Definition and Relationships with Local Geodetic Systems*, National Geospatial-Intelligence Agency, Julio 2014. [49](#page-63-0)
- [38] I. The MathWorks, "Use world magnetic model: wrldmagm," 2015. [50](#page-64-1)
- [39] N. Oceanic and A. Administration, "The world magnetic model," Marzo 2015. [50](#page-64-1)
- [40] W. Ley, K. Wittmann, and W. Hallmann, *Handbook of Space Technology*. Aerospace Series, Wiley, 2009. [51](#page-65-0)
- [41] A. Dix, *Human-computer Interaction*. Pearson/Prentice-Hall, 2004. [55](#page-69-0)
- [42] S. o. N. R. University of Arizona and the Environment, "Gui usage: Pros and cons." <http://srnr.arizona.edu/ngdoc/ng4.0.1/ug/gui/proscons.html>. [55](#page-69-0)
- [43] I. The MathWorks, "Serial interface (rs-232 and rs-485) and matlab." [http://www.](http://www.mathworks.com/products/instrument/supported/serial.html) [mathworks.com/products/instrument/supported/serial.html](http://www.mathworks.com/products/instrument/supported/serial.html). [56](#page-70-0)
- [44] F. T. H. Reutlingen, "Hc serial bluetooth products." [http://www.tec.](http://www.tec.reutlingen-university.de/uploads/media/DatenblattHC-05_BT-Modul.pdf) [reutlingen-university.de/uploads/media/DatenblattHC-05\\_BT-Modul.pdf](http://www.tec.reutlingen-university.de/uploads/media/DatenblattHC-05_BT-Modul.pdf). [57](#page-71-0)
- [45] A. Devices, "Adxl345 digital accelerometer." [http://www.analog.com/media/en/](http://www.analog.com/media/en/technical-documentation/data-sheets/ADXL345.pdf) [technical-documentation/data-sheets/ADXL345.pdf](http://www.analog.com/media/en/technical-documentation/data-sheets/ADXL345.pdf). [57](#page-71-0)
- <span id="page-98-0"></span>[46] Software Intellingence Corporation, *Efficient SAS® Programming Techniques*, SAS Institute Inc, Julio 1995. [66](#page-80-1)
- <span id="page-98-1"></span>[47] I. The MathWorks, "Analyzing your program's performance." [http://www.mathworks.](http://www.mathworks.com/help/matlab/matlab_prog/analyzing-your-programs-performance.html) [com/help/matlab/matlab\\_prog/analyzing-your-programs-performance.html](http://www.mathworks.com/help/matlab/matlab_prog/analyzing-your-programs-performance.html). [66](#page-80-1)
- <span id="page-98-2"></span>[48] M. Massachusetts Institute of Technology, "Big o notation." [http://web.mit.edu/16.](http://web.mit.edu/16.070/www/lecture/big_o.pdf) [070/www/lecture/big\\_o.pdf](http://web.mit.edu/16.070/www/lecture/big_o.pdf). [66](#page-80-1)